#### DNS

- Généralités
- Historique
- Arborescence
- Notion de registrar
- Architecture
- Principaux RR

#### Licence:

- ce document est distribué sous la licence Gnu FDL
	- version originale anglaise: http://www.gnu.org/copyleft/fdl.html
	- traduction française: http://www.idealx.org/dossier/oss/gfdl.fr.html
- une partie des diapositives de ce document ont été reprises ou adaptées à partir du support de cours dns de l'afnic que l'on peut trouver sur la page : http://www.afnic.fr/doc/formations/supports.
- le support de cours dns de l'afnic a été écrit par: Erwan.Mas@nic.fr et Mohsen.Souissi@nic.fr
- la version utilisée est celle disponible en ligne le 26/11/2005

# DNS: généralités

- Annuaire téléphonique:
	- utilisé par les centraux: No de tel. (01 69 47 70 00)
	- mémorisé par les humains : nom (P. Petit)
	- lien entre les deux: annuaire téléphonique
- DNS:
	- communication entre machines: adresse IP (ex.: 81.56.171.187)
	- mémorisé par les humains : nom (ex.: ns.shayol.org)

# DNS : généralités

- Sans accès au dns, plus d'accès
	- au WeB (qui s'appuie beaucoup sur les noms),
	- L'accès aux autres services supposerait de connaître les adresses ip des serveurs concernés
- Dns:
	- Entrée directe : conversion nom > adresse
	- Entrée inverse: conversion adresse > nom
	- Sauf cas particulier rare, toute machine doit avoir une entrée directe et une entrée inverse

# DNS: connexion domicile via un ISP

• on utilise le dns de son fournisseur d'accès

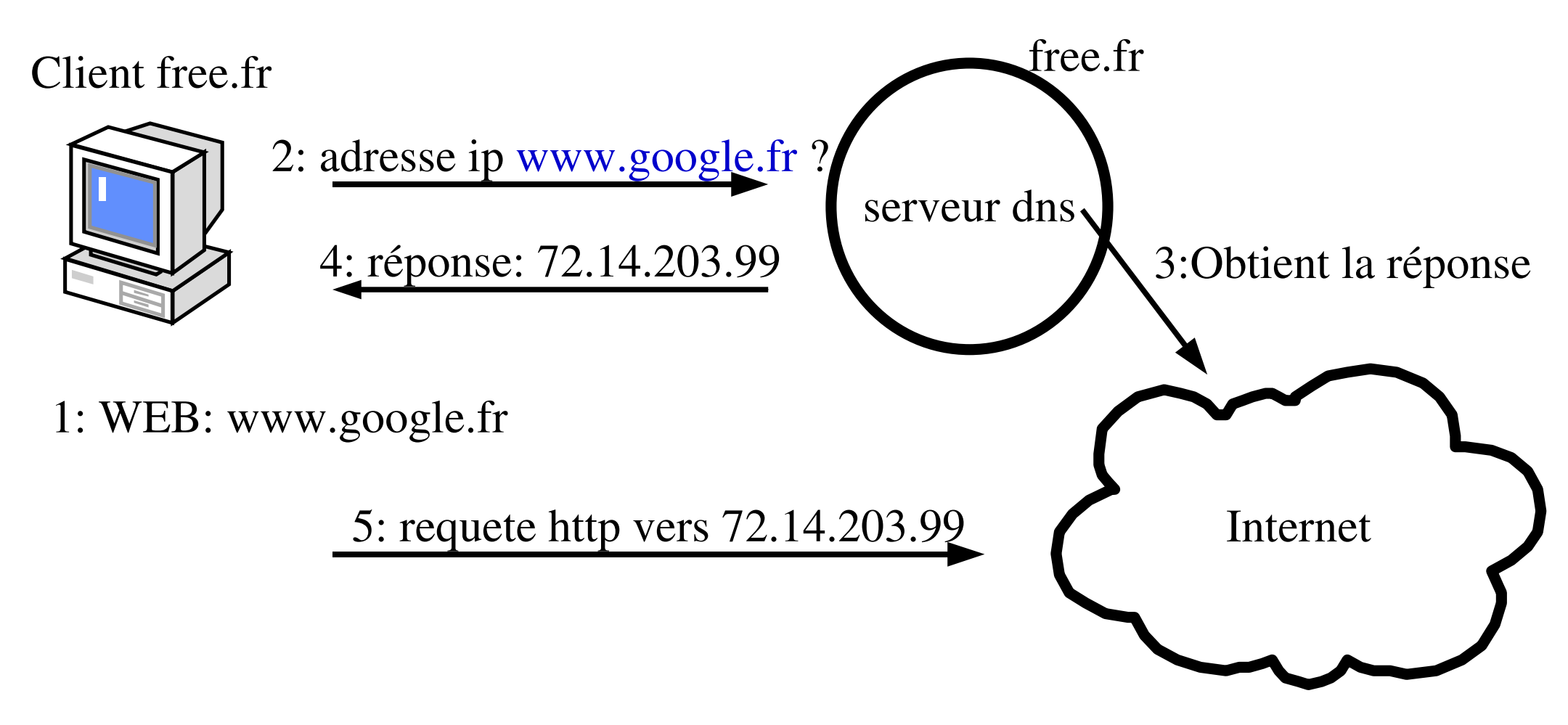

## DNS: utiliser un dns local en cache

• on utilise un dns que l'on a installé chez soit

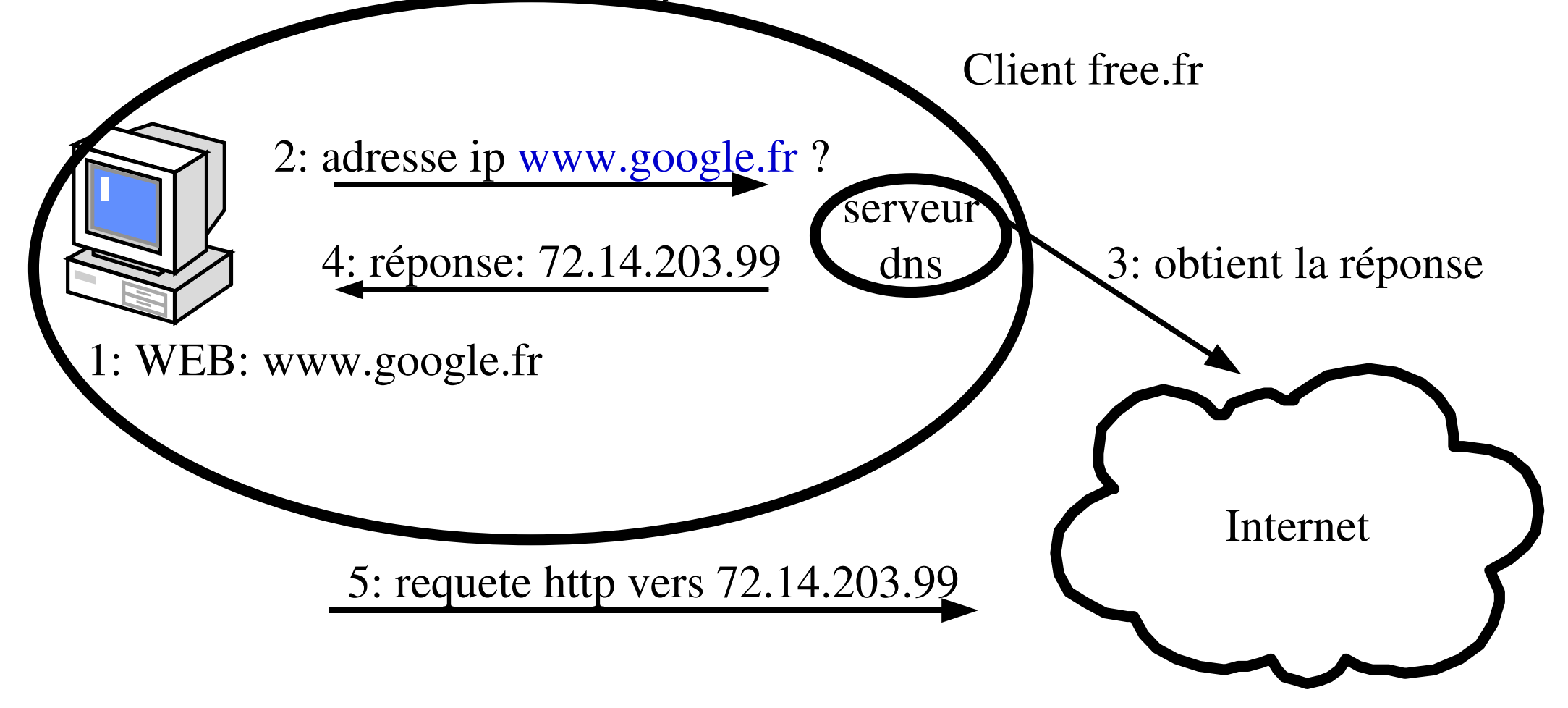

# TD: installer un DNS cache

- réaliser la maquette suivante :
	- installer un logiciel serveur dns ne gérant aucune zone sur le serveur
	- la station de travail utilise le serveur comme serveur dns

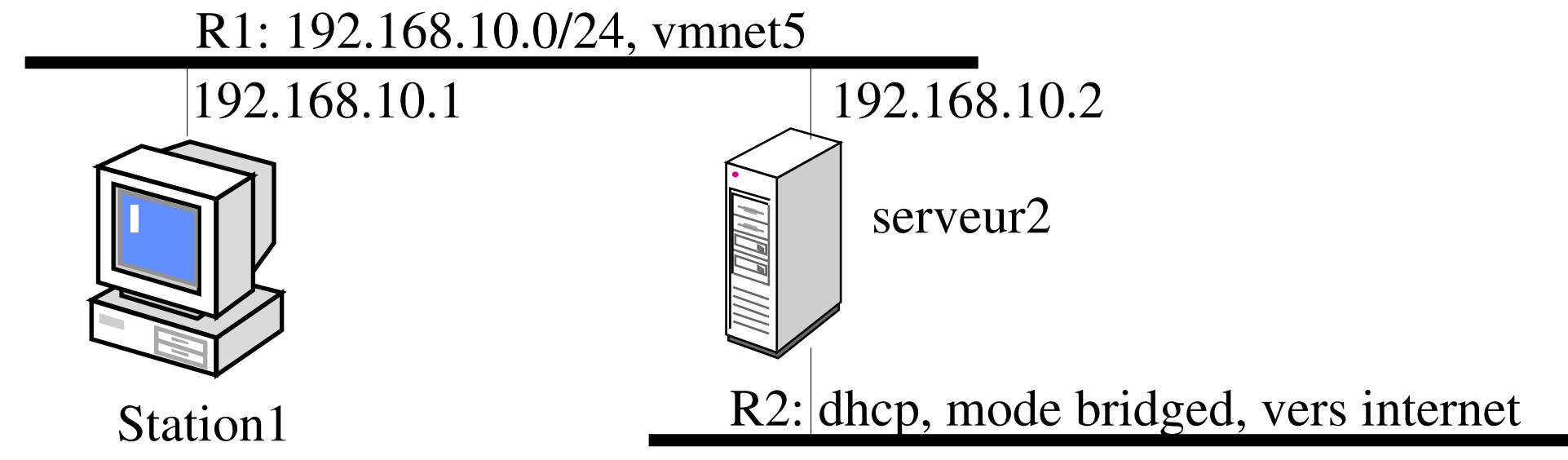

# DNS: avoir son propre domaine

- pourquoi:
	- pérennité: l'affichage est indépendant de la partie technique
		- pouvoir changer d'hébergeur de site WeB sans changer d'adresse
		- pouvoir changer de gestionnaire d'adresse mail sans changer d'adresse mèl
	- afficher une identité
	- simplifier la mémorisation
	- regrouper sur un même noms des ressources gérées de façon éparses

# DNS: avoir son propre domaine

- Les adresses IP dépendent du fournisseur d'accès
	- Changer de fournisseur => changer d'adresses
- Un domaine ne dépend pas du fournisseur d'accès (ni de l'entité qui l'a « fourni »)
	- On peut changer de fournisseur et conserver ses domaines

## DNS: avoir son propre domaine

- comment
	- en achetant son domaine à un « registrar » (bureau d'enr[egistrement\)](file:///home/petit/WeB/Evry2/WWW/Enseignement/AdminSystem/Licence Pro GSI/2008-2009/)
		- le doma[ine peut](file:///home/petit/WeB/Evry2/WWW/Enseignement/AdminSystem/Licence Pro GSI/2008-2009/) être enregistré à n'importe quel bureau d'enregistrement gérant le TLD
		- on peut transférer un domaine d'un registrar à un autre
		- la faillite du registrar ne met donc pas en péril le domaine acheté
	- 2 solutions techniques ensuite:
		- gérer soit même ses propres dns, serveur mail, WeB (cas standard)
		- laisser le « registrar » gérer des redirections (offre en plus)
			- redirection pour le WeB: [www.mondomaine.fr](http://www.mondomaine.fr/) -> [www.herbergeur.com/moi](http://www.herbergeur.com/moi)
			- redirection mail: [toto@mondomaine.fr](mailto:toto@mondomaine.fr) -> moi@isp.fr 2005-11
	- Exemples de registar: [www.gandi.net](http://www.gandi.net/)

### TD:

- aller sur [www.gandi.net](http://www.gandi.net/)
- voir les services offerts
- vérifier la disponibilité d'un domaine de votre choix

# Introduction (4)

- Jusqu'en 1984 : fichier hosts.txt /etc/hosts
	- inadapté à grande échelle
		- temps de diffusion des infos (par ftp !)
		- système centralisé
		- quelques centaines de machines dans les années 70
		- plusieurs millions aujourd'hui
	- correspondance statique
	- ne contient que des infos réduites
	- noms enregistrés sous le domaine arpa  $\Rightarrow$  collision rapide de noms

# Introduction (5)

- Après 1984 : Domain Name System Paul Mockapetris - RFC 882 883 puis 1034 1035
	- système hiérarchisé et distribué
		- modèle en arborescence (similaire à l'arborescence d'un système de fichiers avec ses répertoires)
		- gestion décentralisée des bases de données
	- chaque site est maître de ses données
	- informations complémentaires : relais de messagerie, ...
	- correspondance dynamique
	- limite les risques de collisions de noms

# Arborescence (1)

- Organisation générale
	- le système est organisé sous la forme d'une arborescence, composée par
		- la racine (root), sommet de l'arbre, qui est notée par un point  $\langle\langle \, , \, \rangle \rangle$
		- des noeuds, identifiés par un label (fr , com , ... ), dont les informations sont stockées dans une base de données propre à chacun des noeuds
	- base de données du système
		- une base de données par noeud
		- l'ensemble de ces bases de données constitue le système d'information hiérarchique et distribué du DNS

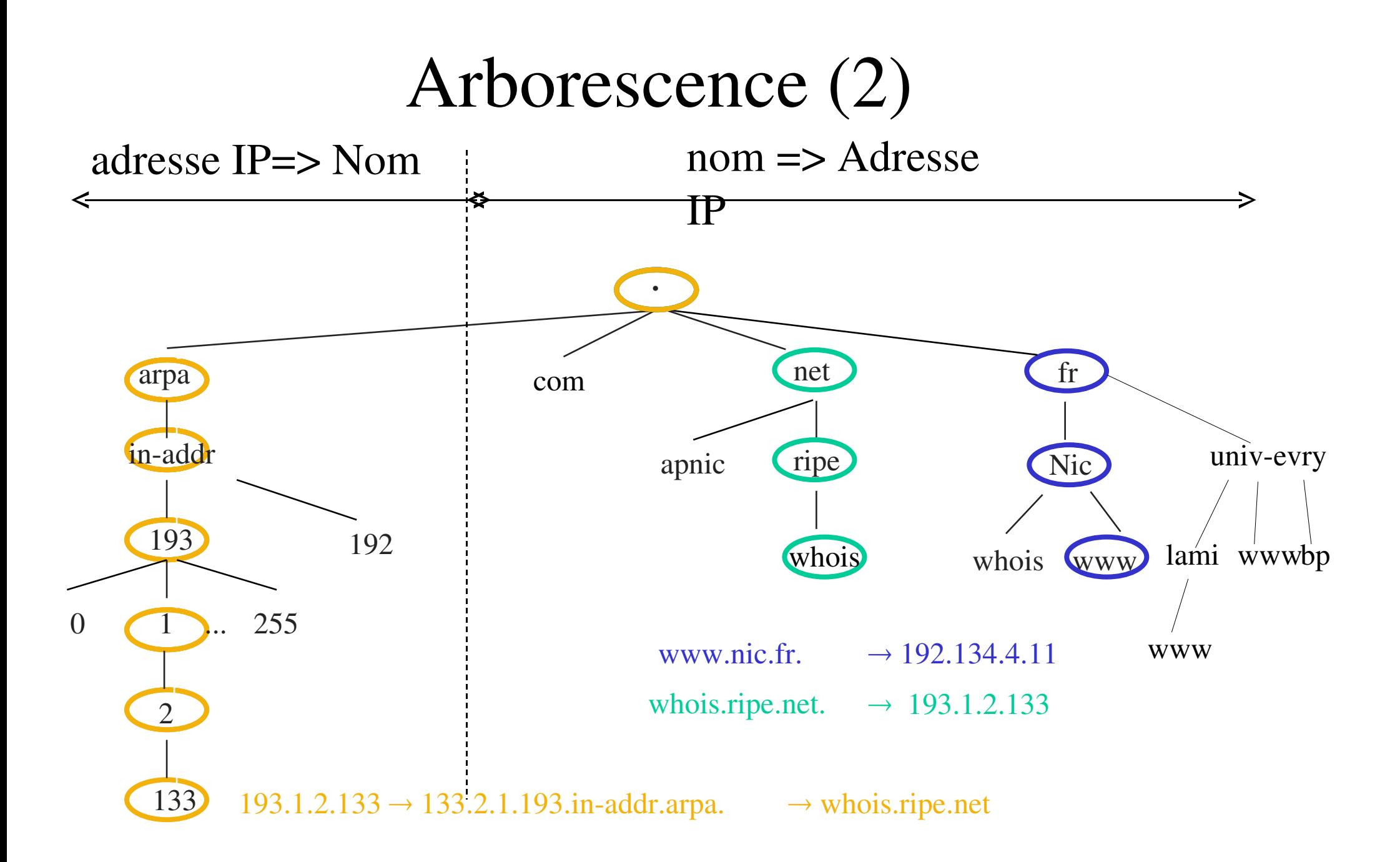

## Arborescence (3)

- Parcours de l'arbre et nom de domaine
	- on va du général au particulier de droite à gauche
	- la descente dans l'arbre est représentée de la droite vers la gauche
	- chaque niveau de l'arborescence est séparé par un point

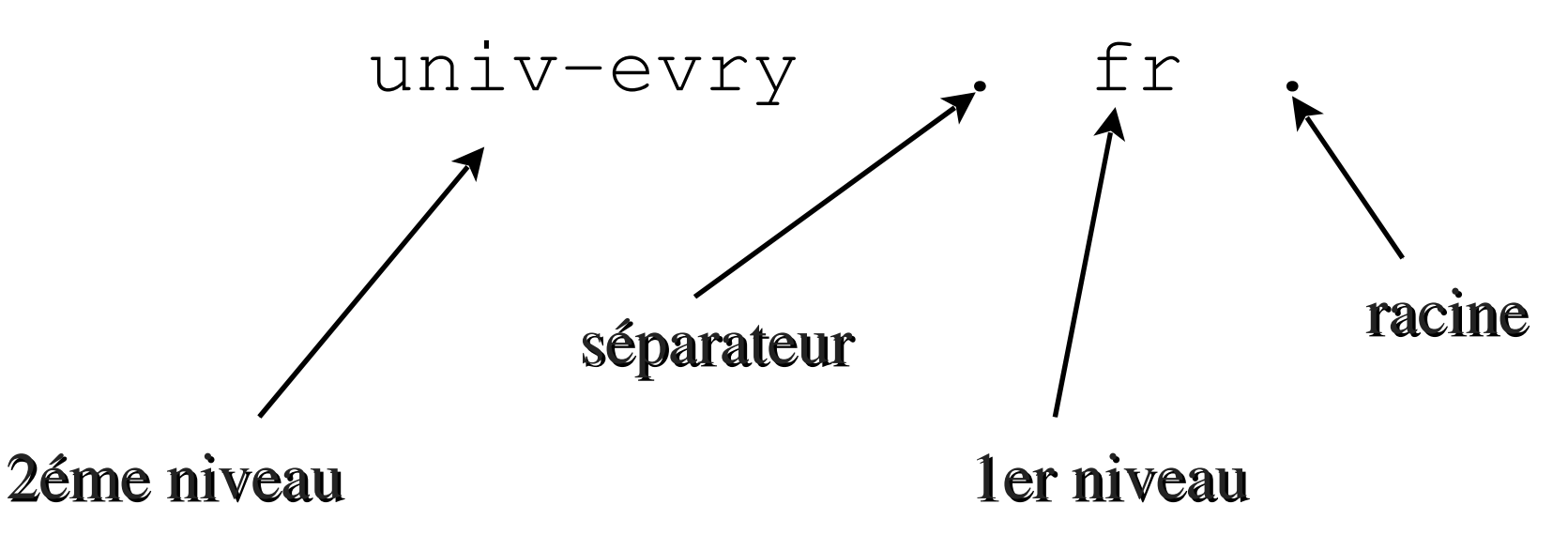

#### Arborescence (4)

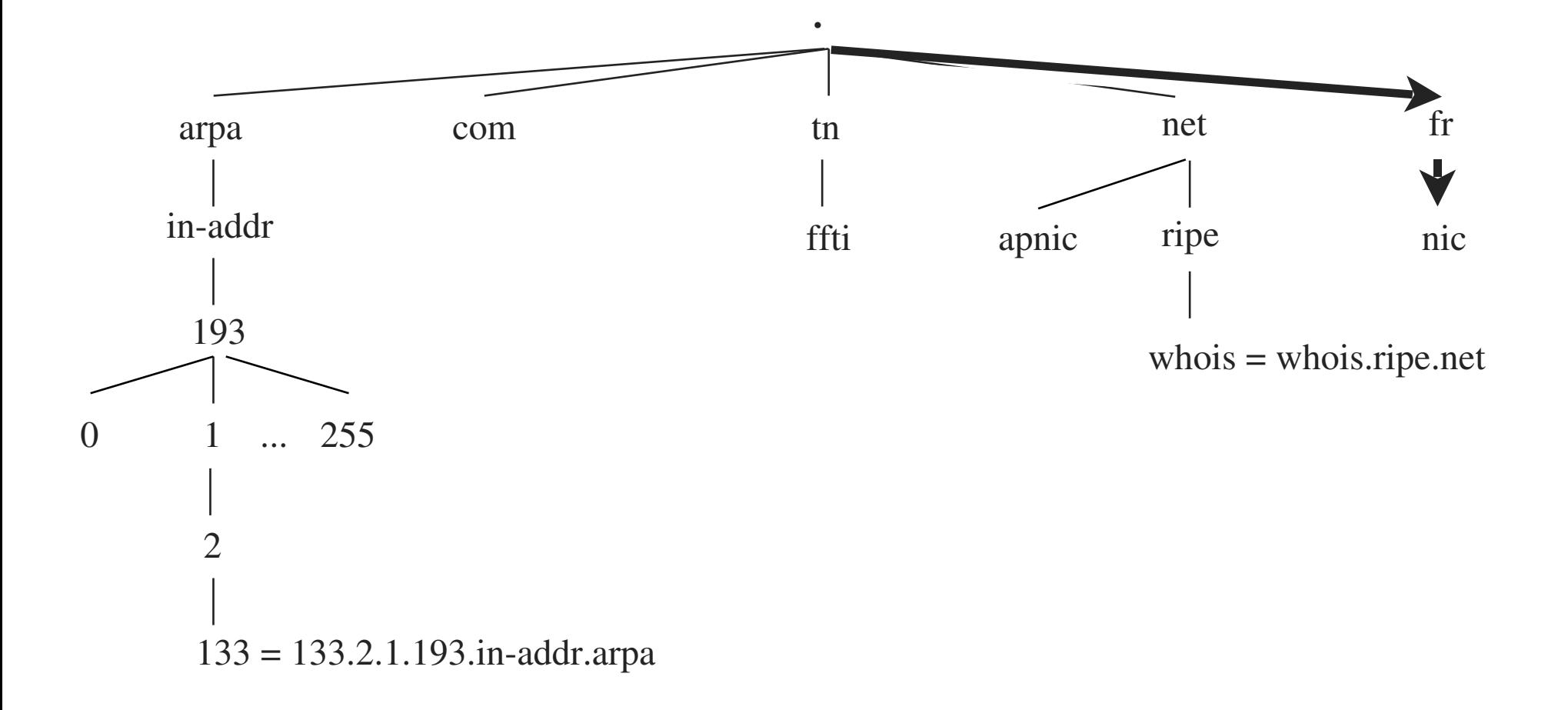

# Arborescence (5)

- Délégation d'un noeud père vers un noeud fils
	- un noeud peut être père de plusieurs noeuds fils
	- le lien est effectué en précisant au niveau du noeud père où trouver la base de donnée des noeuds fils
	- but
		- distribuer la gestion de chaque noeud à des entités différentes => une base de données pour chaque noeud, l'ensemble de ces bases étant géré de façon décentralisé
		- pour définir des domaines de responsabilités différentes
- créer un domaine:
	- action au niveau du domaine père
	- exemple: créer shayol.org.: action sur org.

#### Arborescence (6)

- Dénomination des domaines
	- caractères autorisés 'A...Z' 'a...z' '0...9' '' pas de différences entre majuscule et minuscule
	- premier caractère: lettre ou chiffre (rfc 1123)
	- nom total limité à 255 caractères
	- label est unique au niveau d'un noeud
	- label au niveau d'un noeud limité à 63 caractères

# Arborescence (7)

- IDN International Domain Name
	- Prendre en compte les alphabets mondiaux
	- Compatible avec le protocole DNS existant
- 4 RFC
	- RFC 3454/RFC 3491/RFC 3490/RFC 3492
- Exemple:

```
http://france2.télévision-française.fr/
\mathbf{L}http://france2.xn-tlvision-franaise-msbzb.fr/
```
# Arborescence (8)

- Notion de domaine et de zone
	- le domaine est l'ensemble d'une sous arborescence exemple : le domaine univ-evry.fr. rassemble toute la sous arborescence à partir du noeud univ-evry.fr.
	- la zone est la partie décrite par la base de données d'un noeud.
		- $\Rightarrow$  un domaine contient :
			- la zone correspondante
			- les éléments délégués

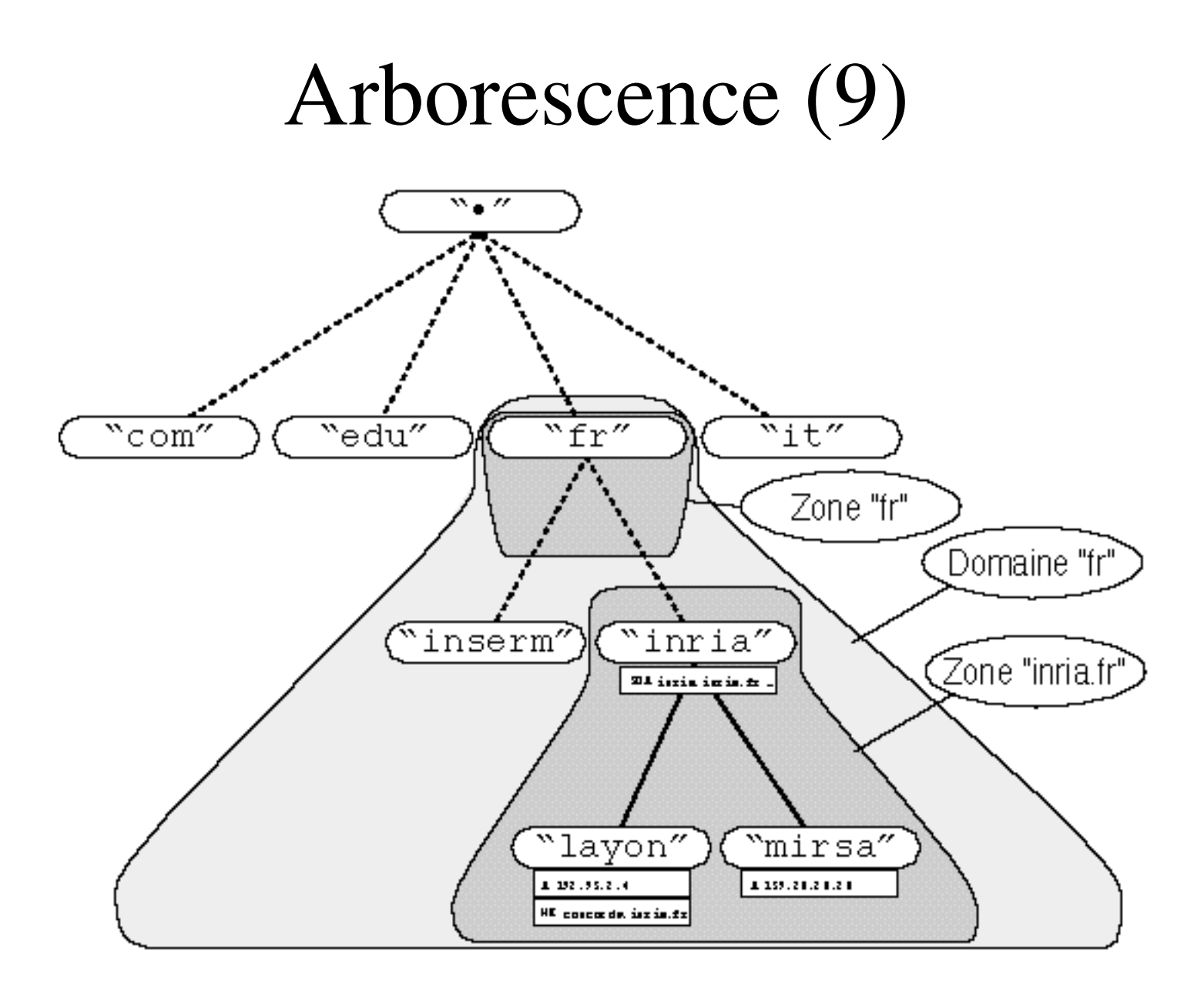

## Arborescence (10)

- Résolution nom => numéro IP
	- le nom de machine est formé en ajoutant le label choisi suffixé avec « . » avec le domaine auquel cette machine appartient

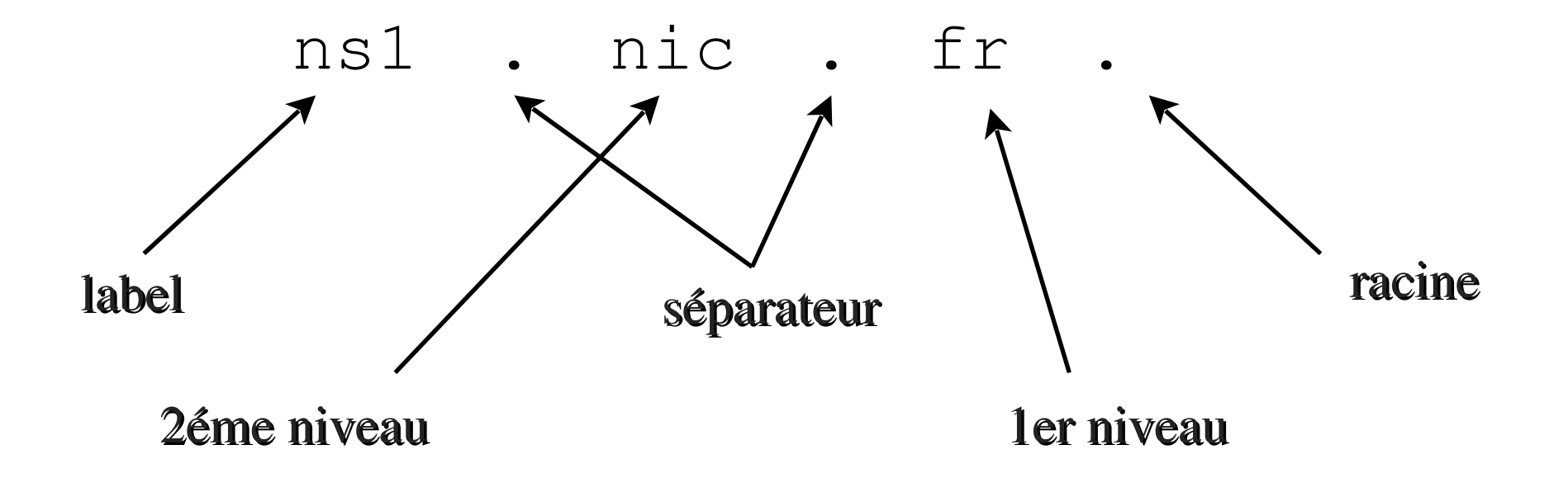

# Arborescence (12)

- Résolution inverse: numéro IP => nom
	- retrouver à partir d'un numéro IP le nom d'une machine associée
	- l'arborescence se trouve sous le domaine in-addr.arpa (sous ip6.int pour ipv6)
	- l'arborescence est subdivisée à partir de la notation classique sur 4 octets des numéros IPv4

# Arborescence (13)

- Parcours de l'arbre et résolution inverse
	- Problème:
		- noms : le général à droite, le particulier à gauche
		- adresses IP: le général à gauche, le particulier à droite
	- Solution : le nom de domaine est inversé par apport au numéro IP

domaine : 133.2.1.193.in-addr.arpa. pour le numéro IP : 193.1.2.133

- la descente dans l'arbre est représentée de la droite vers la gauche
- DNS 25 2005-11 • chaque niveau de l'arborescence est séparé par un point

#### Arborescence (14)

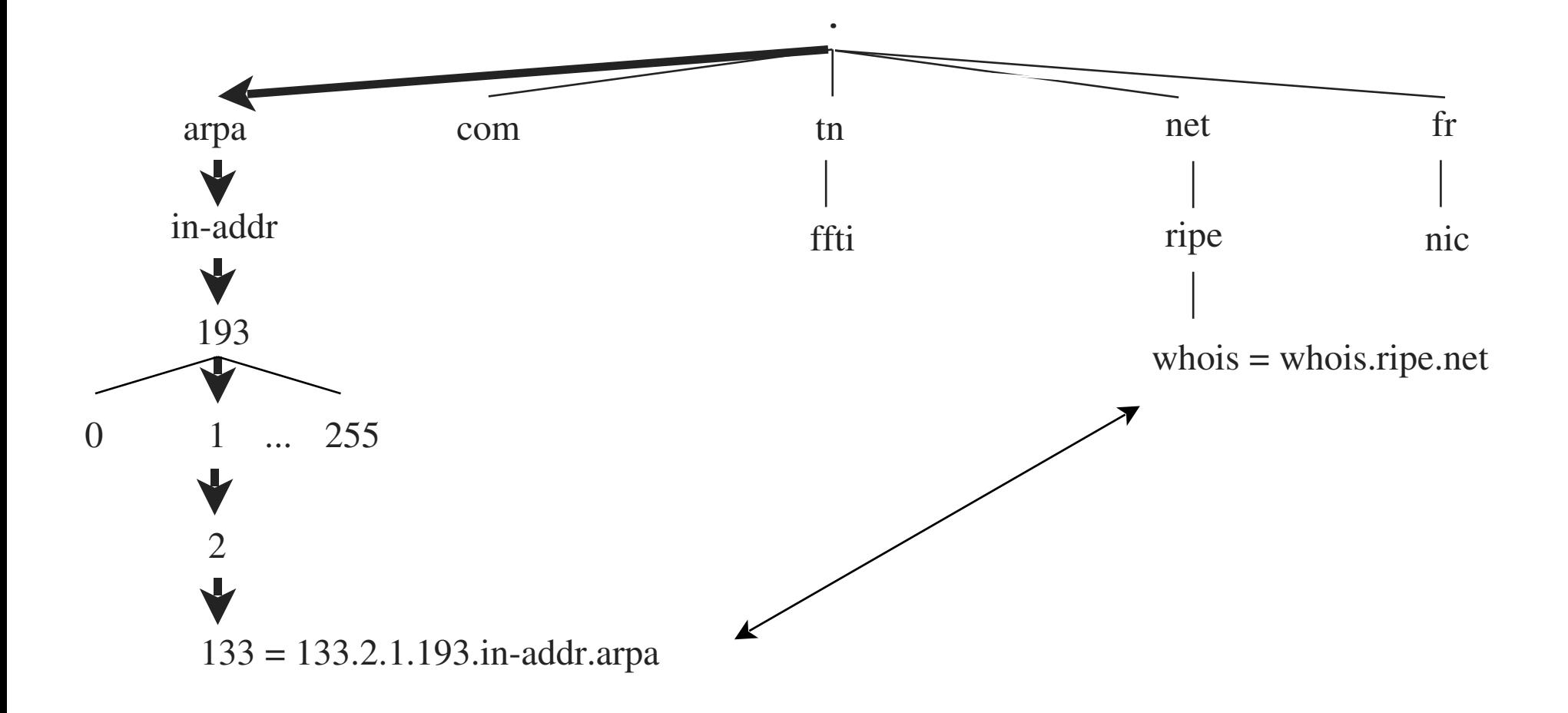

## Arborescence (15)

- Le même mécanisme s'applique pour la sous arborescence in-addr.arpa comme pour les domaines « classiques » (nic.fr) : par exemple le domaine 11.193.in-addr.arpa est un sous domaine du 193.inaddr.arpa, le noeud 11.193.in-addr.arpa étant défini par sa base de données
- Tout numéro officiellement attribué à une machine doit être déclaré dans cette arborescence

# Arborescence (16)

- Racine : 13 bases de données (serveurs de nom) répartis dans le monde connaissant tous les serveurs des domaines de 1er niveau (.fr. .arpa .com ...)
	- serveur origine géré par l'IANA / ICANN A.ROOT-SERVERS.NET
	- serveurs miroirs

de

B.ROOT-SERVERS.NET

à

M.ROOT-SERVERS.NET

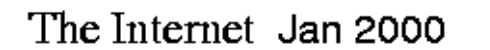

World

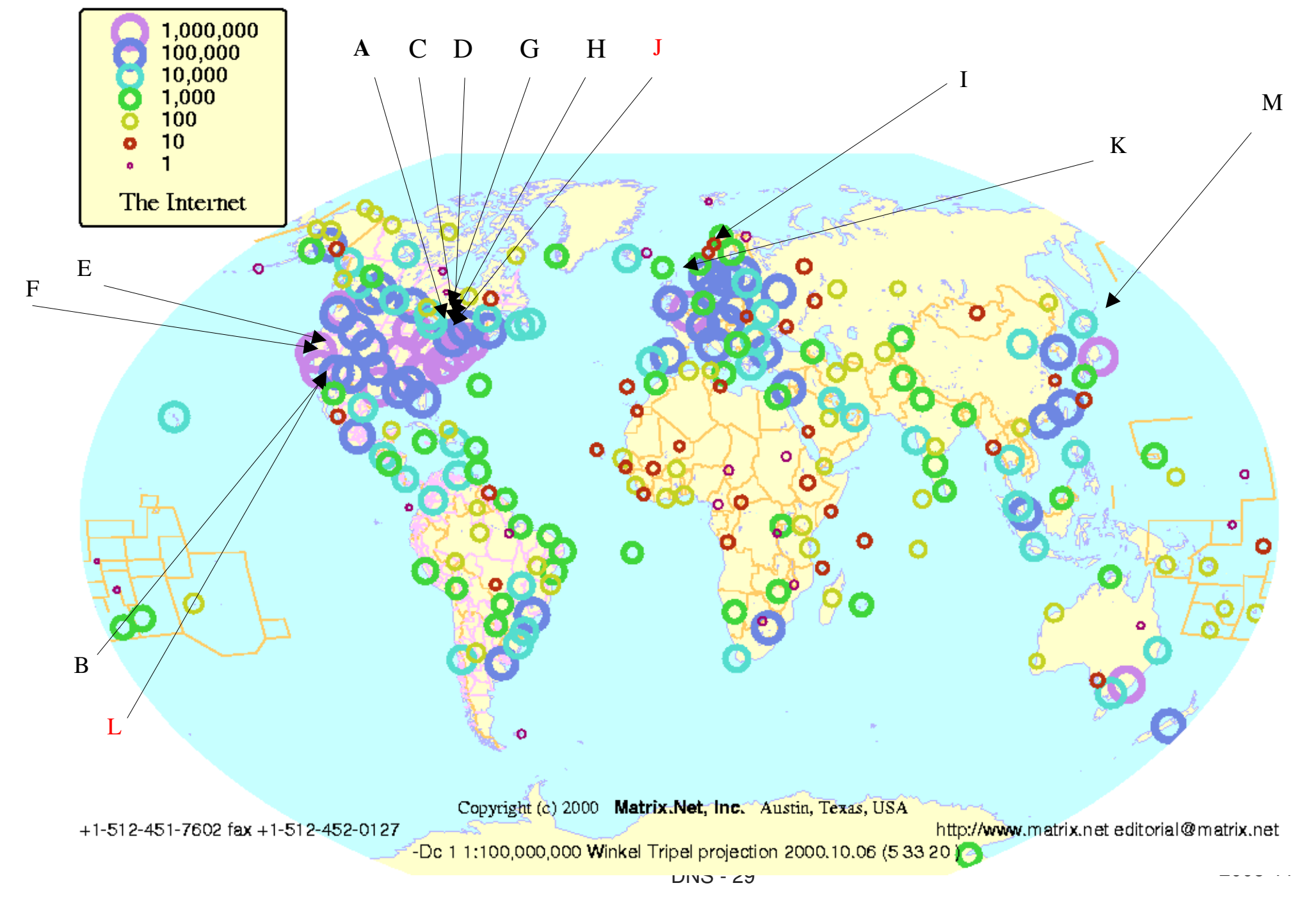

#### Attaque d'octobre 2002: DDOS

- Les 21 et 22 octobre 2002, une attaque contre les serveurs dns racine a eu lieu
- Sans serveur racines, seules les requètes s'appuyant sur des informations en cache aboutiront
- DDOS: déni de service distribué
	- Grâce à un parc énorme de machine piratées
	- A généré 40 fois le trafic normalement géré par les serveurs racine
	- Seuls 7 serveurs sur 13 ont été paramysés
- Cette attaque a entraîné l'utilisation d'anycast

#### RFC 3258: dns et anycast

- Anycast : mécanisme s'appuyant sur le routage pour permettre à une même adresse ip de correspondre à plusieurs machines
- En 2008, Anycast est utilisé
	- pour les serveurs racines C,F, I, J, K, L et M (on a donc maintenant une majorité de serveurs hors USA)
	- pour la gestion des zones fr et .ch.
- Avantages :
	- Répartition de charge, Tolérance de panne
	- point de vue de l'algo. de routage) mais les leurs entrer les leurs et les leurs et les leurs et les leurs et l • Diminution du trafic (la cible choisie est la plus proche du

#### RFC 3258: dns et anycast

- Défaut:
	- Le choix de la destination réelle se fait paquet par paquet
	- En cas d'égalité de poids de route, les paquets peuvent atteindre des serveurs différents
	- Aucun problème en UDP (non connecté)
	- De gros problèmes en TCP

#### RFC 3258: dns et anycast

- Résolution du problème:
	- Le trafic dns est quasi exclusivement constitué de trafic UDP
	- Le cas où deux serveurs réels correspondant à la même IP sont à la même distance d'un client est un cas rare voire inexistant si le placement des serveurs est fait correctement
	- Pour l'éviter on fera en sorte qu'un dns de la zone soit associé à une autre ip
		- DNS 33 2005-11 • Ainsi, toute implémentation du dns qui analyse les performances des serveurs dns et se trouvant dans le cas posant problème finira par préférer le serveur le plus fiable qui est celui n'utilisant anycast.

#### Arborescence (17)

- Top-level domain (TLD) : Domaine de 1er niveau -RFC 1591
	- à 2 lettres : code ISO-3166 de chaque pays
	- à 3 lettres : .com, .net, .org, .edu, .gov, .mil, .int
	- à 4 lettres : .arpa
- De nouveaux TLD sont apparus en 2001 :
	- .biz, .info, .name, .aero, .coop, .museum
	- Le . sex un temps envisagé semble ne pas devoir exister :-)

# Architecture (1)

- Système client/serveur
	- client
		- resolver : interface cliente permettant d'interroger un serveur
		- les machines clientes pointent généralement vers un serveur par défaut (/etc/resolv.conf sur Unix, dns du panneau de configuration IP sous windows)
		- Le resolver d'une machine serveur dns est, en général, paramètré pour utiliser le serveur dns local
	- serveur
		- chaque serveur gère sa propre base de données
		- optimisation par des systèmes de cache et de réplication

# Architecture (2)

- Au-dessus d 'IP
	- service s'exécutant sur le port 53  $\Rightarrow$  droits de super utilisateur (unix)
	- UDP et TCP

(TCP n'est pas réservé qu'au transfert de zone et est utilisé si la taille de la réponse est supérieure à la limite d 'un paquet UDP de 512 octets)

• RFC 1035
## Architecture (3)

- Fonctionnement du client : le resolver
	- permet de communiquer avec les serveurs DNS
	- 2 modes d'interrogation
		- récursif : le client envoie une requête à un serveur, ce dernier devant interroger tous les autres serveurs nécessaires pour renvoyer la réponse complète au client (mode utilisé par les machines clientes en général)
		- itératif : le client envoie une requête à un serveur, ce dernier renvoyant la réponse si il la connaît, ou le nom d'un autre serveur qu'il suppose plus renseigné pour résoudre cette question (mode utilisé par le resolver des serveurs en général)

## Architecture (4)

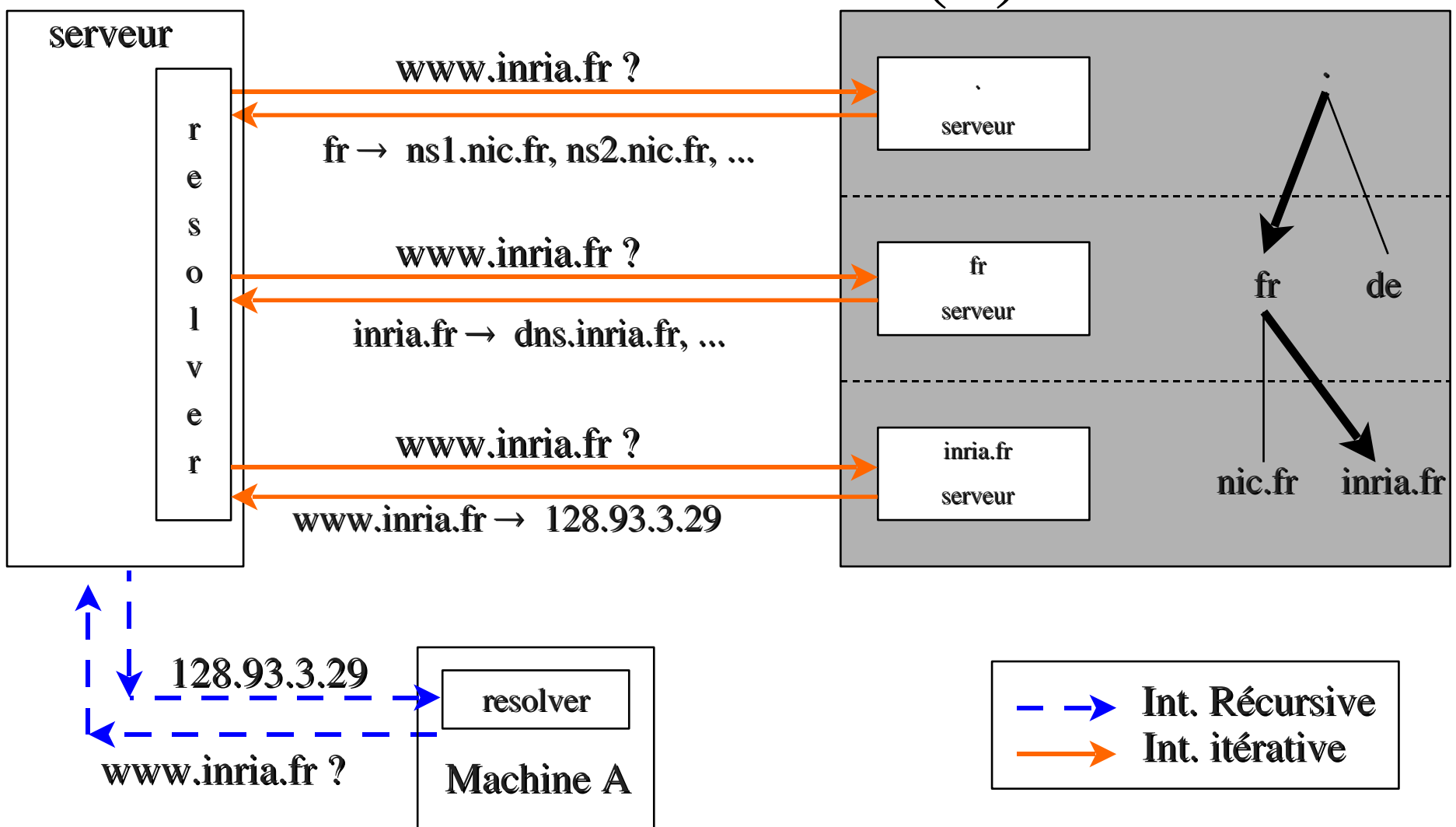

## Architecture

- Serveur autoritaire : contient les informations fournie par le propriétaire d'une zone sur la zone
- types de serveurs autoritaires d'une zone :
	- serveur primaire: accès en lecture/écriture à la BD
	- serveurs secondaires: accès en lecture seule à la BD
	- Serveur secondaire esclave: récupère ses données d'un serveur maître
	- Serveur primaire ou secondaire maître: fourni ses données à un ou plusieurs esclaves
	- serveurs (pour leur fournirs données récupérées)<sup>2005-11</sup> • Un serveur secondaire peut être esclave (pour récupérer les données) et maître vis à vis d'autres

## Architecture

- Tout serveur doit supporter le mode de fonctionnement maître/esclave
- Rien n'empeche de fournir mieux
	- w2k le fait pour les zones intégrées à Active Directory) :
	- Tous les serveurs ont un accès en lecture/écriture aux zones
- Plusieurs serveurs dns autoritaires :
	- Pour la tolérance de panne
	- Pour la répartition de charge

## Architecture (15)

- Rafraîchissement des données entres serveurs autoritaires
	- système classique
		- un serveur secondaire d'une zone interroge à intervalles réguliers le serveur primaire de cette zone pour voir si une modification a eu lieu. La fréquence est indiquée par la valeur refresh défini dans le SOA
		- ce type de mise à jour peut se faire entre un primaire et un secondaire ou entre secondaires

## Architecture (16)

- Rafraîchissement des données entre serveurs autoritaires
	- la version d 'une zone est identifiée par son numéro de série (serial); à chaque modification celui-ci doit être augmenté
	- le transfert de zone
		- le serveur secondaire transfère d'abord le SOA de la zone et vérifie si le numéro de série a augmenté
		- si c'est le cas toute la zone est transférée (transfert total AXFR) ou seules les nouvelles modifications entre les 2 versions sont transférées (transfert incrémental - IXFR - RFC 1995)

## Architecture (17)

- Rafraîchissement des données entre serveurs autoritaires
	- reprise en cas d 'échec
		- en cas d 'échec de cette interrogation, le secondaire recommence toutes les retry secondes jusqu'à atteindre le temps d'expiration (expire), ces valeurs étant fixés également dans le SOA

## Architecture (18)

- Rafraîchissement des données entres serveurs ayant autorités sur une zone
	- DNS Change Notification (RFC 1996)
		- après la prise en compte de modifications de la part du serveur primaire, ce dernier notifie les serveurs secondaires qu'une nouvelle version de la zone a été générée
		- ce système de mise à jour ne peut se faire qu'entre un primaire et un secondaire
		- accélère le rafraîchissement des données par rapport au système classique

## Architecture (19)

- Remarques
	- un serveur peut être à la fois serveur cache et autoritaire pour des zones : le cache possède alors des informations locales et non locales
	- un serveur peut être à la fois primaire pour des zones et secondaire pour d'autres zones

## Architecture (20)

- Remarques
	- mode de fonctionnement d'un serveur
		- récursif
			- le serveur résout les requêtes récursives des clients et garde les informations obtenues dans son cache
			- $\Rightarrow$  le cache stocke des informations pour lesquelles le serveur n 'a pas autorité
			- serveurs cache de campus par exemple

## Architecture (21)

- Remarques
	- mode de fonctionnement d'un serveur
		- itératif
			- il répond toujours en fonction des données qu'il possède localement
			- $\Rightarrow$  ne construit pas de cache pour des données non locales.
			- $\Rightarrow$  une machine cliente (d'utilisateur final) ne doit jamais pointer sur un serveur de ce type comme serveur par défaut .
			- mode permettant de limiter la charge d'un serveur (il ne résout pas toute la requête)

 $\Rightarrow$  serveurs de la racine, serveurs ayant autorité pour un grand nombre de zones

## configuration pratique d'un serveur

- Un serveur dns
	- peut gérer zéro, une ou plusieurs zones
	- peut être primaire pour certaines zones et secondaires pour d'autres
- Les serveurs dns d'une zone
	- peuvent être situés n'importe où,
	- Peuvent avoir des ip/nom qui ne sont pas dans la zone gérée
- Mise en service: 2 étapes
	- Créer la zone sur le serveur dns, configurer ses paramètres
	- Saisir, mettre à jour ses données (RR)<sup>2005-11</sup>

## configuration pratique d'un serveur

- Configurer un logiciel serveur dns :
	- Préciser de quels clients il accepte les requêtes récursives
	- Préciser le comportement à adopter pour les requêtes concernant des zones qu'il ne gère pas (interrogation directe d'internet, passage par un redirecteur (serveur dns en cascade), ...
	- Définir les zones hébergées par le serveur et leur type
		- De nombreux paramètres se décident zone par zone :
			- Type de zone : Primaire, secondaire, stub, forward, ...
			- Serveurs esclaves
		- DNS 49 2005-11 • Un serveur peut être secondaire pour certaines zones, primaire pour d'autres, ...

## Configuration: types de zones

- L'entité de base est la zone
- Certaines options (redirecteur, ...) peuvent s'appliquer au serveur entier ou à des zones particulières
- Types de zones:
	- Zone primaire :
		- accès lecture/écriture aux données
		- Le serveur est autoritaire pour la zone
	- Zone secondaire:
		- Récupérée depuis un serveur maître
		- Accès en lecture seule à la zone
		- Le serveur est autoritaire pour dans zone autoritaire pour la zone

## Configuration: types de zones

- Zone en redirection (forward)
	- Permet de définir un serveur dns à interroger en cas de requêtes sur la zone
	- Permet de spécifier le rôle de redirecteur zone par zone et pas globalement pour tout le serveur
	- Notion spécifique à bind
	- À partir de W2K3+: possibilité de définir des redirections conditionnelles qui fournissent des fonctionnalités similaires au serveur DNS microsoft
- Zone stub:
	- rechercher ces NS via des requêtes sur internet. 2005-11 • Similaire à une zone esclave mais ne réplique que les enregistrements NS de la zone. Permet d'éviter d'avoir à

## Configuration: création d'une zone avec bind:

- Dans le fichier de configuration de bind named.conf (ou dans un fichier importé. Par ex. named.conf.local sur une distribution linux debian etch
- Une entrée par zone de la forme: zone "ibisc.fr" { type master; file "pz/ibisc.fr";

# Configuration: création d'une zone avec le serveur dns W2K3:

- La console mmc de gestion du DNS présente:
	- Les zones directes
	- Les zones de recherche inversée
- Créer une zone directe: clic droit sur zone directe -> nouvelle zone
- Créer une zone inversée: clic droit sur zone inversée > nouvelle zone
- Un assistant permet ensuite de saisir les paramètres de la zone

## W2k3+: paramètres de la zone

• Cette section sera complétée dans la prochaine version de ce document (ràf)

## Base de données (12)

• Principaux RR - SOA (Start Of Autority) caractéristiques techniques de la zone :

zone IN SOA primaire. email. serial refresh retry expire ttl )

## Base de données (13)

• Principaux RR - SOA

email : contact technique de la zone remplacer le @ par le premier point non protégé (\) l'email doit être suivi d 'un point

francis\.dupont.inria.fr.

pour

francis.dupont@inria.fr

### Base de données (14)

• Principaux RR - SOA

numéro de série : spécifie la version des données de la zone incrémenter ce numéro à chaque modification (entier sur 32 bits)

format conseillé : YYYYMMDDxx 1997052702

## Base de données (15)

### • Principaux RR - SOA

refresh : intervalle, en secondes, entre 2 vérifications du numéro de série par les secondaires (24H - 86400s ; à ajuster si la zone est souvent modifiée)

- retry : intervalle en seconde entre 2 vérifications du numéro de série par les secondaires si la 1ere vérification a échoué (6H 21400s ; à ajuster en fonction de sa connectivité)
- expire : durée d 'expiration de la zone sur un secondaire (41 jours 3600000s )

### retry<<refresh<<expire

# Base de données (16)

• Principaux RR - SOA

ttl (time to live) - RFC 2308 - Negative caching

spécifie le TTL pour le « negative caching », soit le temps que doit rester dans les caches une réponse négative suite à une question sur ce domaine (valeur recommandée de 1 à 3 heure).

Il existe 2 types de réponses négatives :

- NXDOMAIN : aucun enregistrements ayant le nom demandé dans la classe (IN) n'existe dans cette zone
- NODATA : aucune donnée pour le triplet (nom, type, classe) demandé n'existe ; il existe d'autre enregistrements possédant ce nom, mais de type différent

# Base de données (17)

• Principaux RR - NS (Name Server)

indique un serveur de nom pour le nom spécifié (ce nom devient une zone dont la délégation est donnée au serveur en partie droite)

zone IN NS serveur-nom1.domaine. IN NS serveur-nom2.domaine.

Il faut spécifier les serveurs de noms de la zone que l'on décrit (associée au SOA) exemple: host -t NS univ-evry.fr

## Base de données (18)

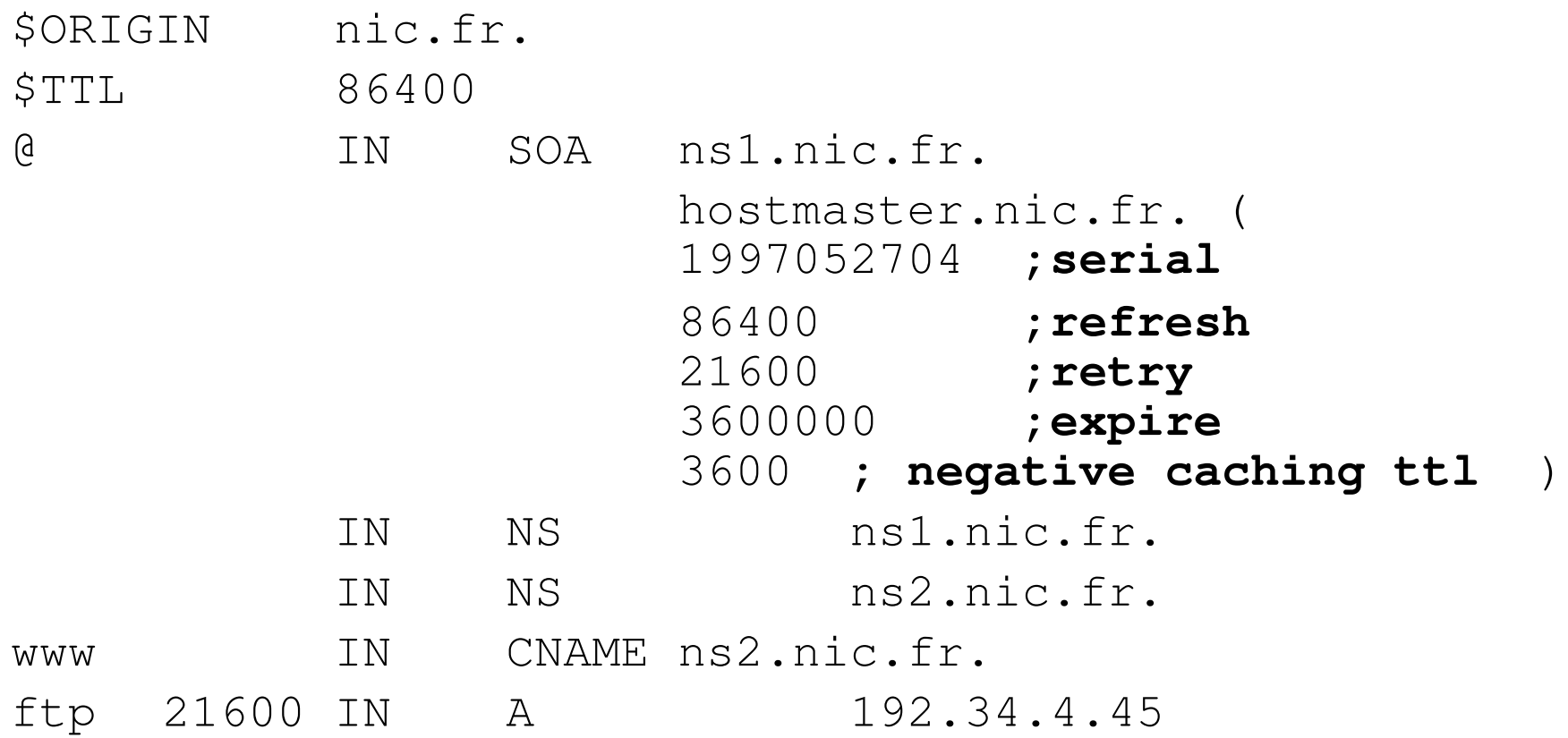

### Base de données (19)

• Principaux  $RR - A$  (Adresse IPv4)

indique l 'adresse IP associée à un nom

machine.domaine. IN A 193.10.20.30

AAAA :Adresse IPv6

## Base de données (20)

• Principaux RR - PTR (Pointeur) : entrée dans la zone inversée

indique le nom associé à un numéro IP dans l 'arborescence in-addr.arpa (ip6.arpa)

10.20.30.192.in-addr.arpa. IN PTR machine.domaine.

# Base de données (21)

• Principaux RR - CNAME (Canonical Name) indique que le nom est un alias vers un autre nom (le nom canonique)

alias IN CNAME nom.canonique.

#### Nota

- un nom en partie droite d'un enregistrement (<données>) ne doit pas pointer vers un alias
- quand un nom a déjà un CNAME il est interdit de faire figurer d'autres enregistrements pour ce nom

### Base de données (22)

• Principaux RR - CNAME (Canonical Name) - faux

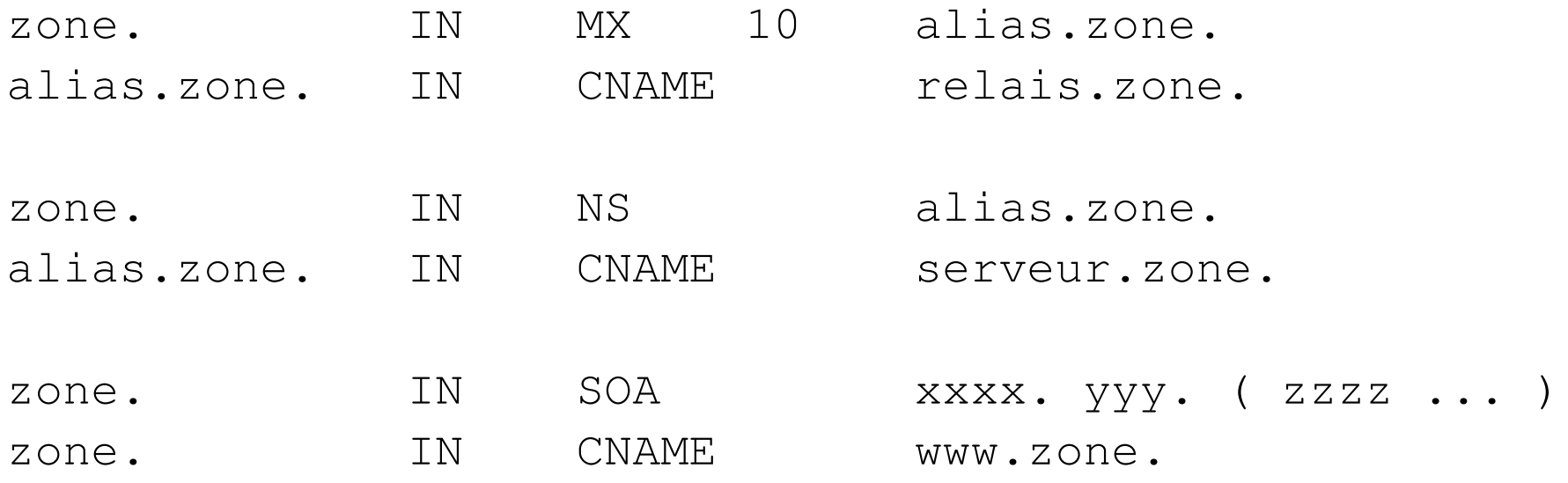

## Base de données (23)

• Principaux RR - CNAME (Canonical Name) - correct

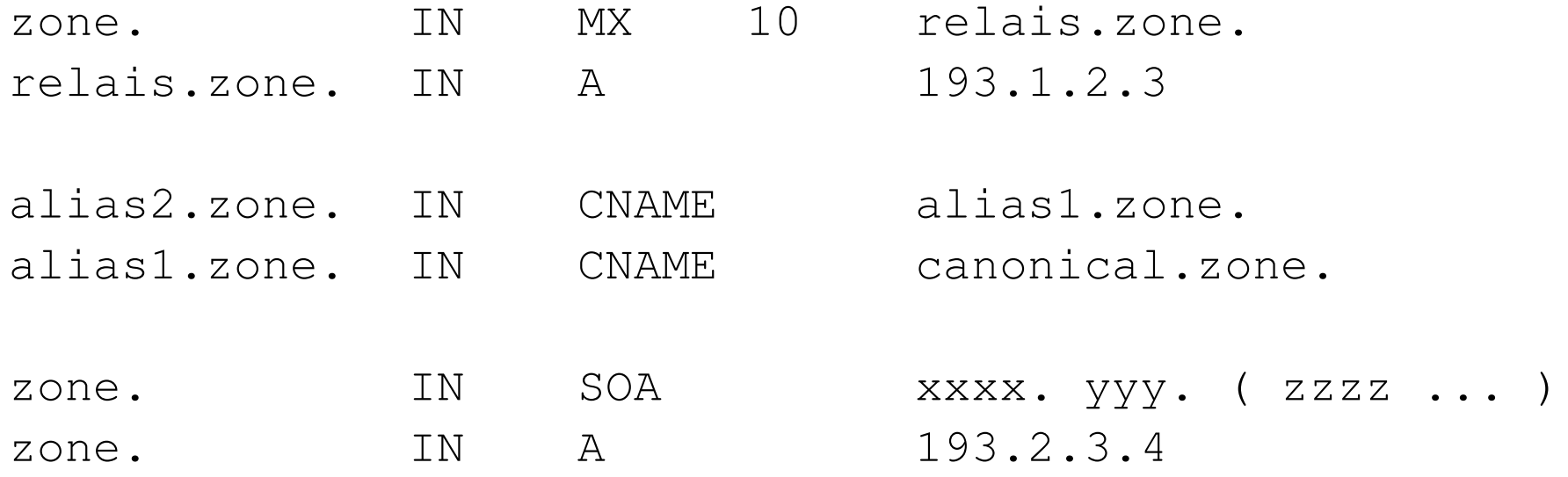

Et l'enregistrement PTR correspondant dans les reverses

# DNS et SMTP (1)

• Princip[aux RR](file:///home/petit/WeB/Evry2/WWW/Enseignement/AdminSystem/Licence Pro GSI/2008-2009/) - MX (Mail eXchanger)

email à quelqu-un@nom (ex.: petit@shayol.org)

On cherche dans le DNS un MX indiquant la machine sur laquelle il faut envoyer le courrier pour nom.

Un paramètre précise le poids relatif de l 'enregistrement MX : si plusieurs MX existent, le courrier est envoyé en 1er à la machine ayant le poids le plus bas, puis dans l 'ordre croissant des poids en cas d'échec

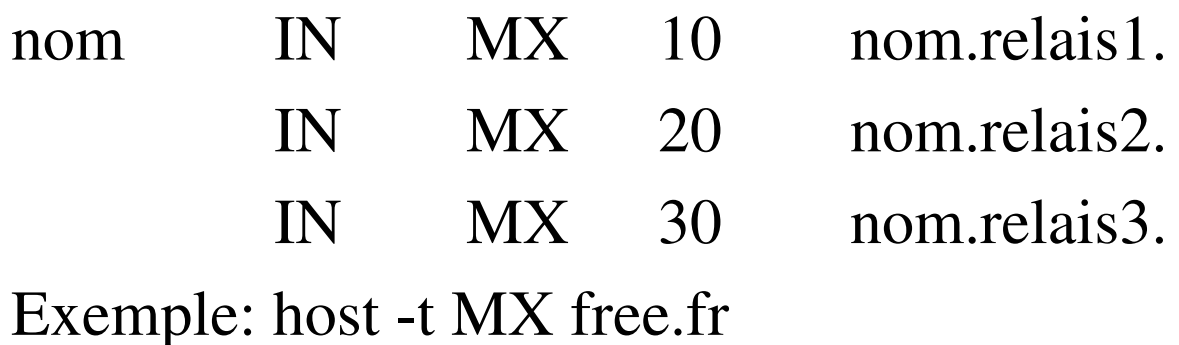

# DNS et SMTP (2)

• Principaux RR - MX (Mail eXchanger)

Envoi d'un message à nom  $-$  RFC 974

- (1) tri les MX par ordre croissant et contacte les machines dans cet ordre ; si une connexion est établie  $\Rightarrow$  transfert ; sinon mail mis en file d'attente
- (2) transfert sur nom.relais1 : le mail est traité localement
- (3) transfert sur l'une des autres machines: on trie de nouveau les MX en supprimant les entrées de préférence supérieure on égale à celle associée à cette machine ; si la liste est vide  $\Rightarrow$  erreur de configuration; sinon on tente de contacter les machines de la même manière qu'en (1)

## DNS et SMTP (3)

- Principaux  $RR MX$  (Mail eXchanger)
	- wilcard MX

nic.fr. **IN** MX 10 relais.nic.fr.

\*.nic.fr. IN MX 10 relais.nic.fr.

 $\Rightarrow$  associe le MX à tout nom inconnu dans le domaine, il n'est utilisé qu'en l'absence de tout autre RR associé à un nom.

Exemple : nom.nic.fr. IN A IP

définit un A RR et éviter les wilcards 2005-11  $\Rightarrow$  pas de MX hérité des wilcards pour nom  $\Rightarrow$  associer systématiquement un MX à chaque fois que l 'on

## DNS et SMTP (4)

- Principaux  $RR MX$  (Mail eXchanger) Si il n 'y a pas de MX associé à nom :
	- SMTP utilise l 'adresse IP associé à ce nom (A RR) nom IN A IP
	- si il n 'y a pas de RR, SMTP utilise les enregistrement wildcard MX
	- si il n 'y a pas de wildcard MX => erreur

## Base de données (PP1)

• Principaux RR - SRV (localisateur de service) indique les serveurs proposant un service donné

### Syntaxe :

service.protocole.nom ttl classe SRV préférence poids port cible Exemples :

\_ldap.\_tcp.ms-dcs SRV 0 0 389 dc1.exemple.microsoft.com

très utilisé par windows 2k+, notamment pour la localisation des contrôleurs de domaine

## Base de données (PP1)

• Principaux RR - SRV (localisateur de service) indique les serveurs proposant un service donné

### Syntaxe :

service.protocole.nom ttl classe SRV préférence poids port cible Exemples :

\_ldap.\_tcp.ms-dcs SRV 0 0 389 dc1.exemple.microsoft.com

très utilisé par windows 2k+, notamment pour la localisation des contrôleurs de domaine
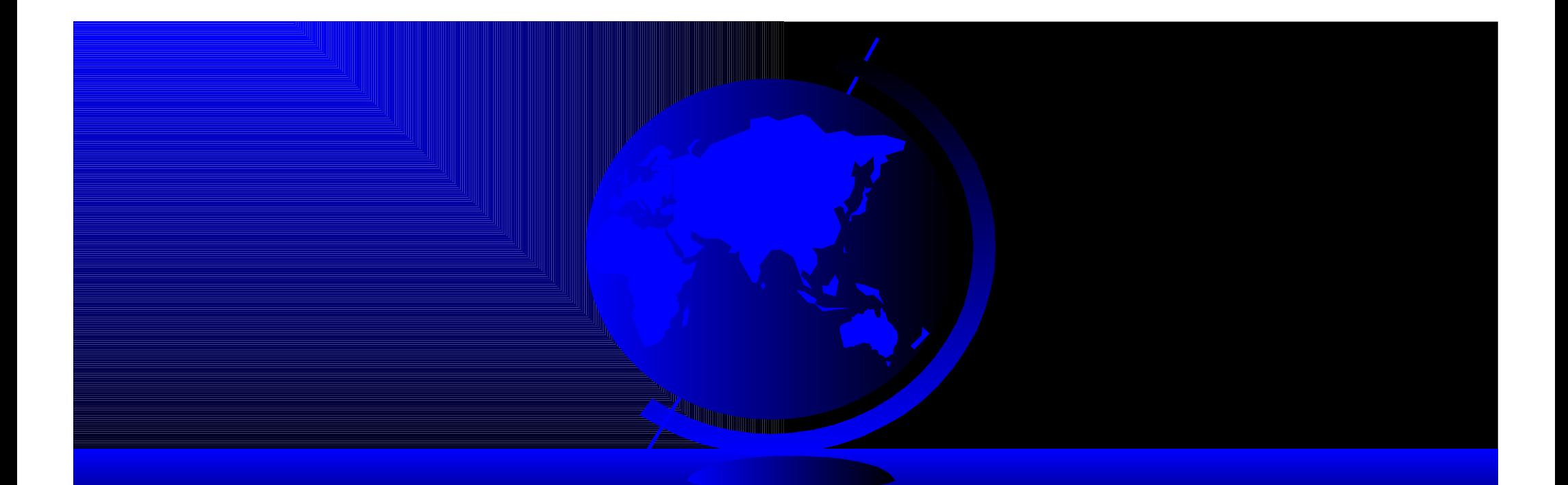

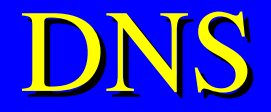

### **Formats et détails techniques**

# Formats DNS

- Le transport
	- Utilisation d'Udp
	- Utilisation de Tcp

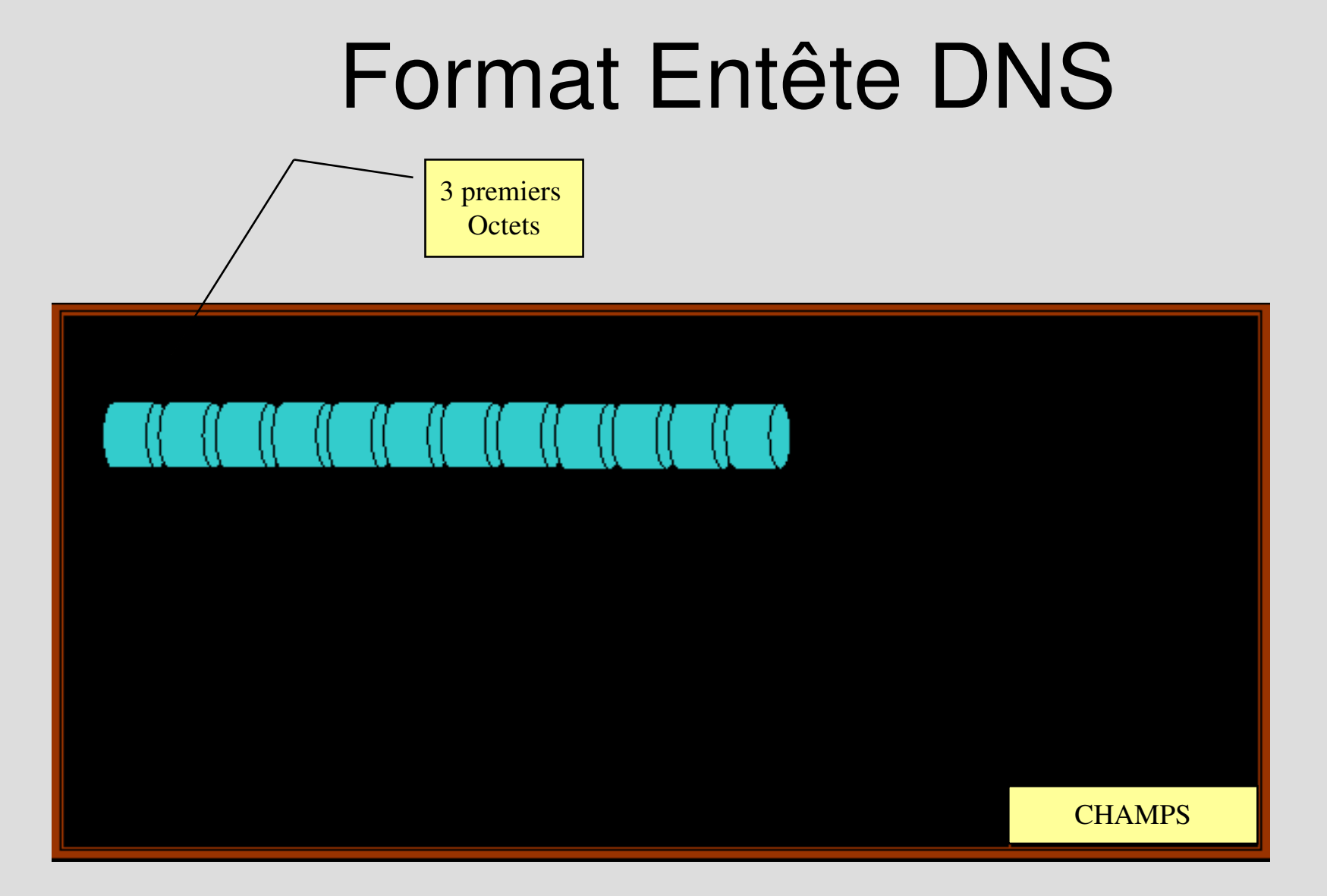

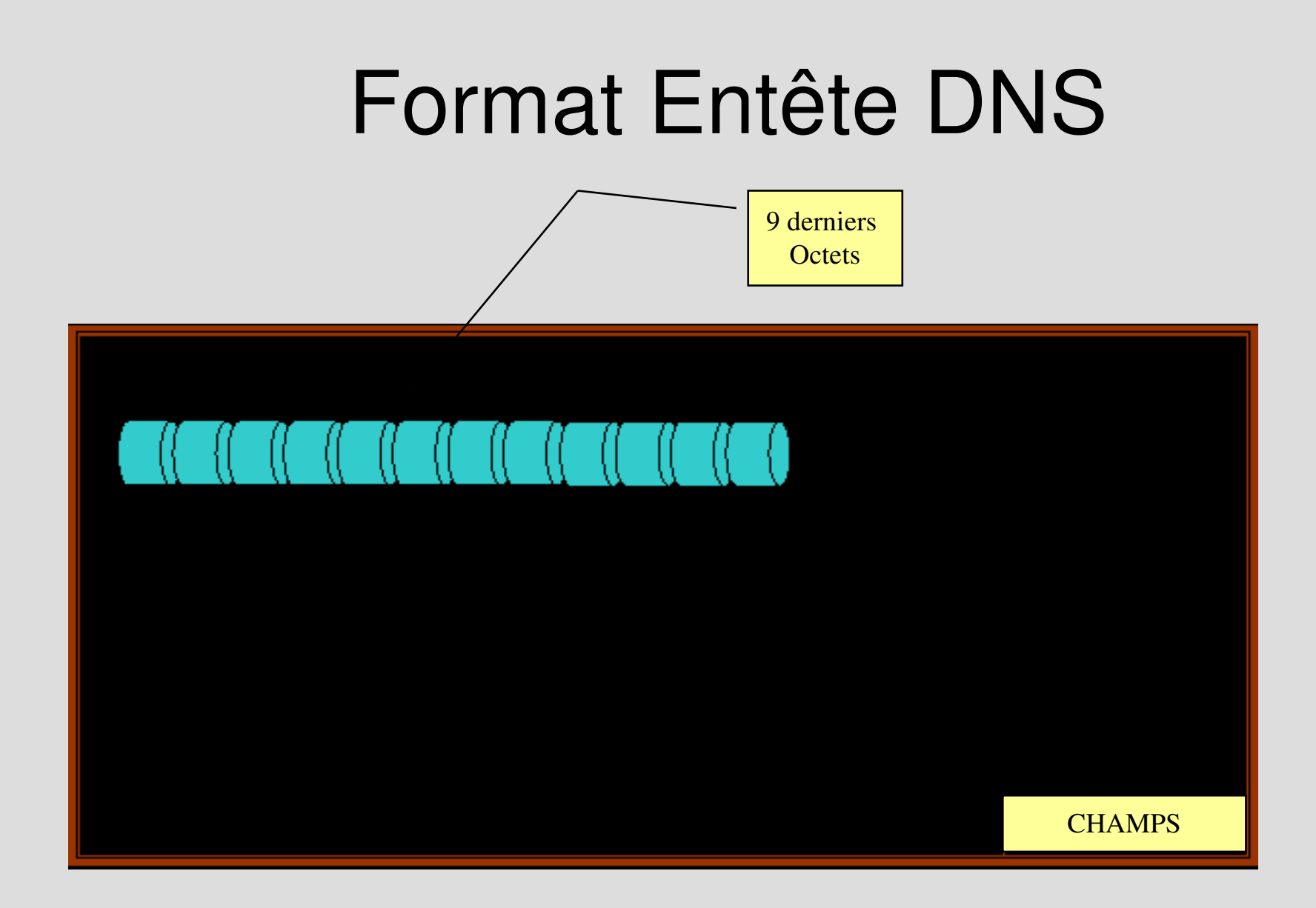

# Formats RRs

- Les RRs Ressource Records
	- Base de données des serveurs de noms
	- Répartition en classes d'enregistrement.
	- Quatre enregistrements de ressources séparés (RR).

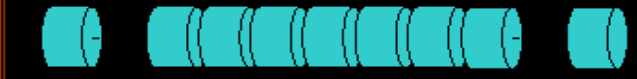

## Format RR

### CHAMP TYPE

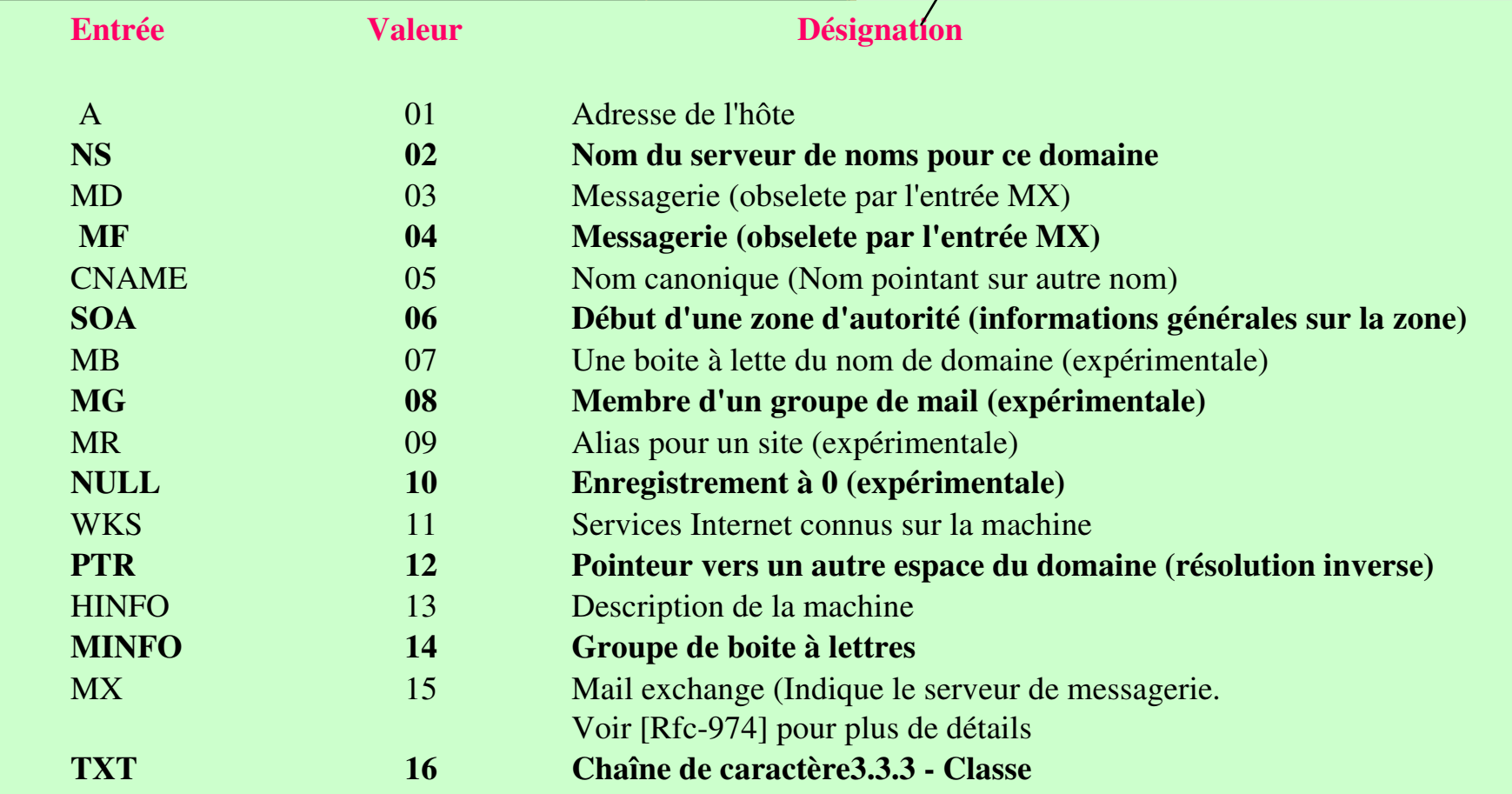

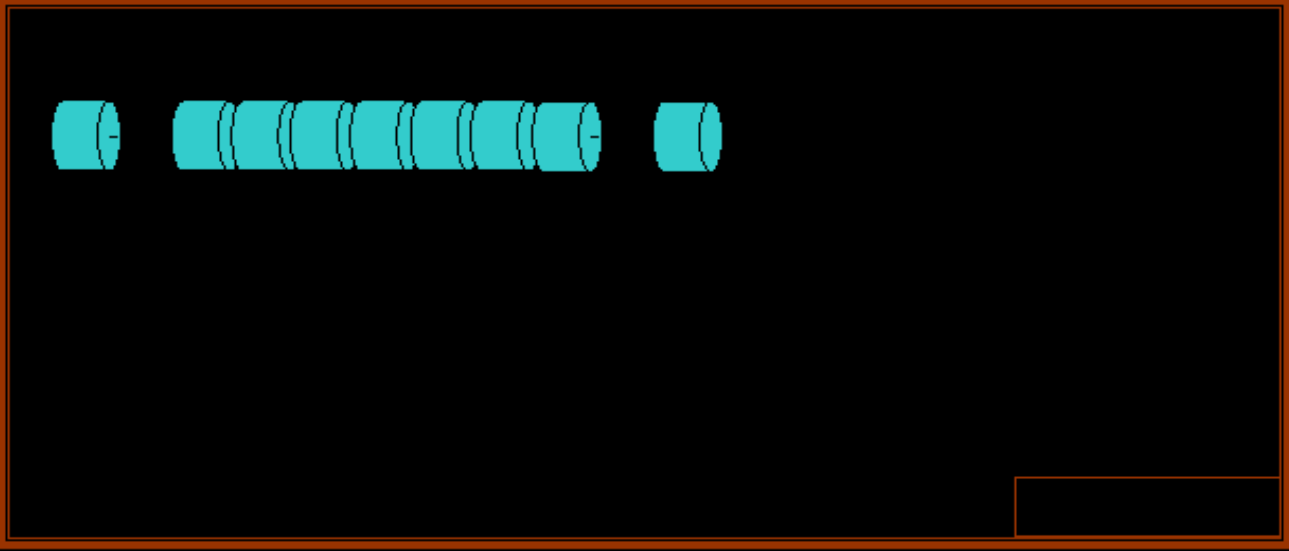

## Format RR

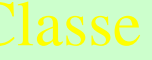

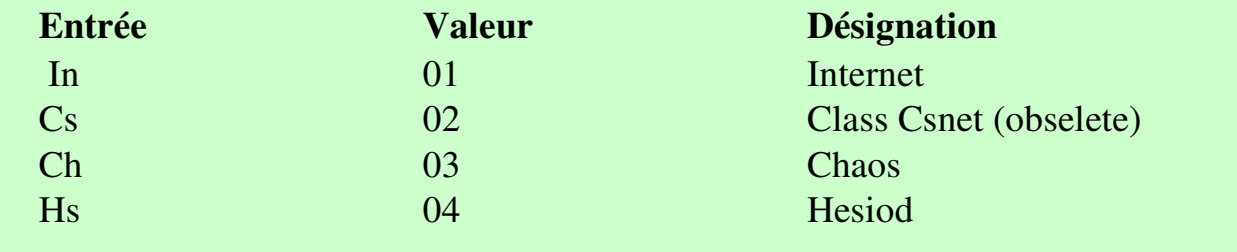

(chaosnet est un ancien réseau qui historiquement a eu une grosse influence sur le développement de l'Internet, on peut considérer à l'heure actuelle qu'il n'est plus utilisé)

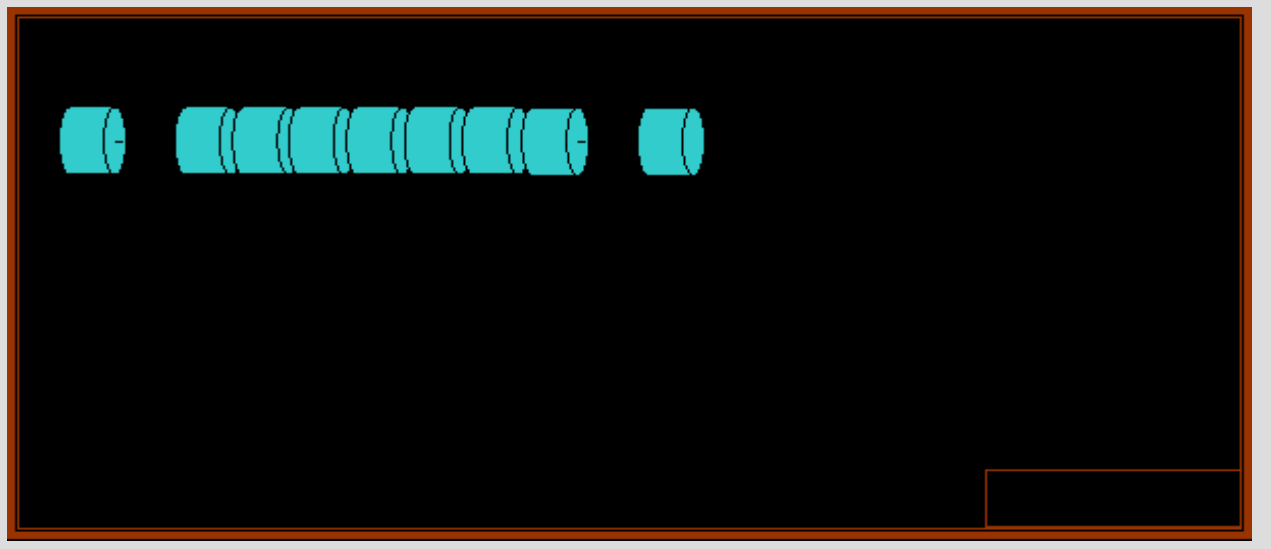

# Format RR

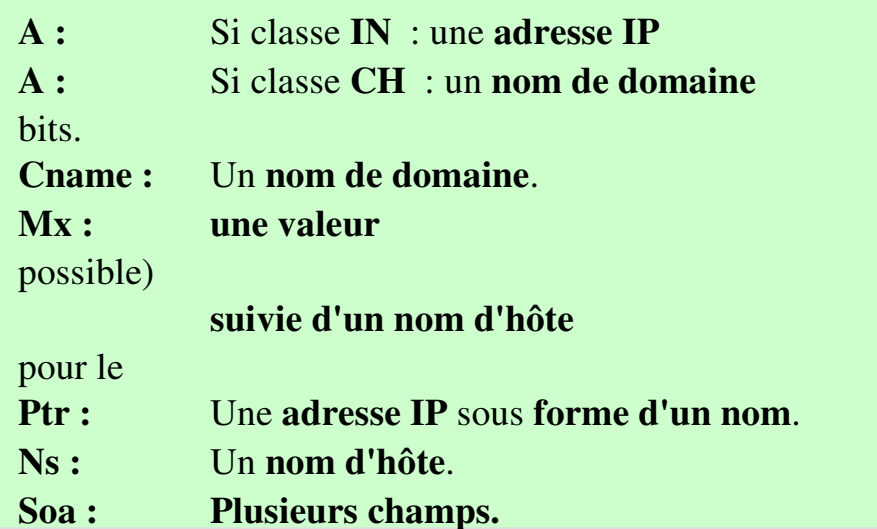

sur 32 bits. suivi d'une adresse octale Chaotique sur 16

de préférence sur 16 bits (la plus basse

souhaitant servir d'échangeur de courrier domaine de l'owner.

# Bibliographie

- « windows server 2003 en concentré » de Michel Tulloch, O'Reilly
- Anycast: ràf

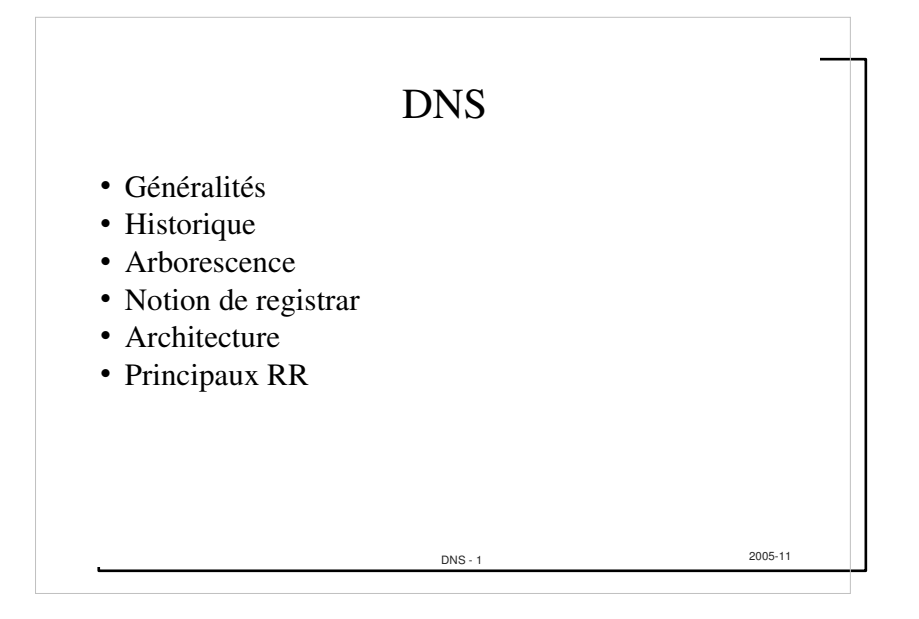

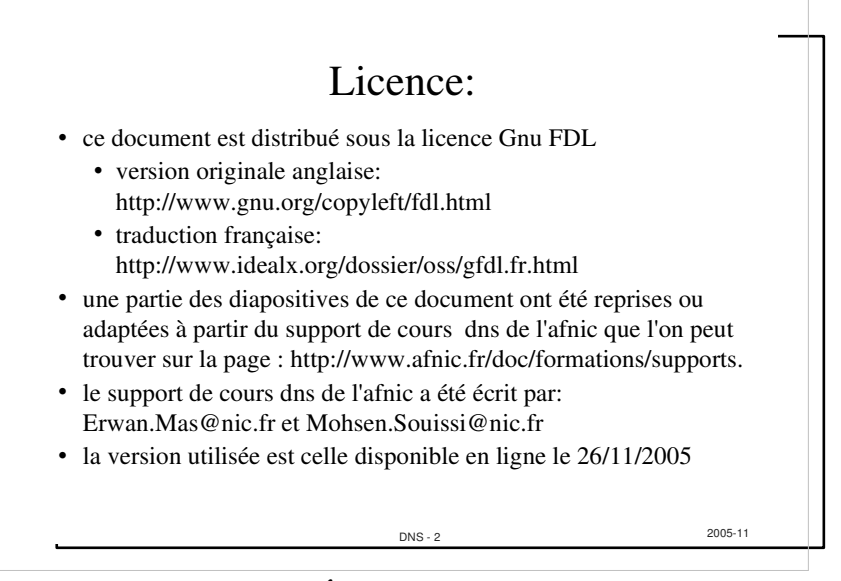

Copyright (c) ANNÉE VOTRE NOM.

 Permission est accordée de copier, distribuer et/ou modifier ce document selon les termes de la Licence de Documentation Libre GNU (GNU Free Documentation License), version 1.1 ou toute version ultérieure publiée par la Free Software Foundation

### DNS: généralités

- Annuaire téléphonique:
	- utilisé par les centraux: No de tel. (01 69 47 70 00)
	- mémorisé par les humains : nom (P. Petit)
	- lien entre les deux: annuaire téléphonique
- DNS:
	- communication entre machines: adresse IP (ex.: 81.56.171.187)
	- mémorisé par les humains : nom (ex.: ns.shayol.org)

### DNS : généralités

- Sans accès au dns, plus d'accès
	- au WeB (qui s'appuie beaucoup sur les noms),
	- L'accès aux autres services supposerait de connaître les adresses ip des serveurs concernés
- Dns:
	- Entrée directe : conversion nom > adresse
	- Entrée inverse: conversion adresse > nom
	- Sauf cas particulier rare, toute machine doit avoir une entrée directe et une entrée inverse

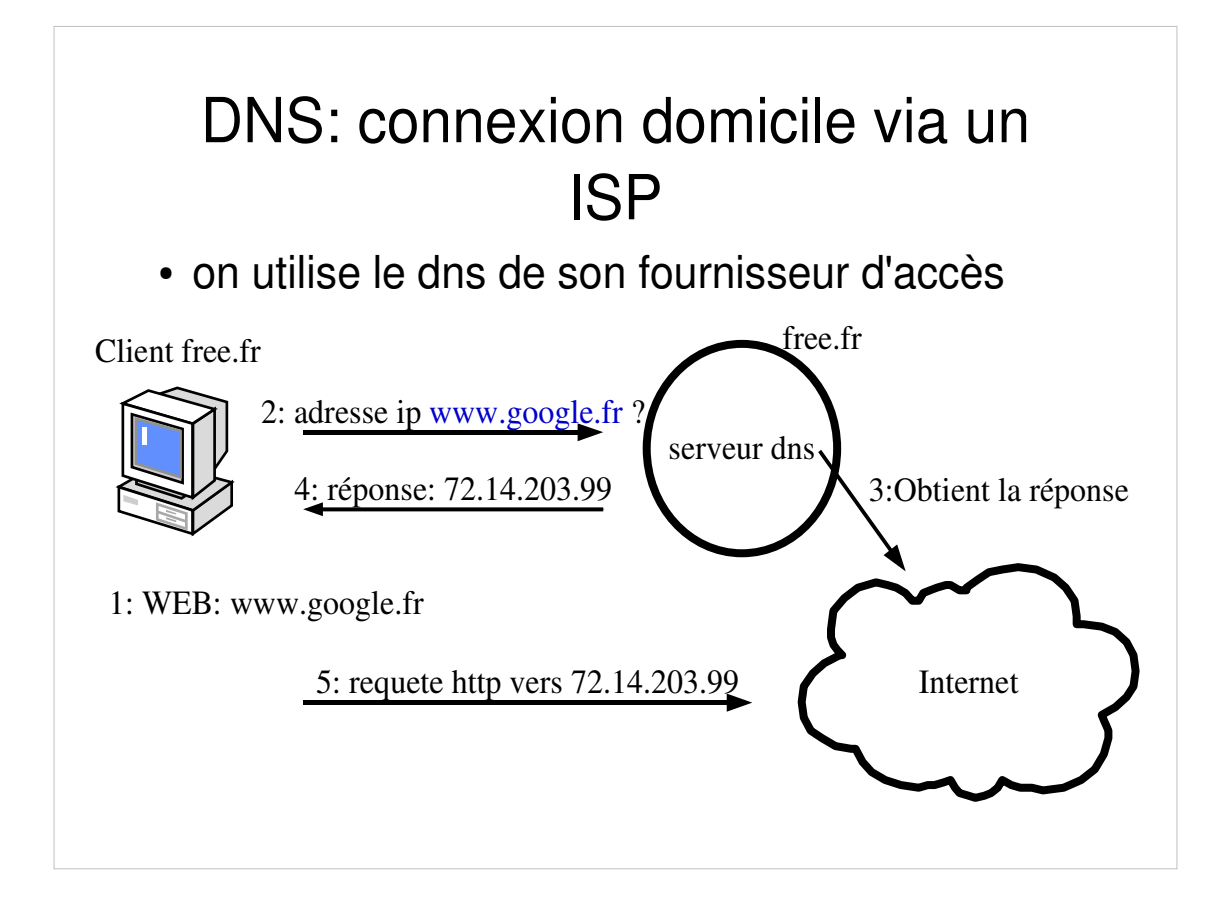

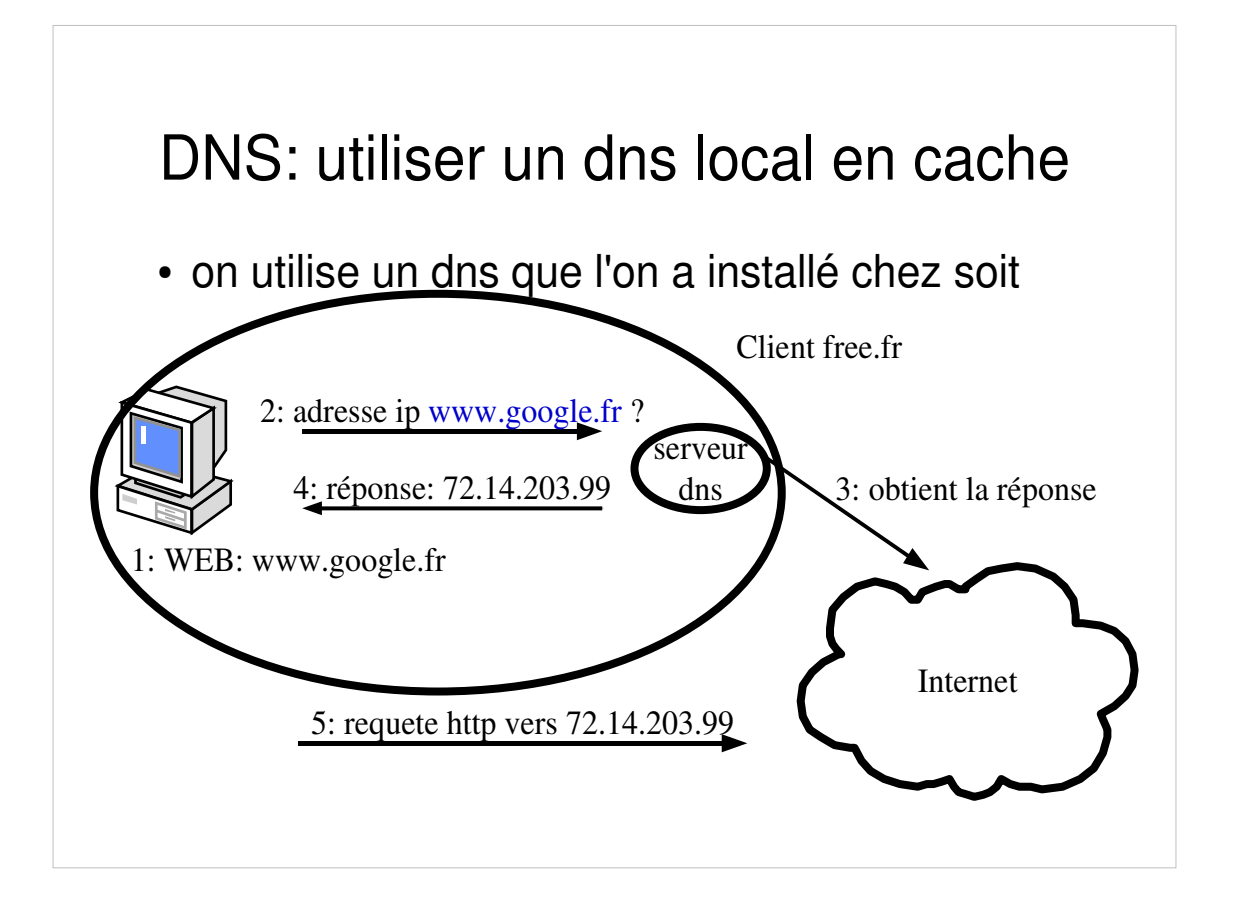

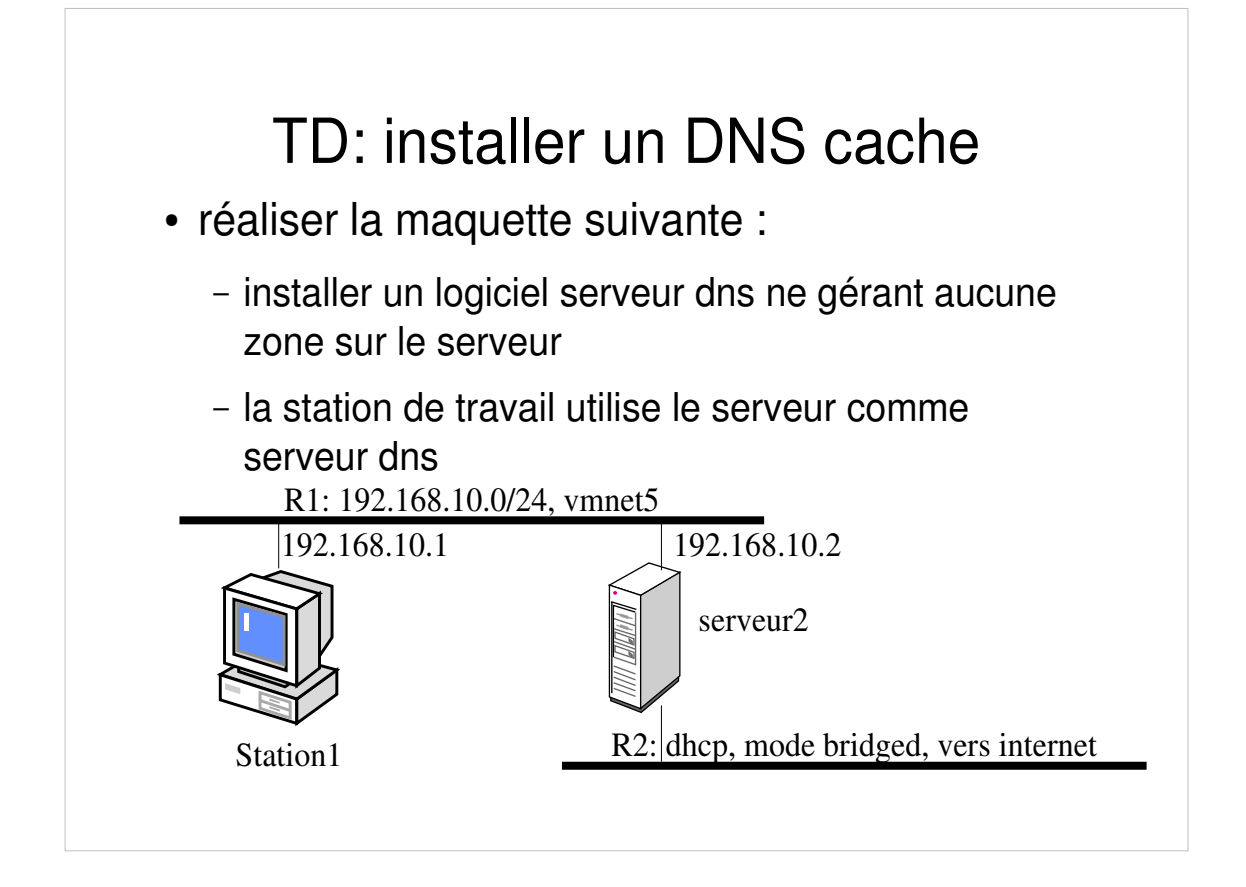

### DNS: avoir son propre domaine

- pourquoi:
	- pérennité: l'affichage est indépendant de la partie technique
		- pouvoir changer d'hébergeur de site WeB sans changer d'adresse
	- pouvoir changer de gestionnaire d'adresse mail sans changer d'adresse mèl • afficher une identité
	-
	- simplifier la mémorisation
	- regrouper sur un même noms des ressources gérées de façon éparses

 $DNS - 8$ 

200511

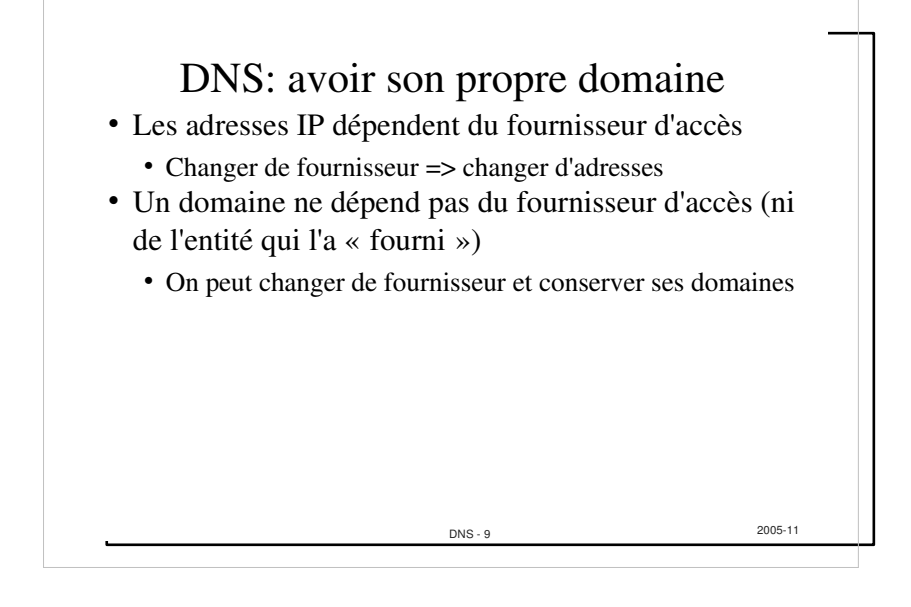

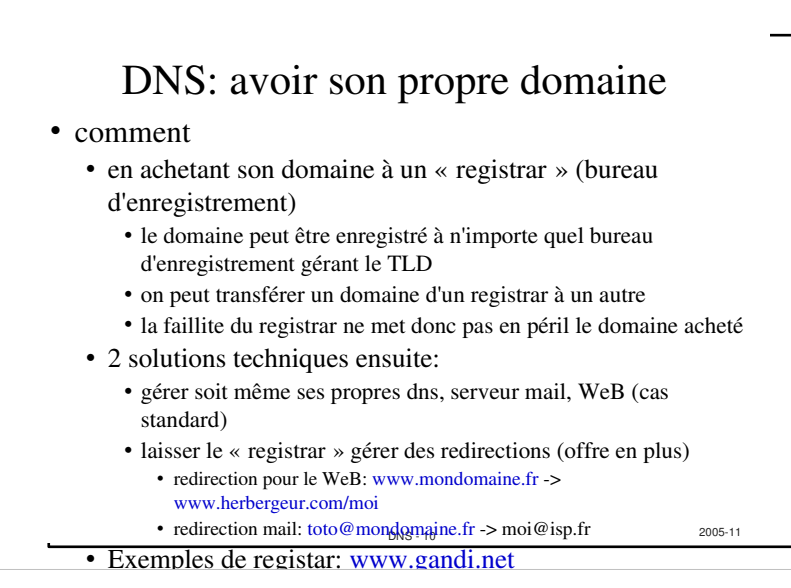

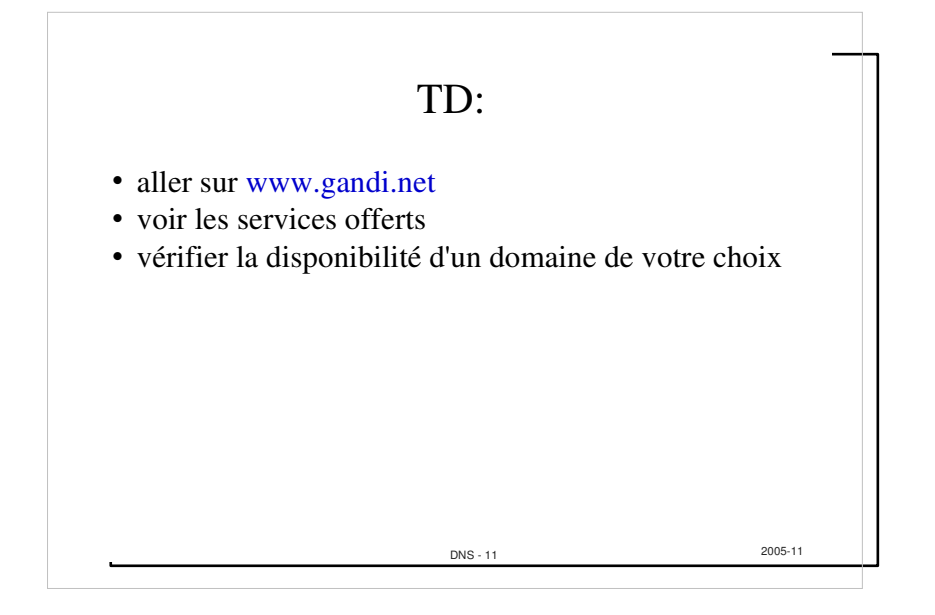

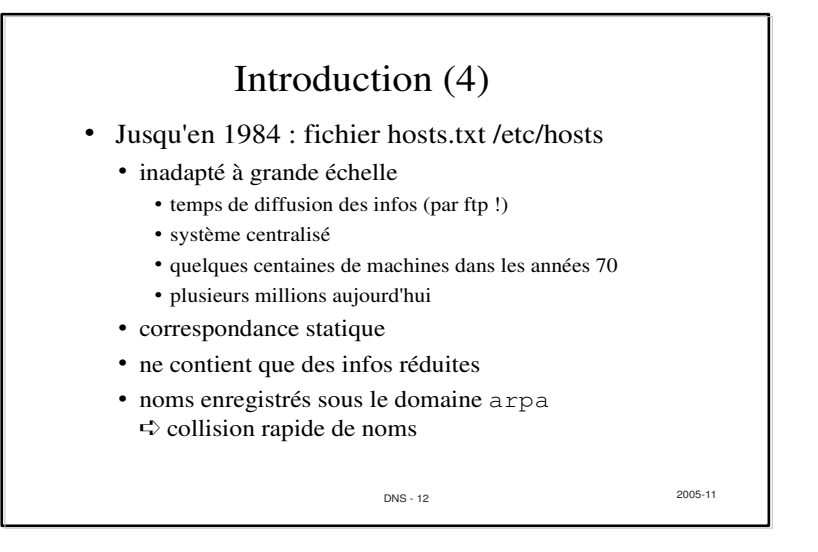

### ràf: expliquer

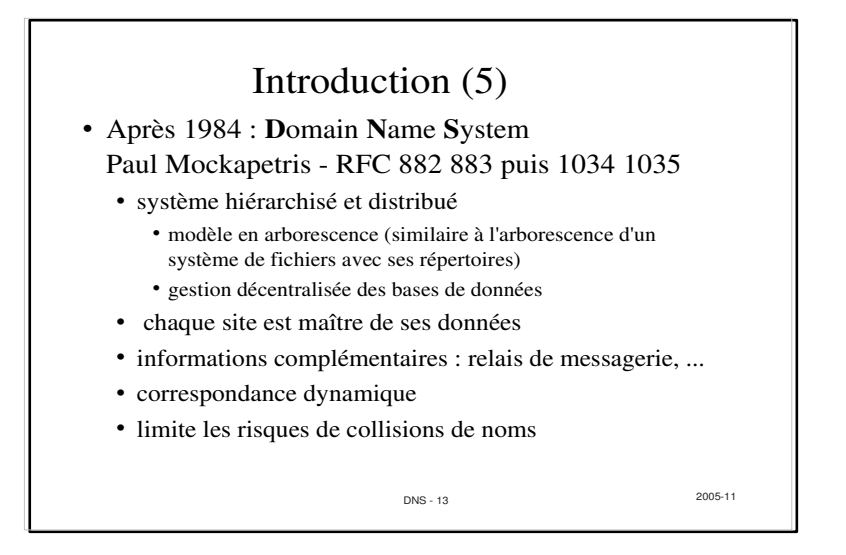

RFC's

1032, 1033, 1034, 1035, 1101, 1122, 1123, 1183, 1713, 1794, 1912, 1995, 1996, 2010, 2136, 2137, 2181, 2308, 2317, 2535-2541, 2606, ràf

Documentation

http://www.dns.net/dnsrd/ (RFC, drafts,

FAQ, ... )

http://www.nic.fr/guides/

http://www.nic.fr/formation/

Livres

DNS and BIND (Paul Albitz & Cricket Liu)

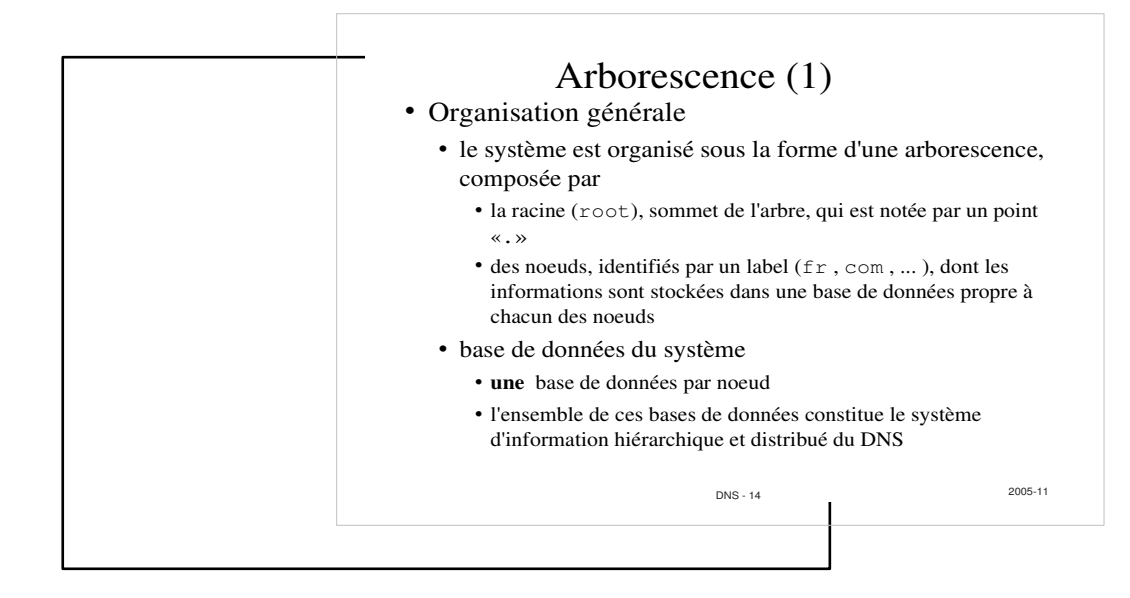

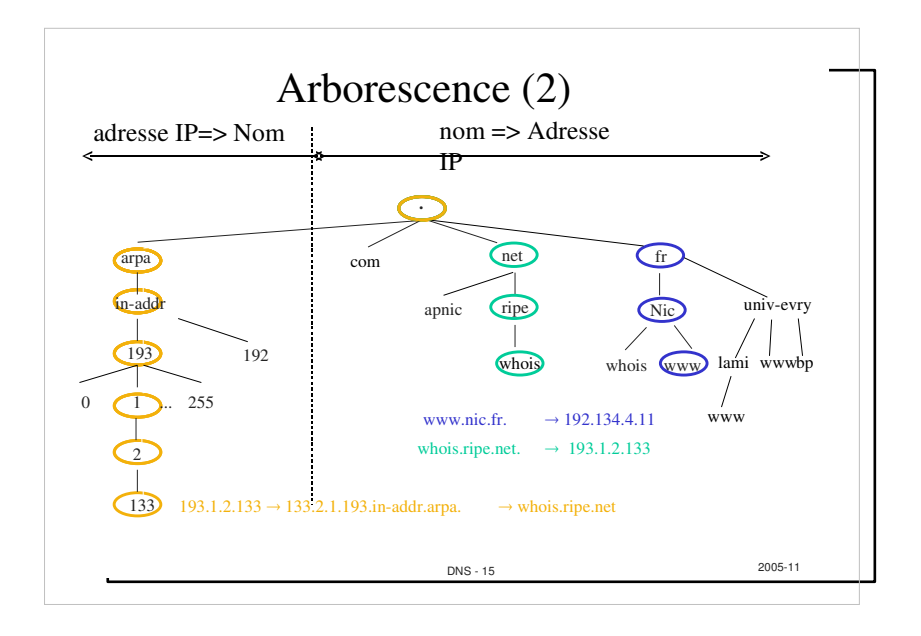

Parcours de l'arbre et nom de domaine

la descente dans l'arbre est représentée de la droite vers la gauche chaque niveau de l'arborescence est séparé par un point Exemple:

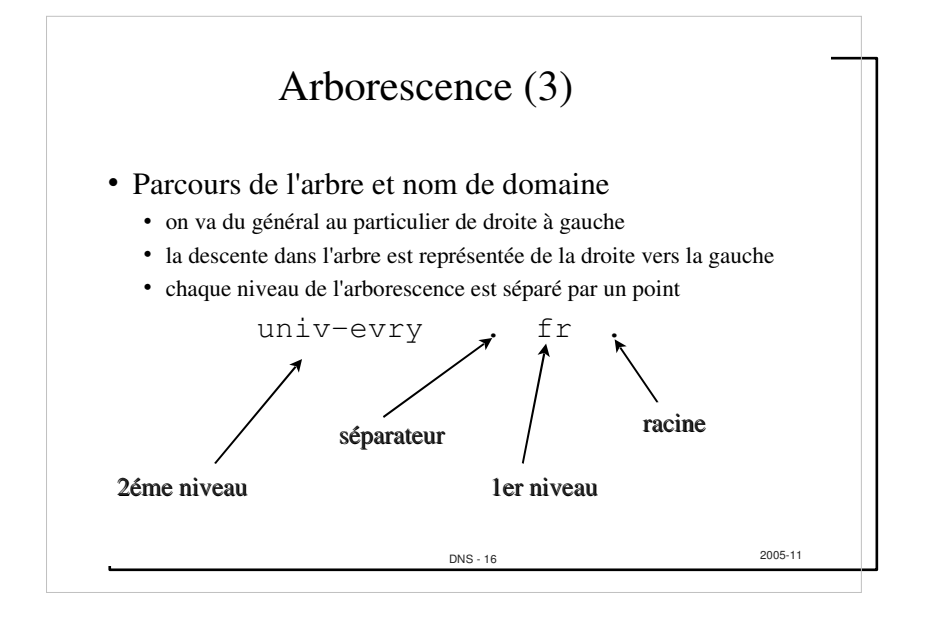

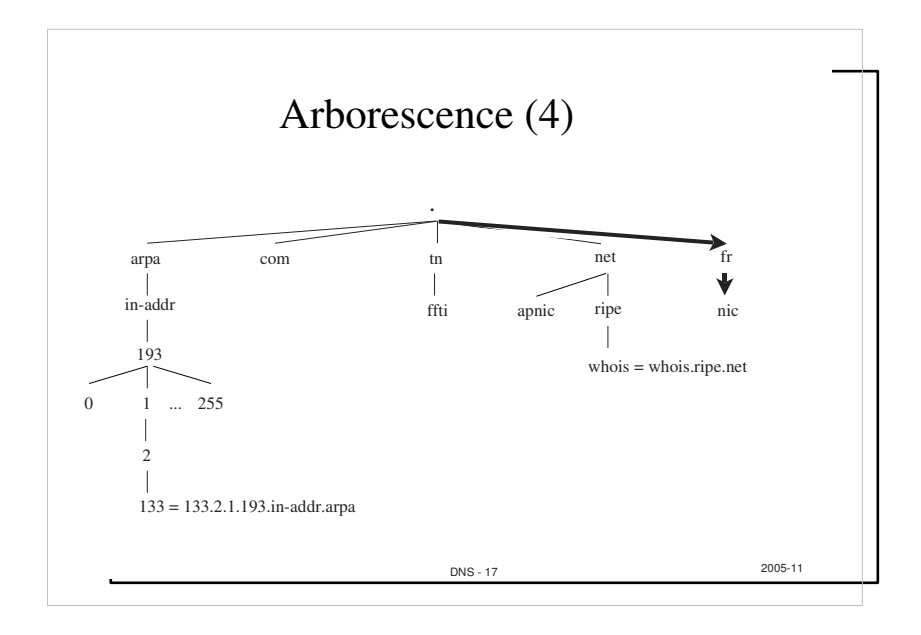

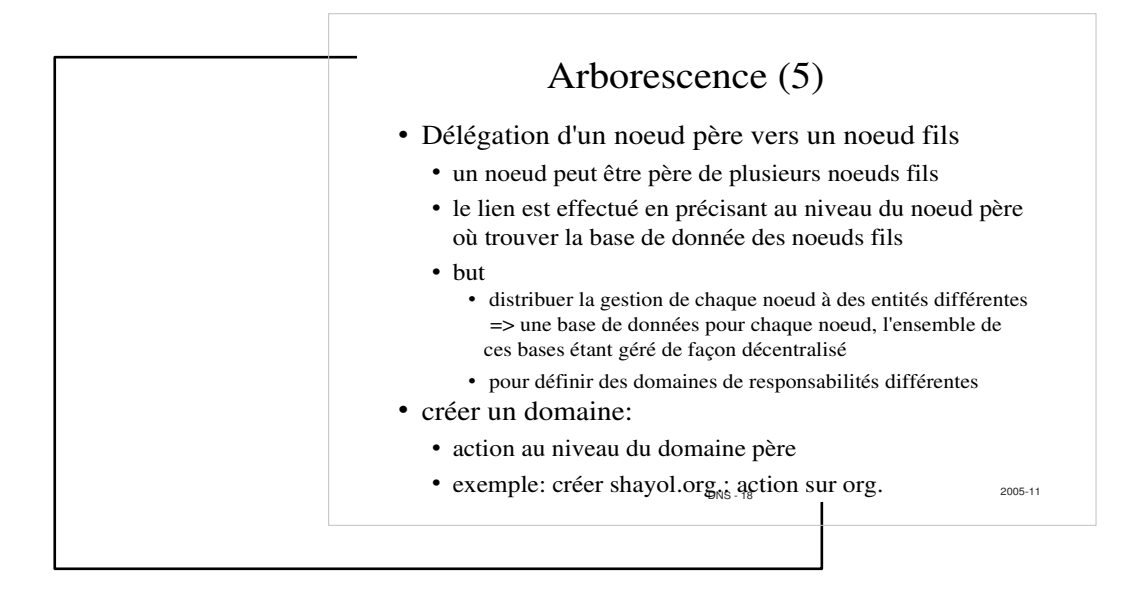

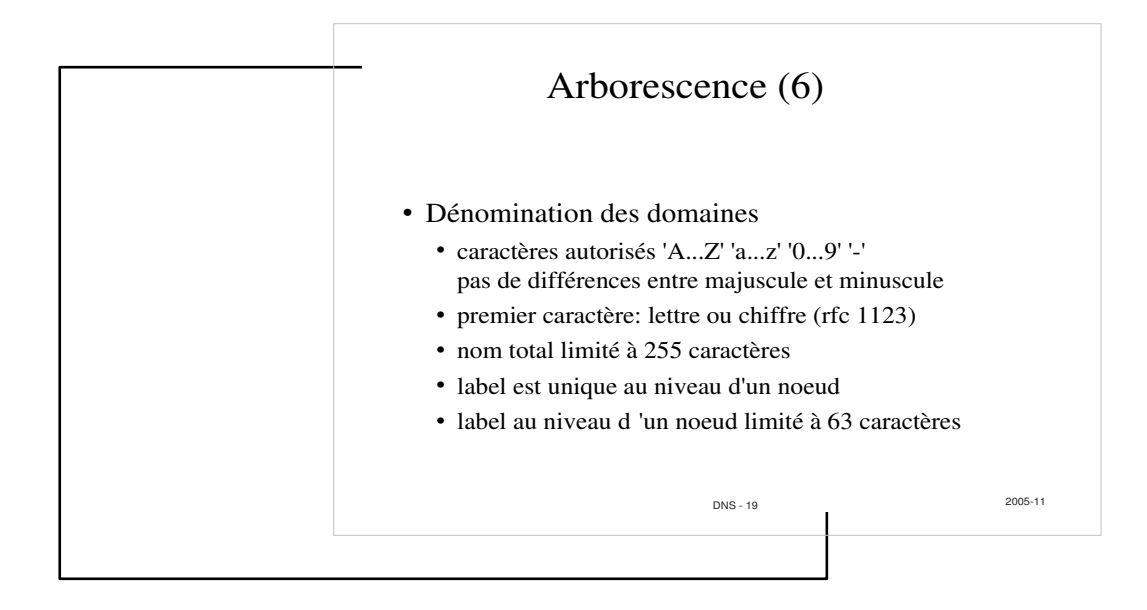

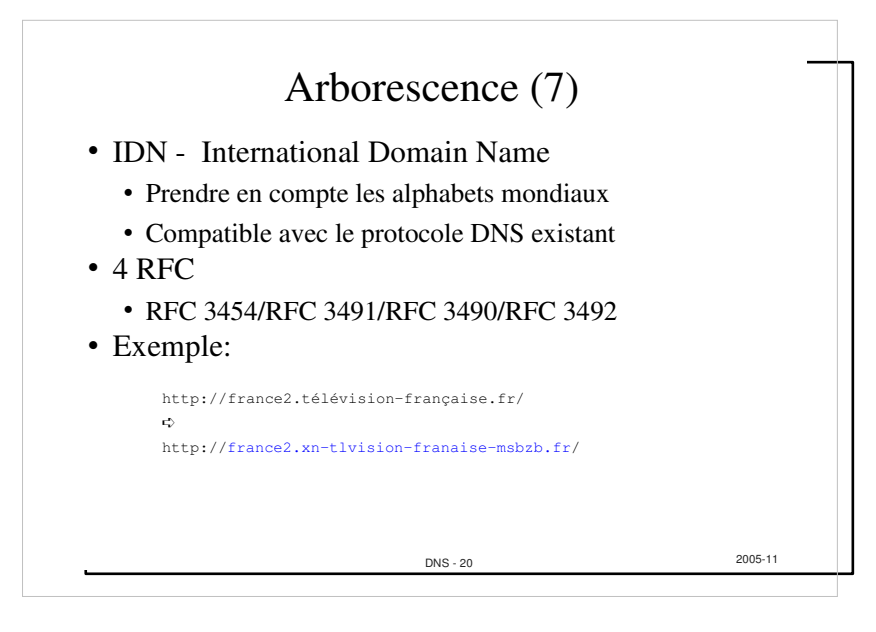

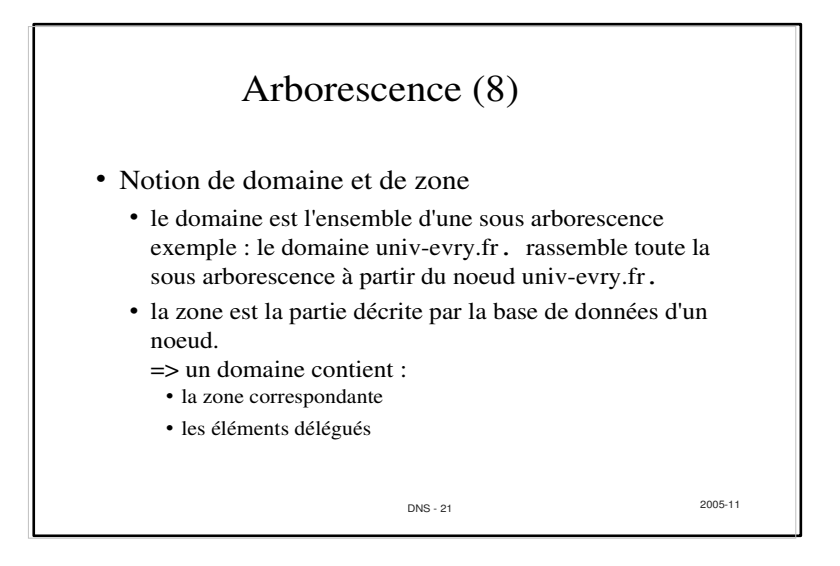

prendre univ-evry.fr comme exemple :

- domaine: univ-evry.fr
- contenant:
	- · lami.univ-evry.fr (délégué)
	- · info.univ-evry.fr (délégué)
	- le reste du domaine

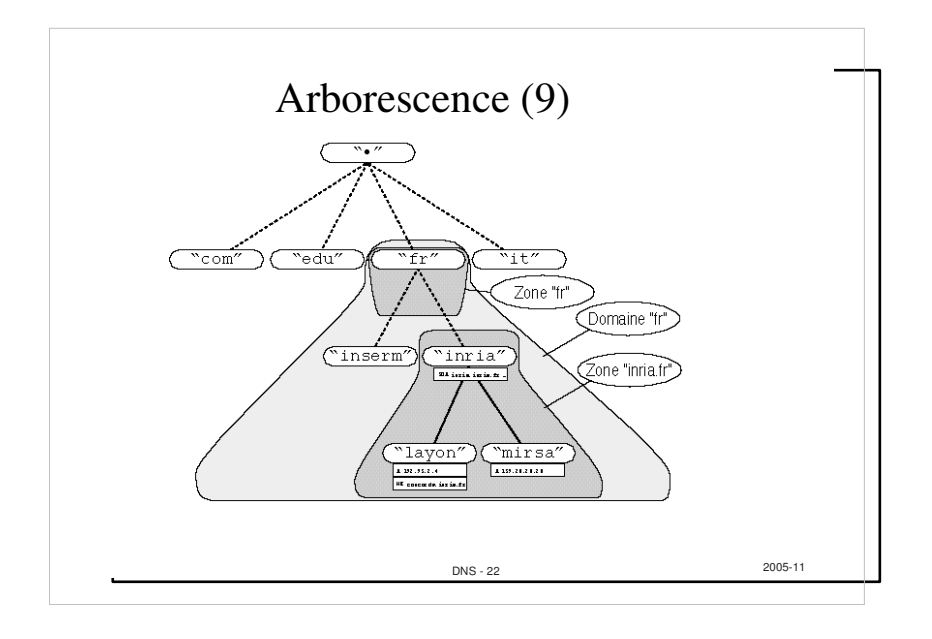

remplacer l'exemple par un exemple s'appuyant sur univ-evry.fr

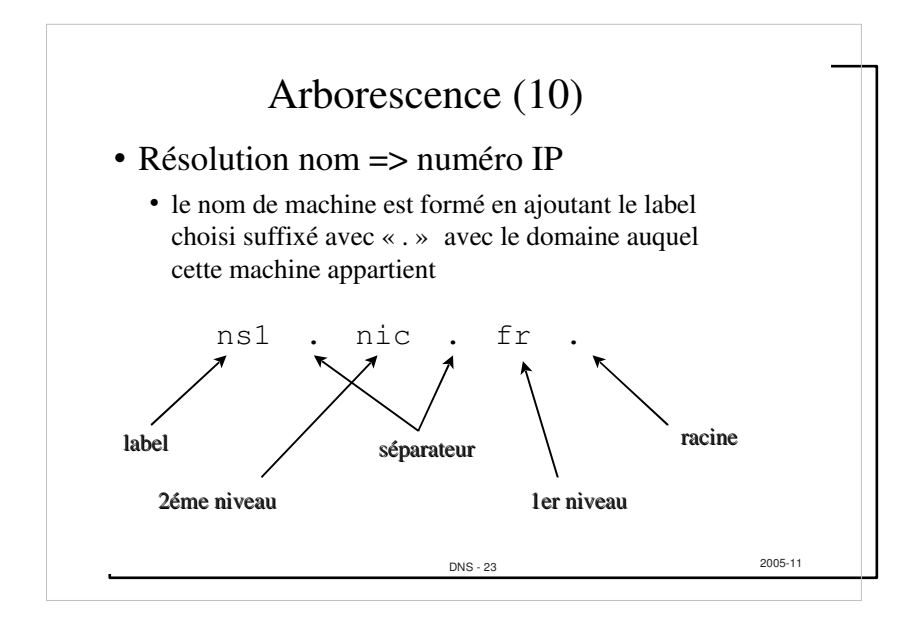

Analogie un noeud contient à la fois des noms de machines et des sous-domaines, comme, pour un système de fichiers, un répertoire contient des fichiers et des sous-répertoires

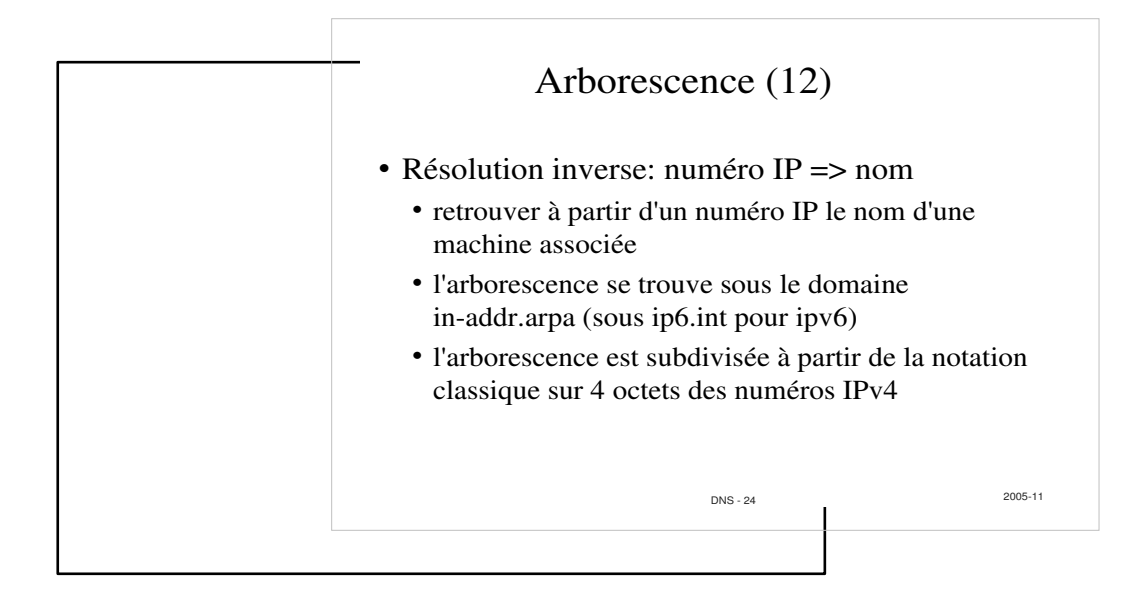

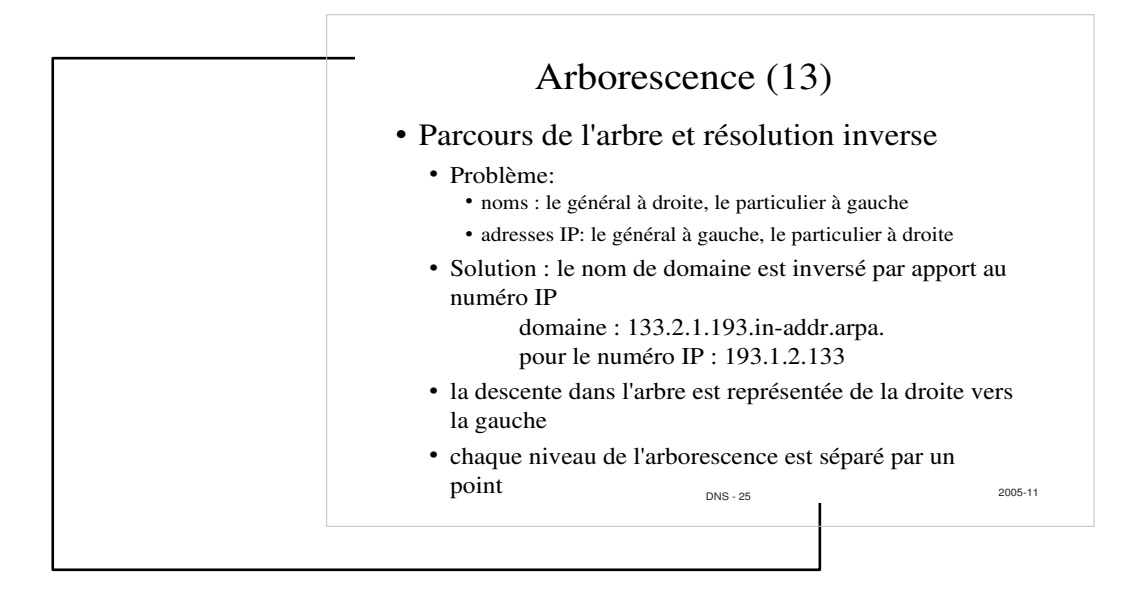

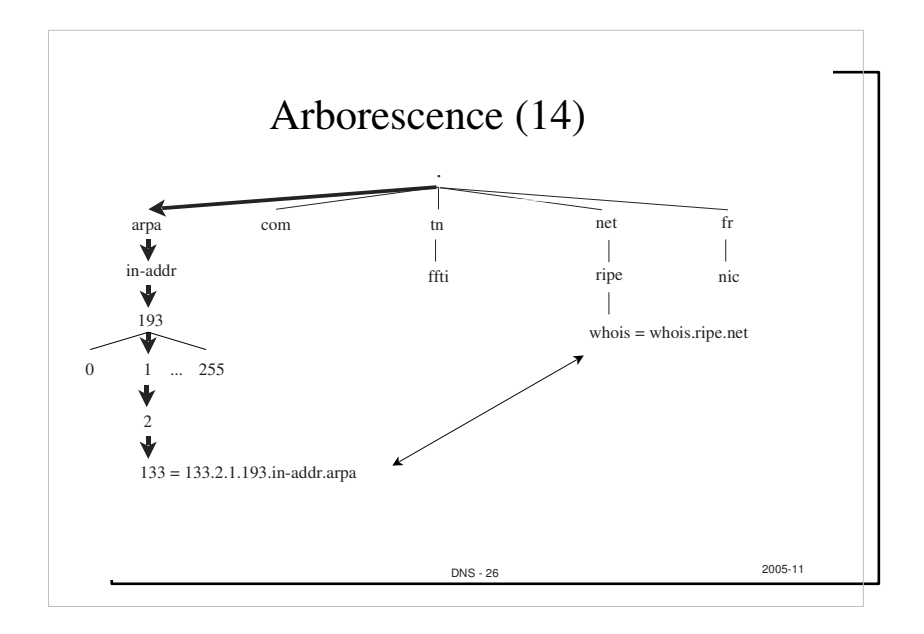

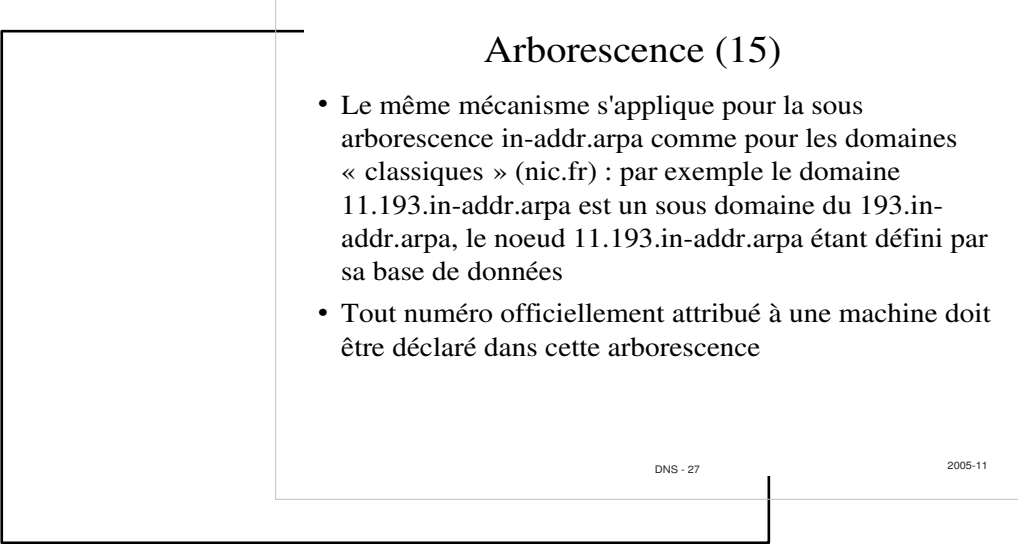
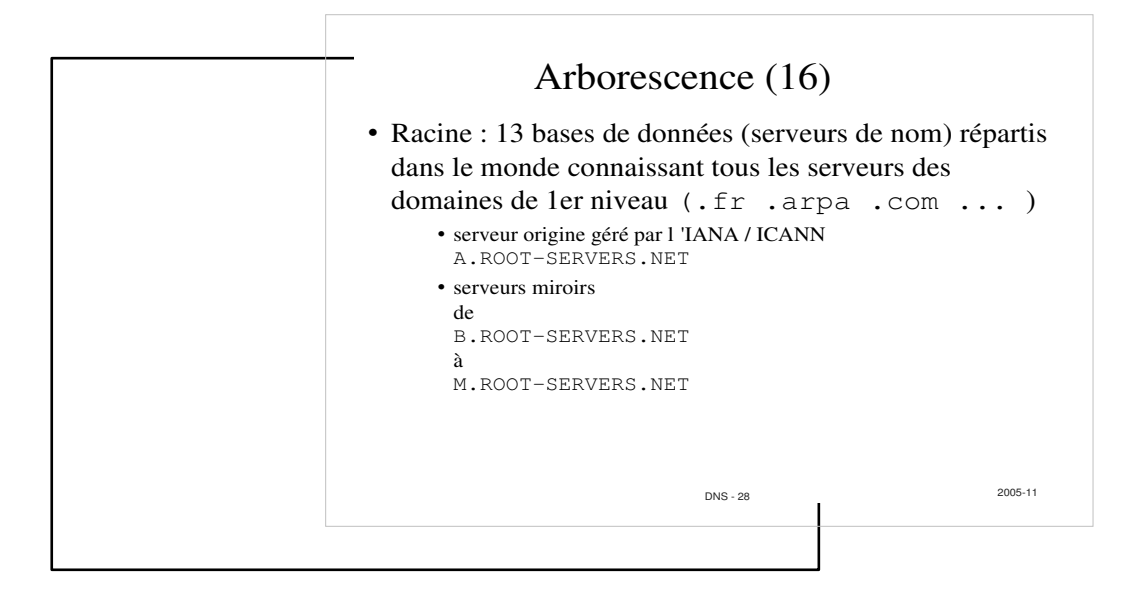

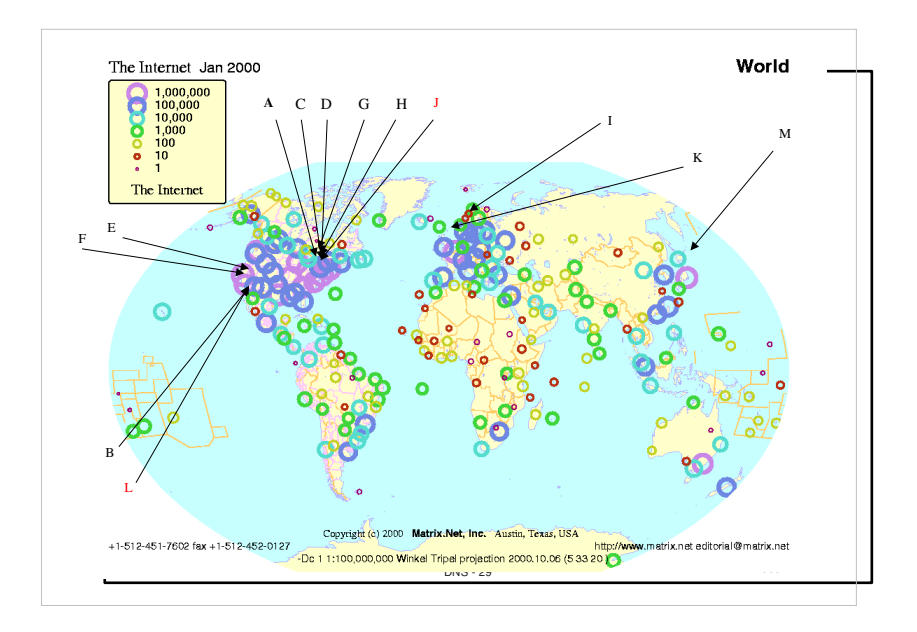

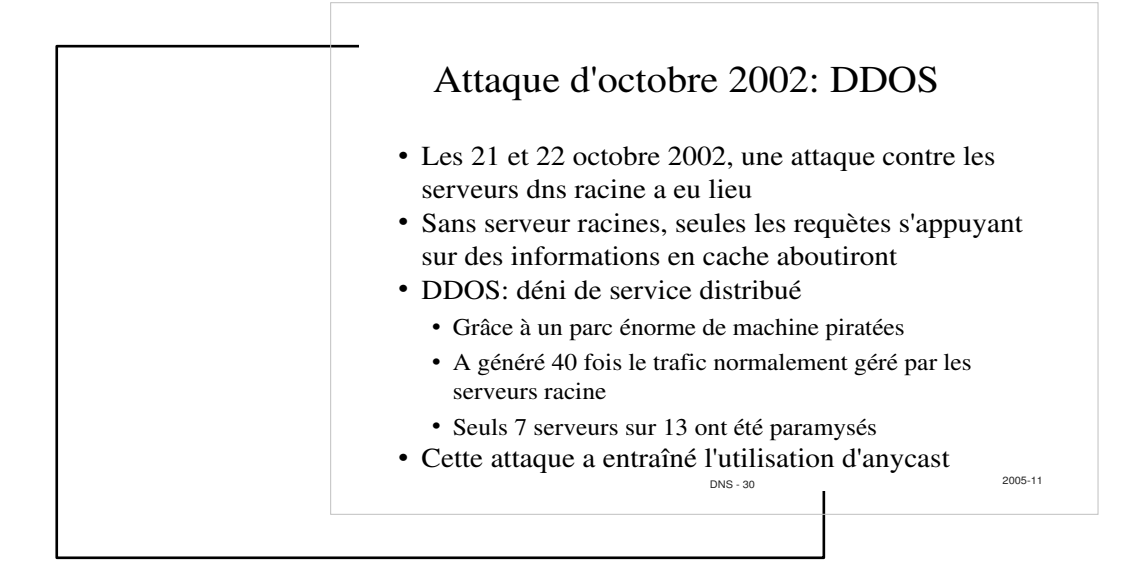

#### RFC 3258: dns et anycast

- Anycast : mécanisme s'appuyant sur le routage pour permettre à une même adresse ip de correspondre à plusieurs machines
- En 2008, Anycast est utilisé
	- pour les serveurs racines C,F, I, J, K, L et M (on a donc maintenant une majorité de serveurs hors USA)
	- pour la gestion des zones .fr et .ch.
- Avantages :
	- Répartition de charge, Tolérance de panne
	- Diminution du trafic (la cible choisie est la plus proche du
	- point de vue de l'algo. de routage) en la mari de vont de voir de l'algo. De route de l'algorisme de l'algoris

### RFC 3258: dns et anycast

- Défaut:
	- Le choix de la destination réelle se fait paquet par paquet
	- En cas d'égalité de poids de route, les paquets peuvent atteindre des serveurs différents

DNS 32 200511

- Aucun problème en UDP (non connecté)
- De gros problèmes en TCP

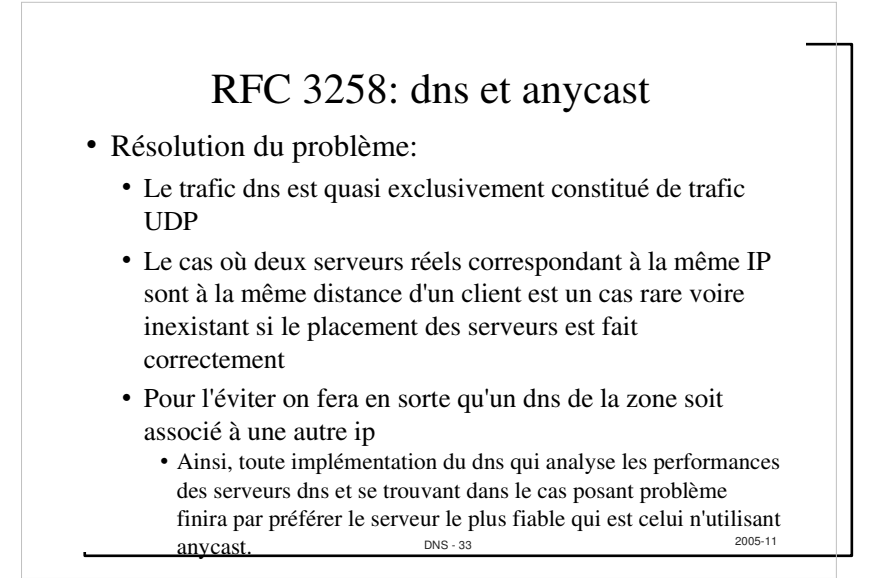

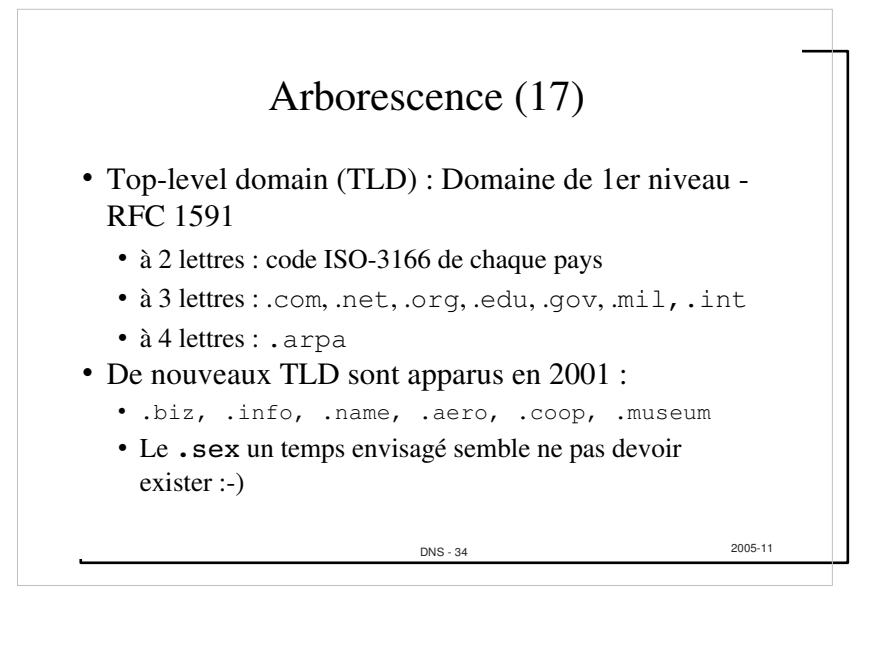

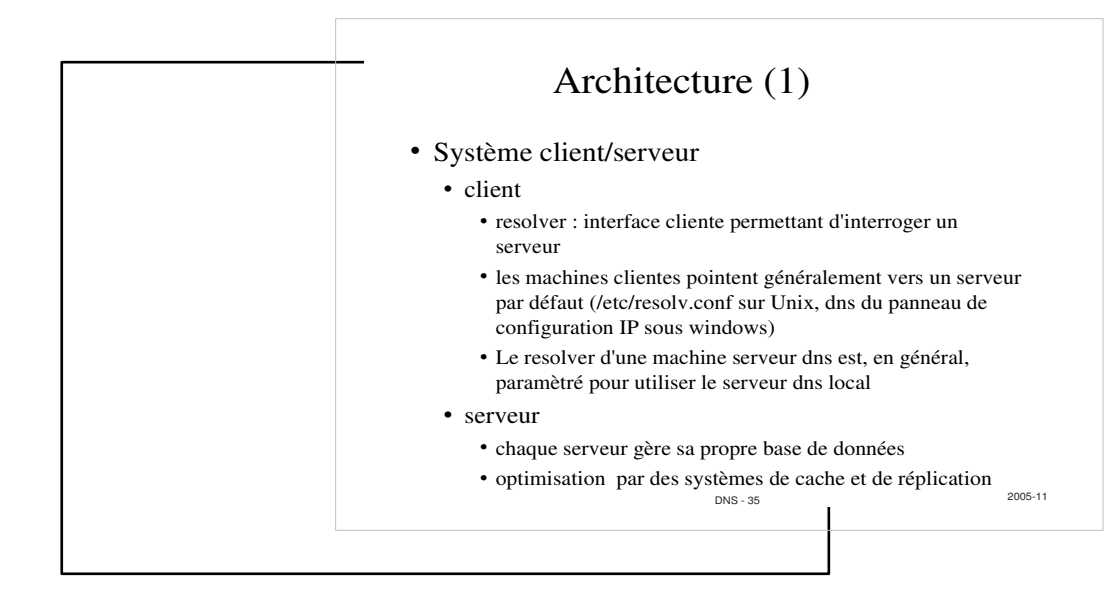

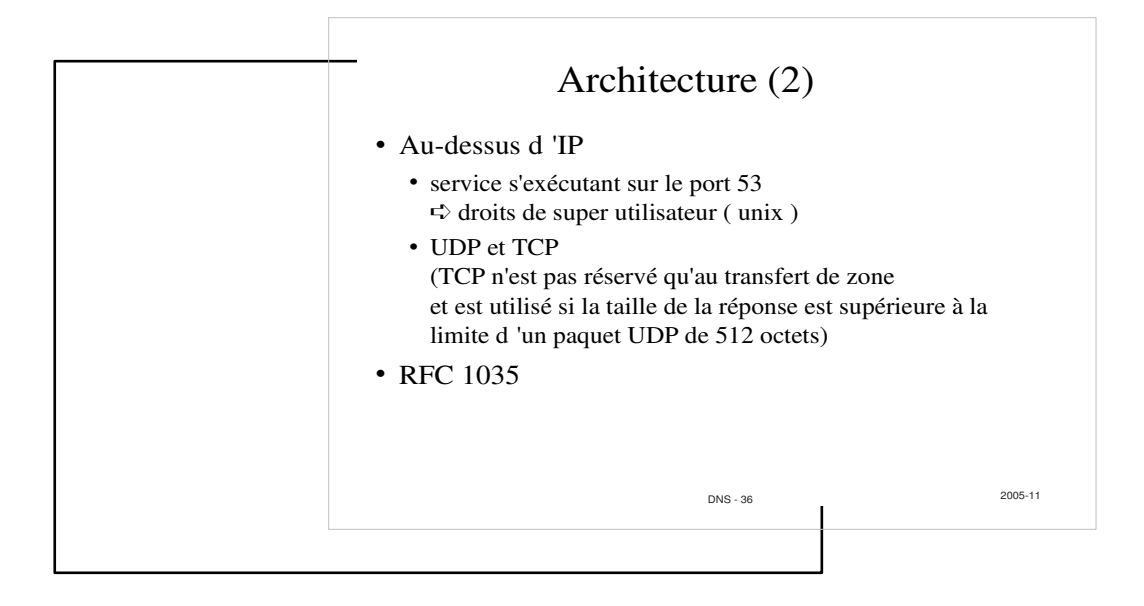

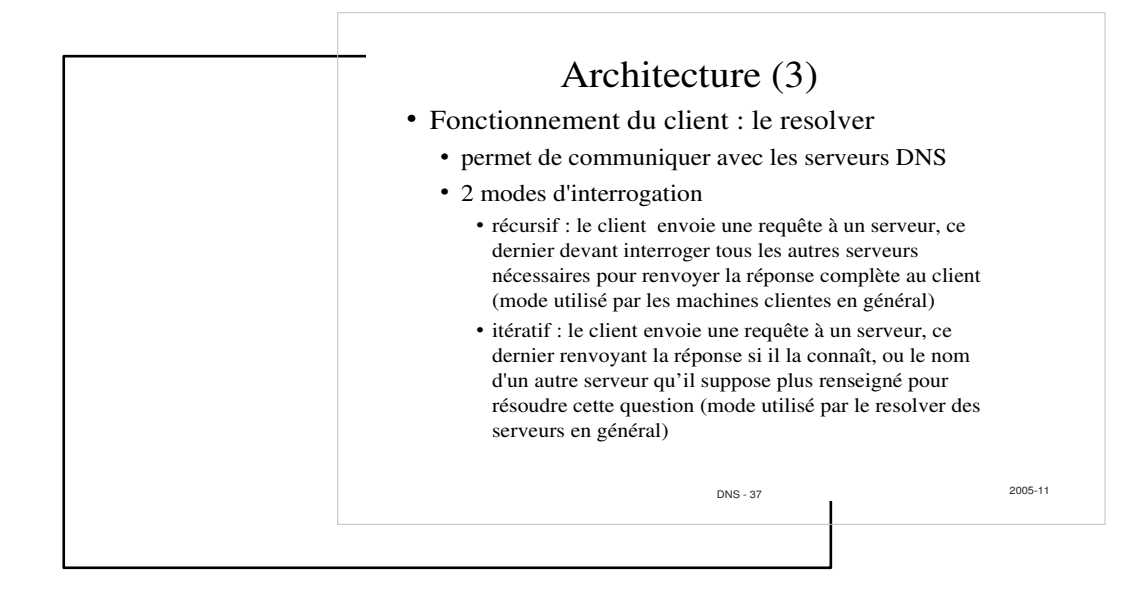

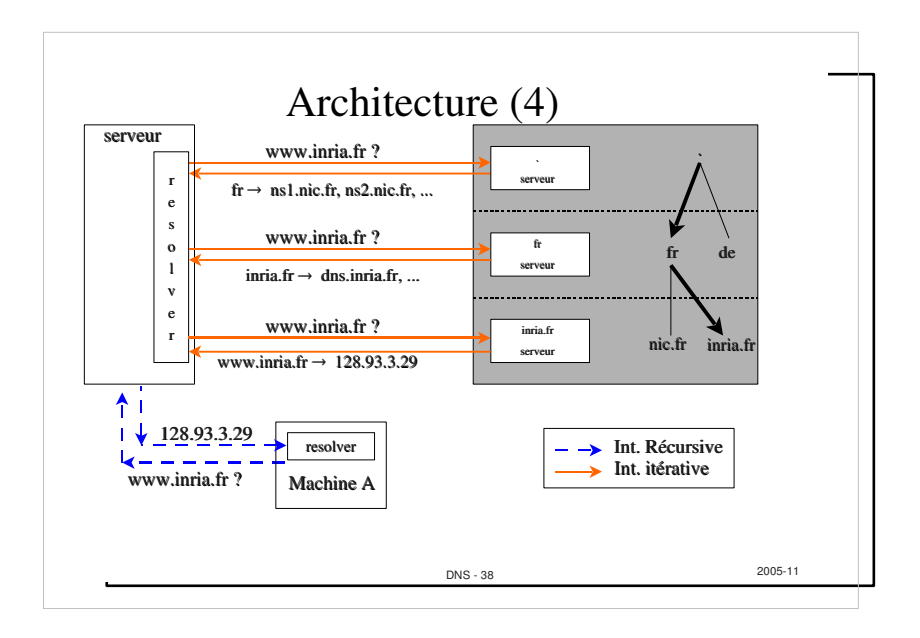

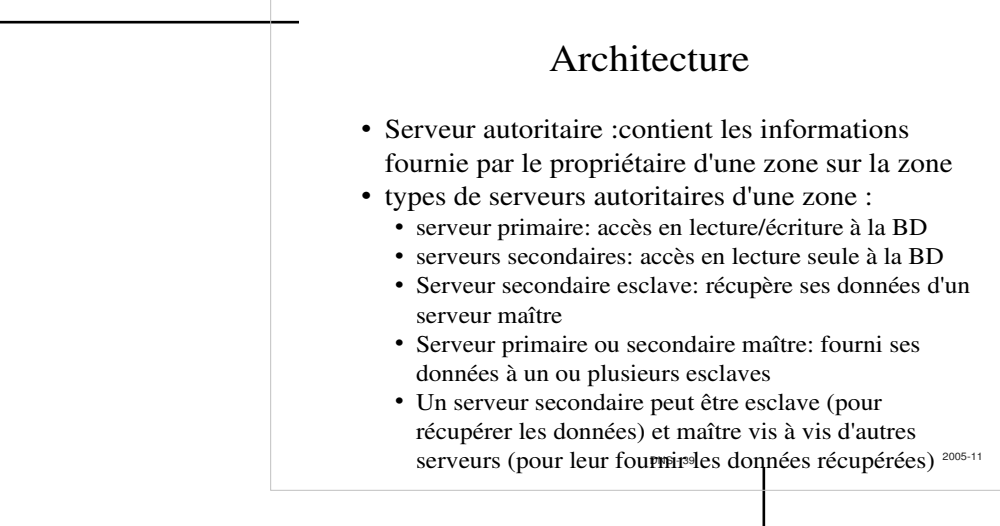

#### Architecture

- Tout serveur doit supporter le mode de fonctionnement maître/esclave
- Rien n'empeche de fournir mieux
	- w2k le fait pour les zones intégrées à Active Directory) :
	- Tous les serveurs ont un accès en lecture/écriture aux zones
- Plusieurs serveurs dns autoritaires :
	- Pour la tolérance de panne
	- Pour la répartition de charge

DNS 40 200511

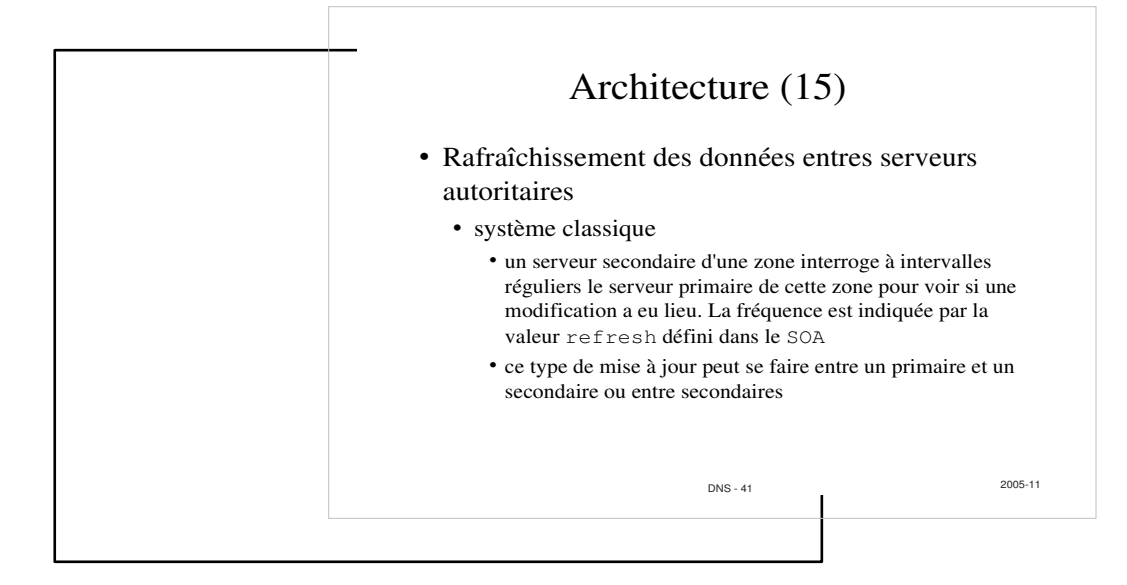

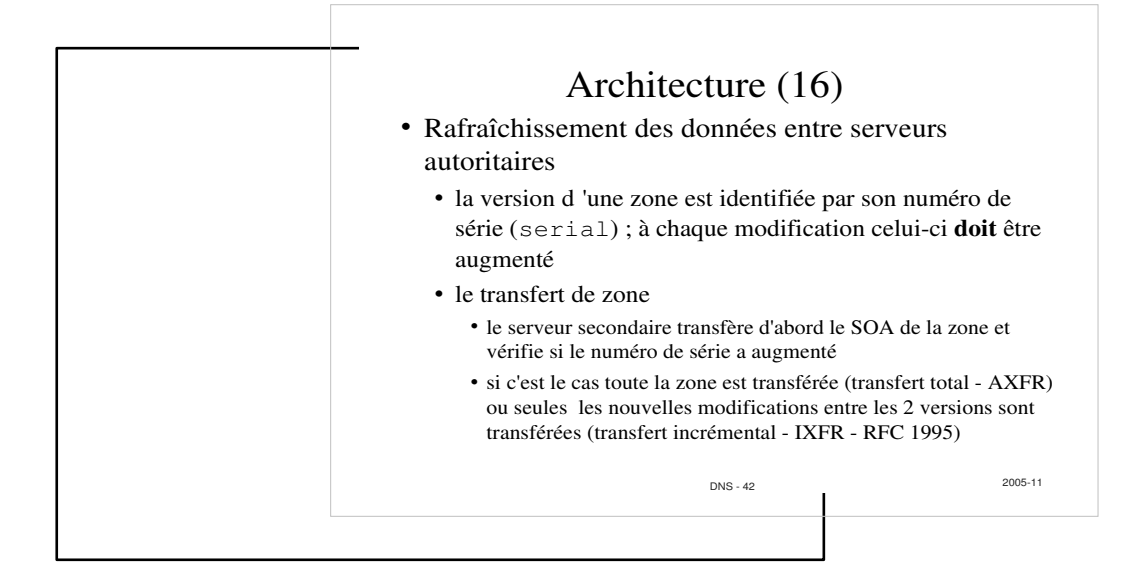

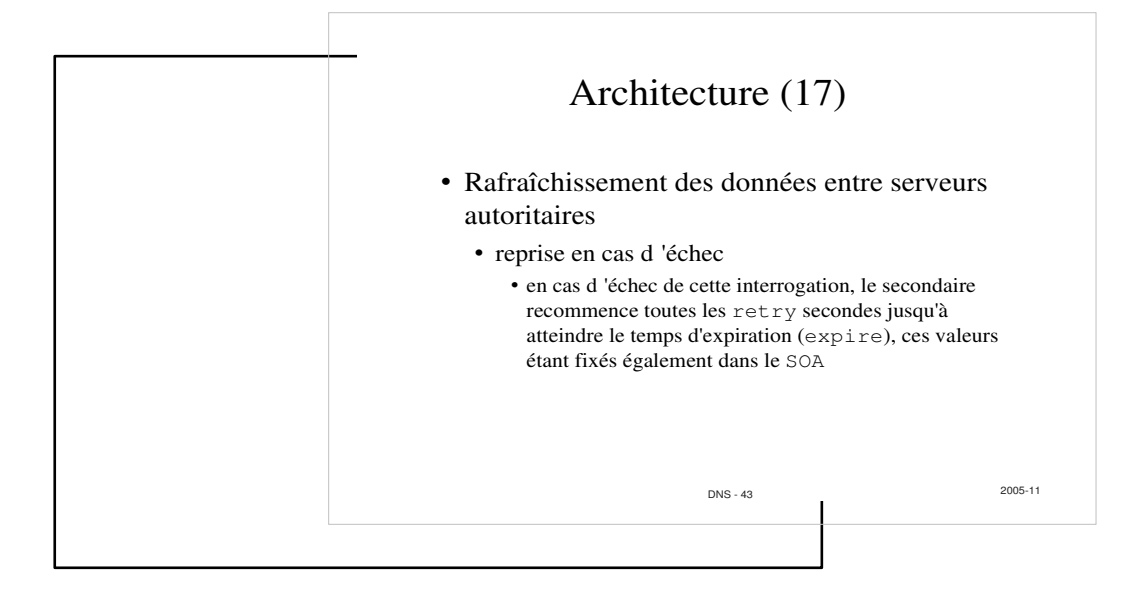

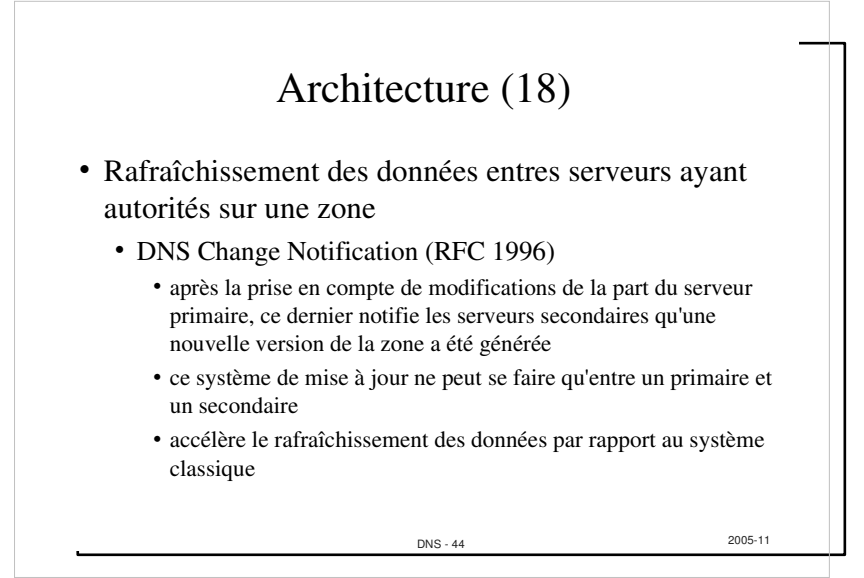

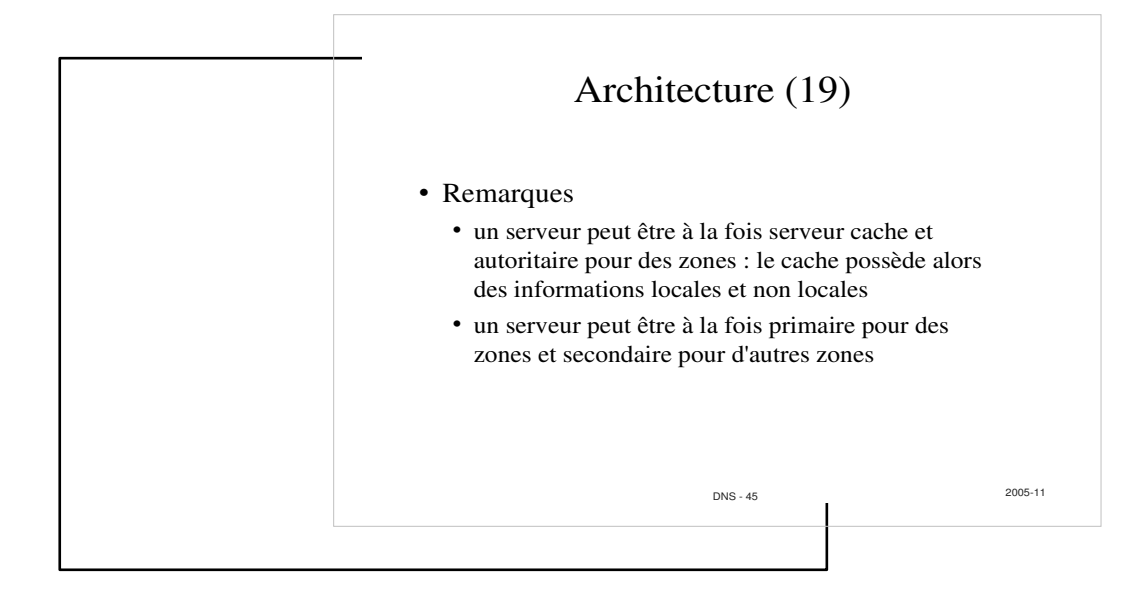

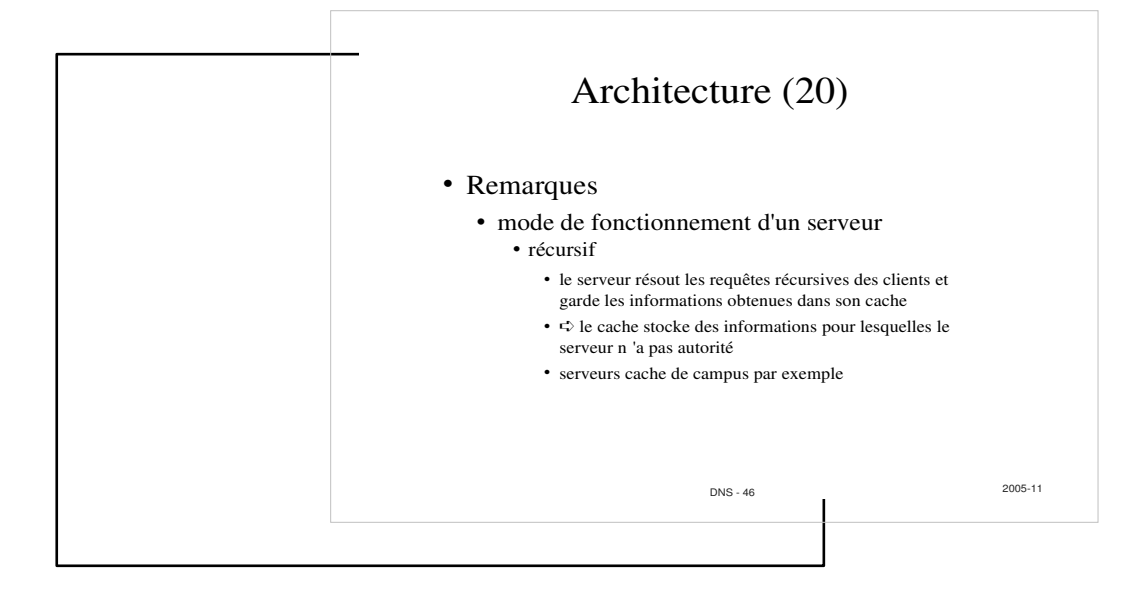

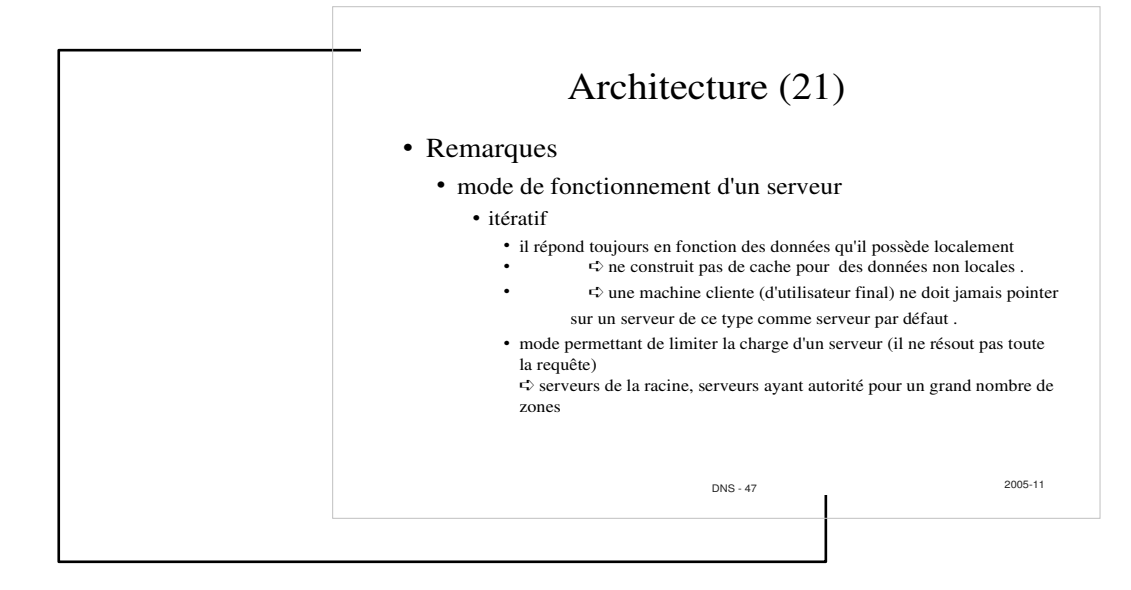

### configuration pratique d'un serveur

- Un serveur dns
	- peut gérer zéro, une ou plusieurs zones
	- peut être primaire pour certaines zones et secondaires pour d'autres
- Les serveurs dns d'une zone
	- peuvent être situés n'importe où,
	- Peuvent avoir des ip/nom qui ne sont pas dans la zone gérée
- Mise en service: 2 étapes
	- Créer la zone sur le serveur dns, configurer ses paramètres
- Saisir, mettre à jour ses d $\frac{\text{obs}}{\text{min}}$ ines (RR)  $\frac{\text{2005-11}}{\text{min}}$  $\qquad \qquad$

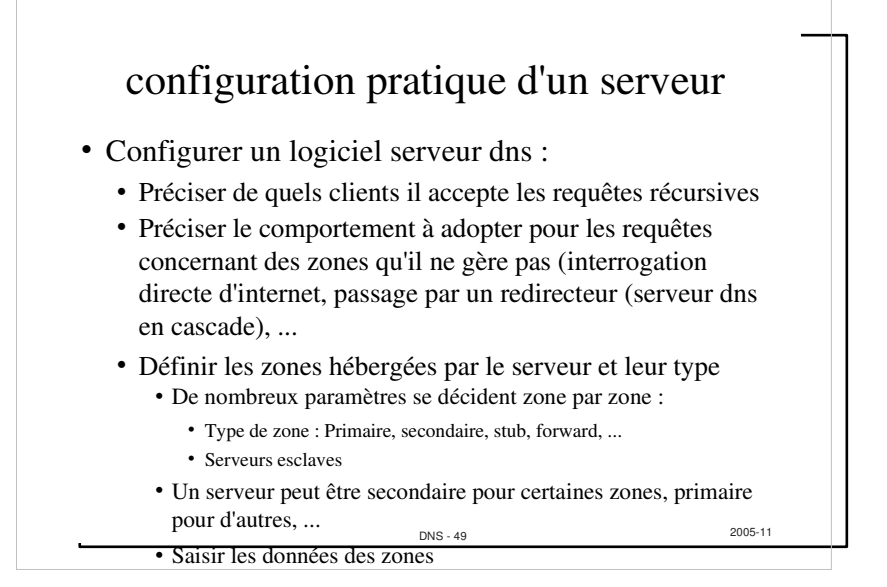

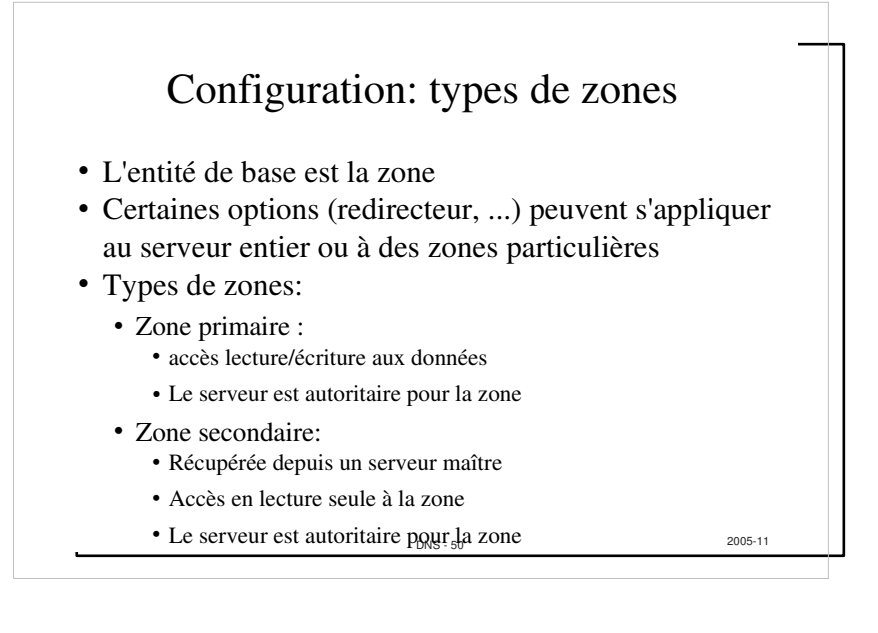

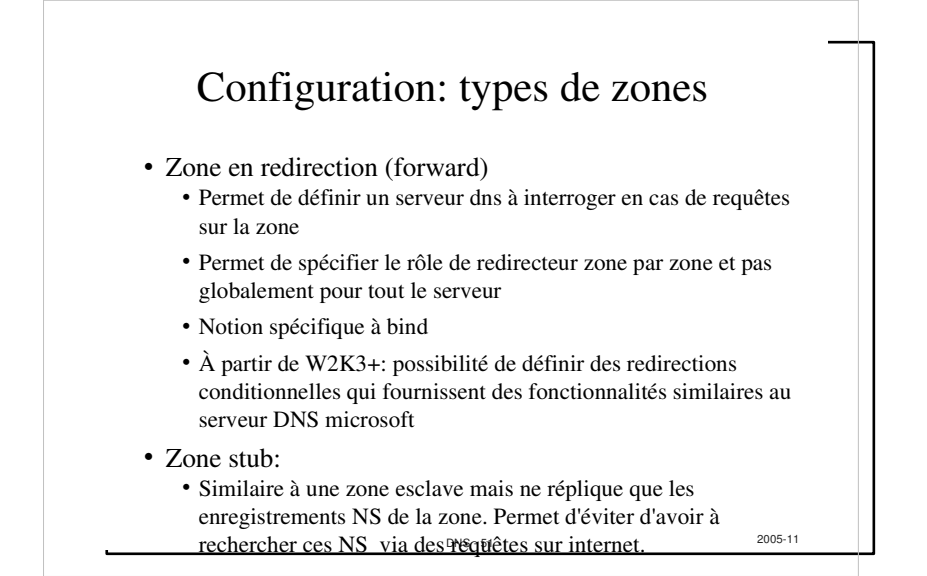

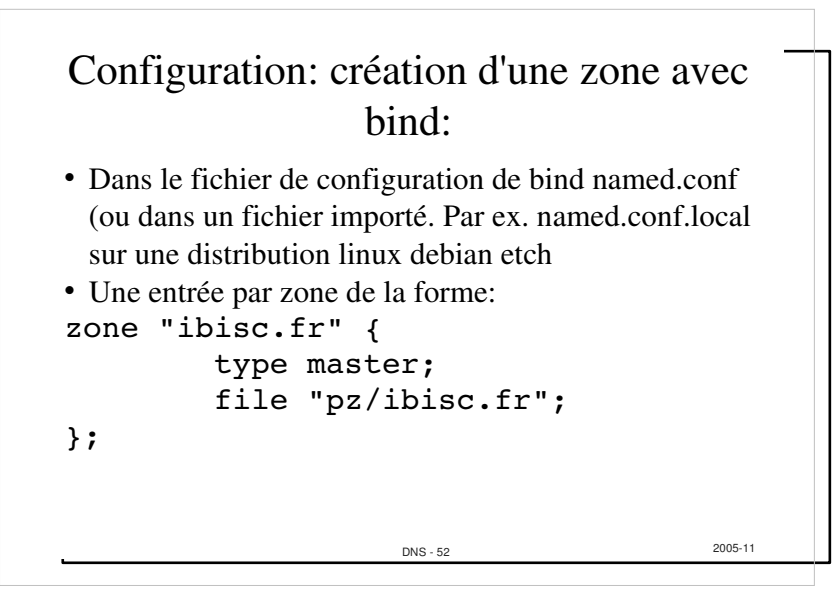

## Configuration: création d'une zone avec le serveur dns W2K3:

- La console mmc de gestion du DNS présente:
	- Les zones directes
	- Les zones de recherche inversée
- Créer une zone directe: clic droit sur zone directe > nouvelle zone
- Créer une zone inversée: clic droit sur zone inversée > nouvelle zone
- Un assistant permet ensuite de saisir les paramètres de la zone

DNS 53 200511

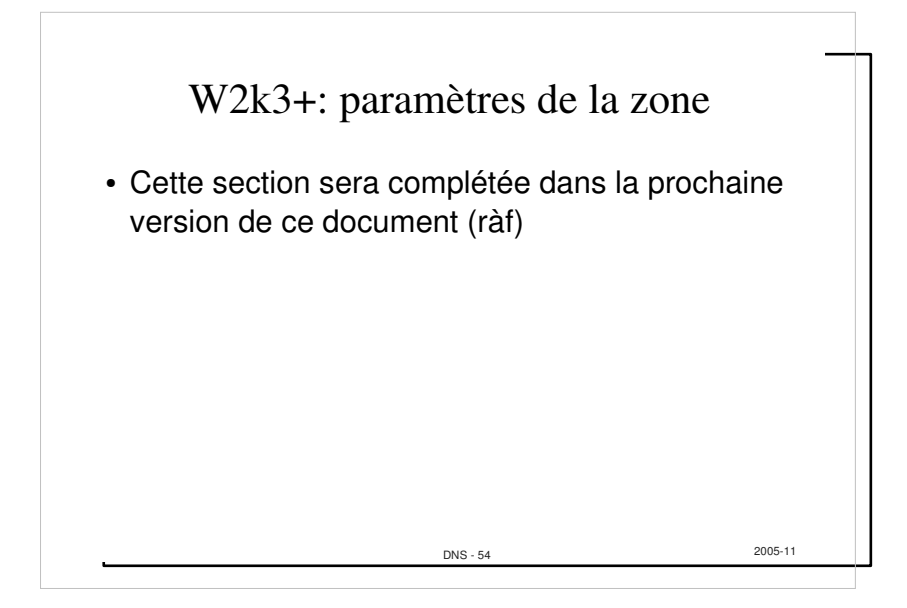

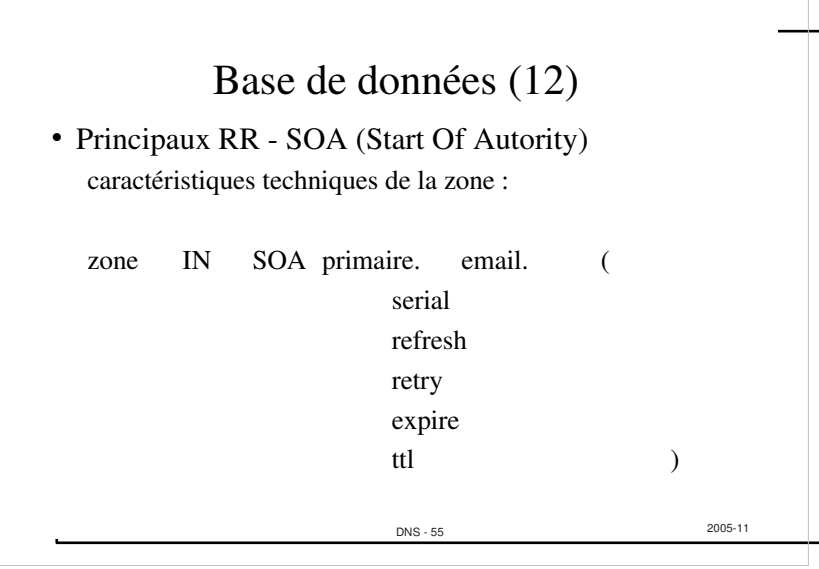

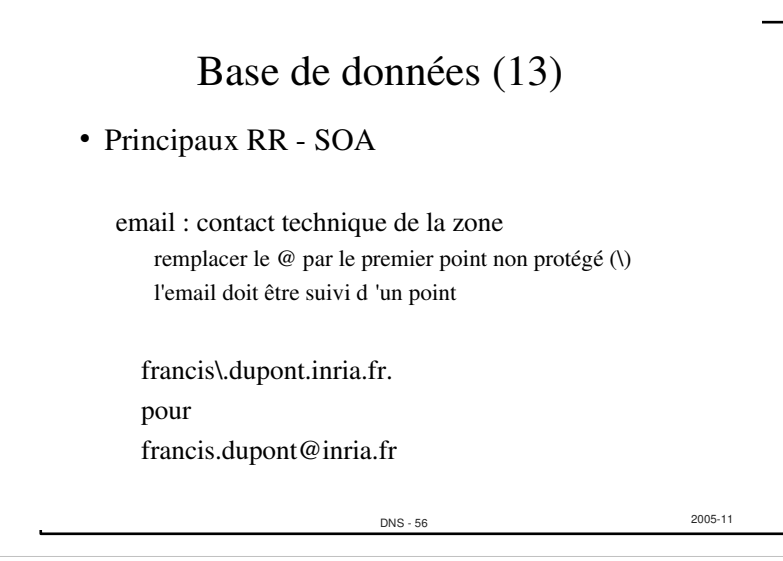

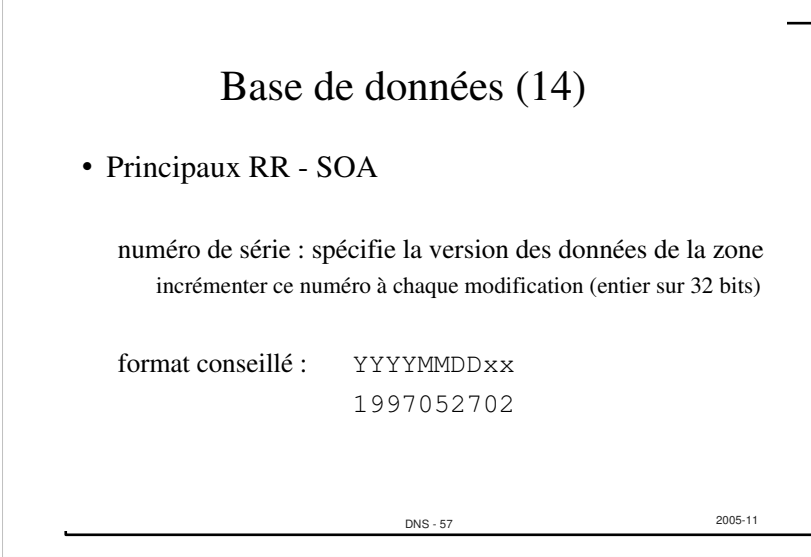

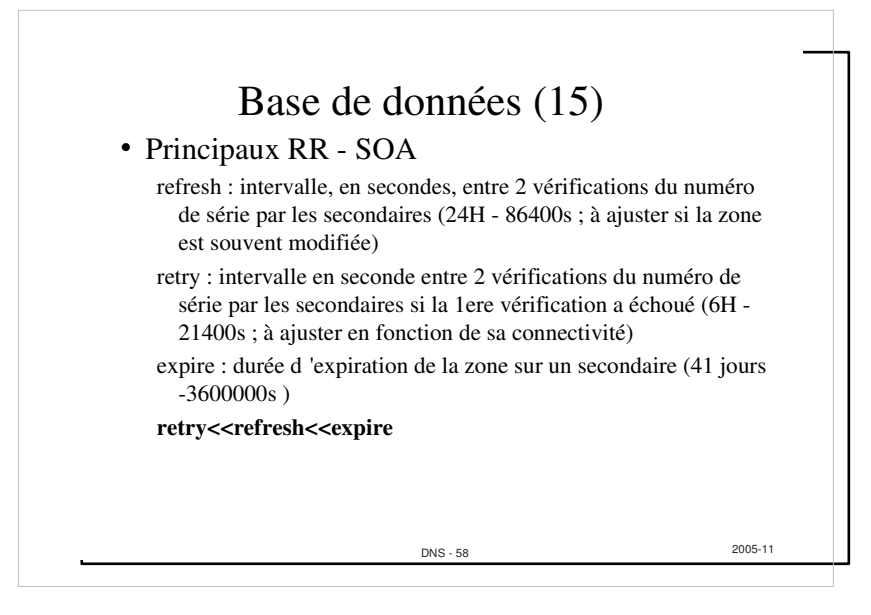

# Base de données (16)

• Principaux RR - SOA

ttl (time to live) - RFC 2308 - Negative caching

spécifie le TTL pour le « negative caching », soit le temps que doit rester dans les caches une réponse négative suite à une question sur ce domaine (valeur recommandée de 1 à 3 heure).

Il existe 2 types de réponses négatives :

- NXDOMAIN : aucun enregistrements ayant le nom demandé dans la classe (IN) n'existe dans cette zone
- NODATA : aucune donnée pour le triplet (nom, type, classe) demandé n'existe ; il existe d'autre enregistrements possédant ce nom, mais de type différent

DNS 59 200511

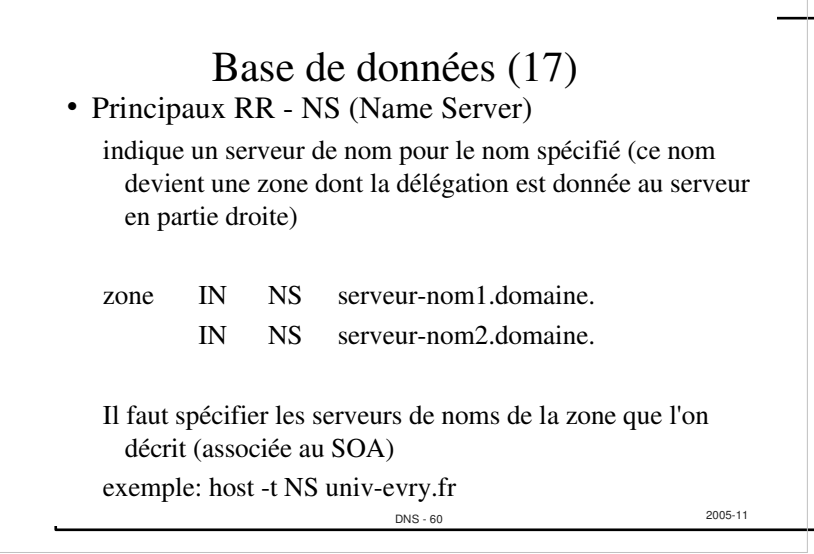

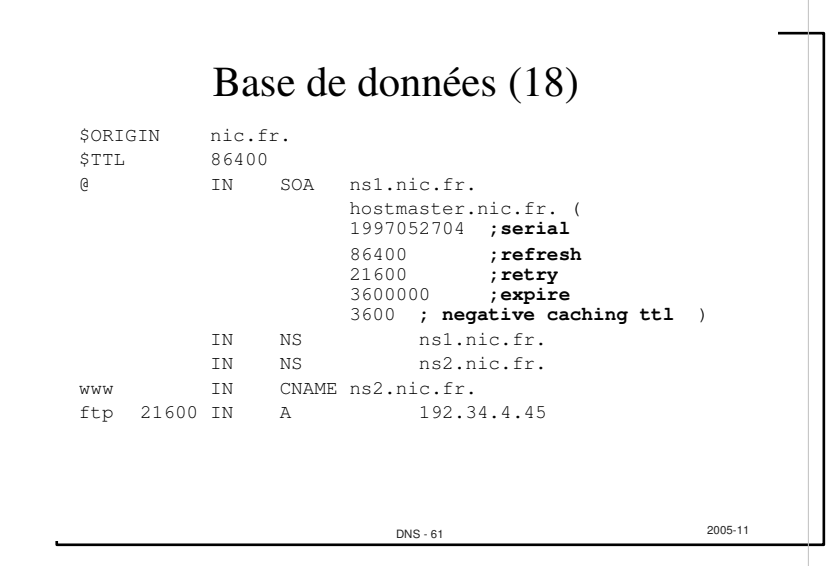

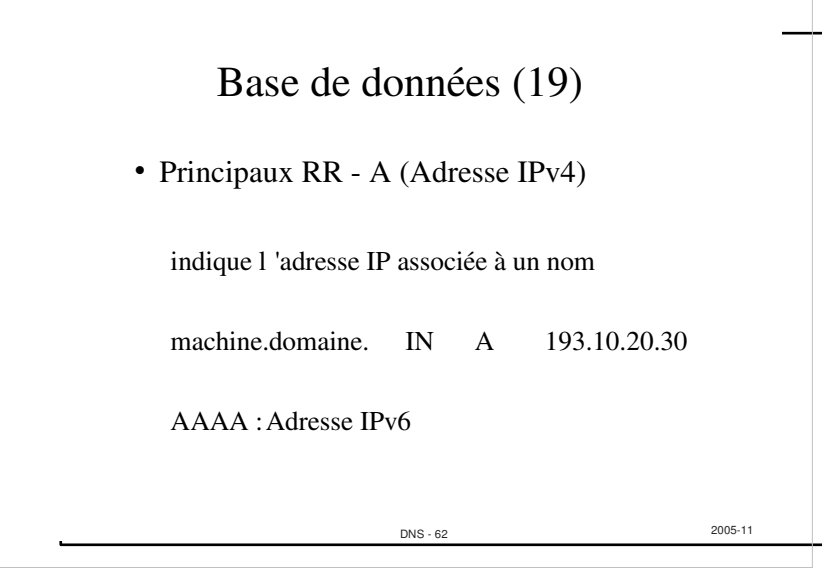

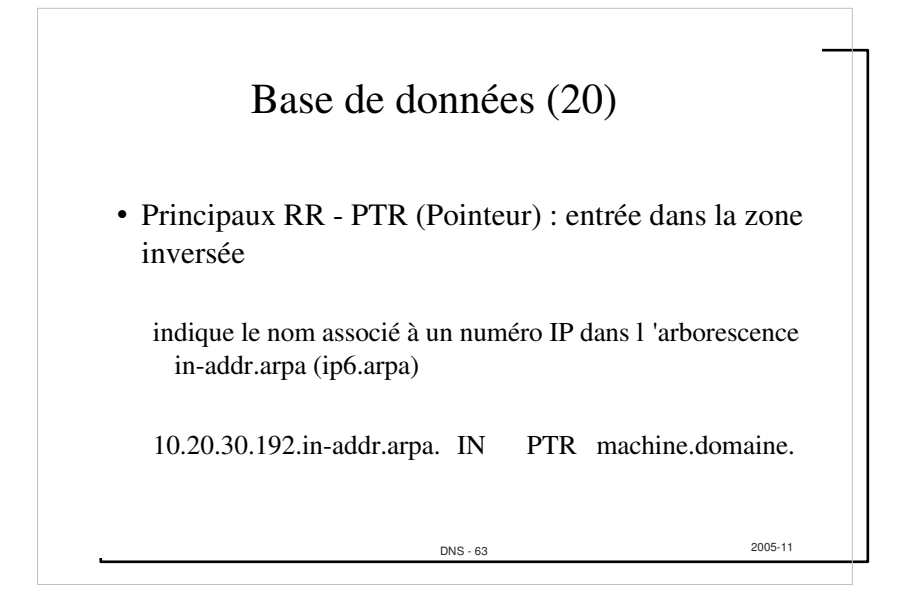
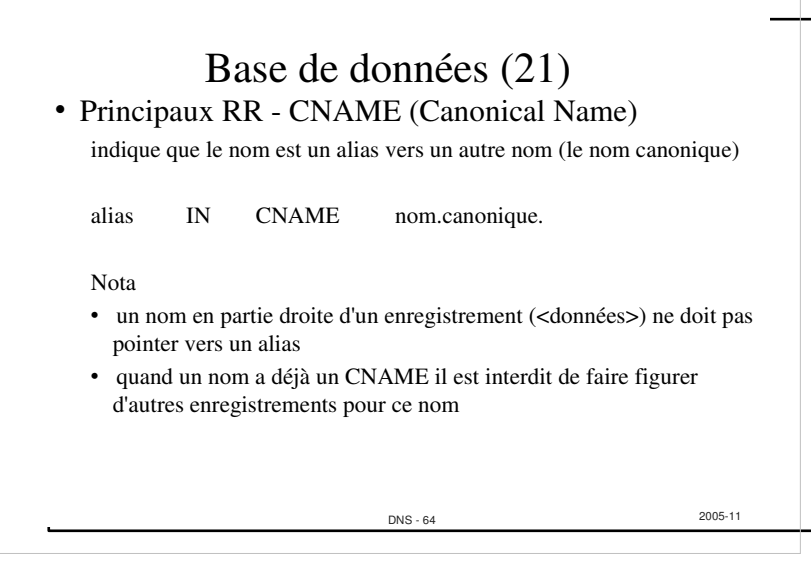

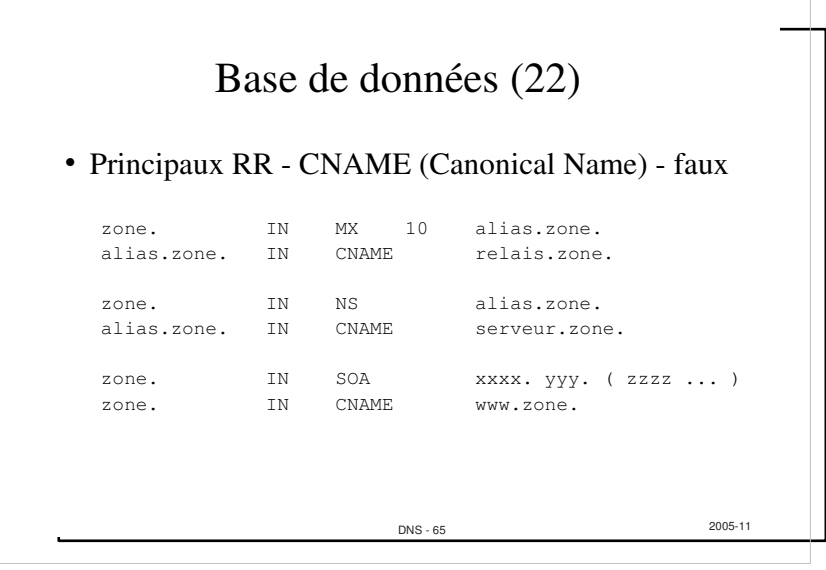

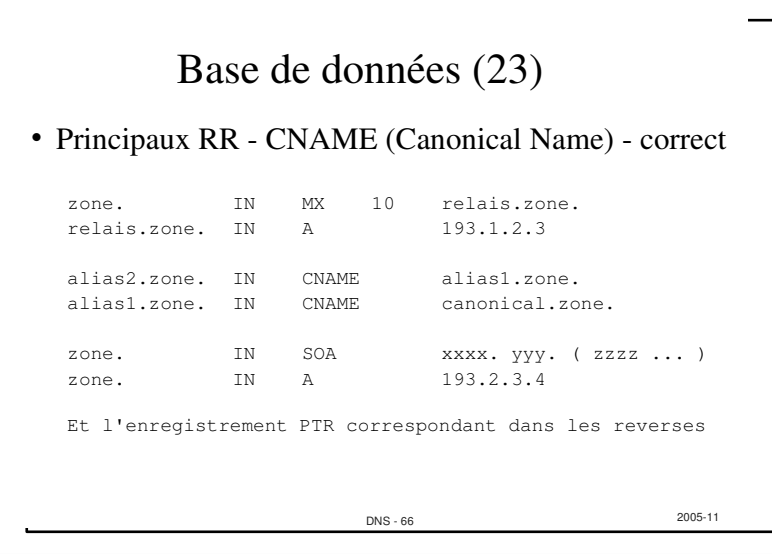

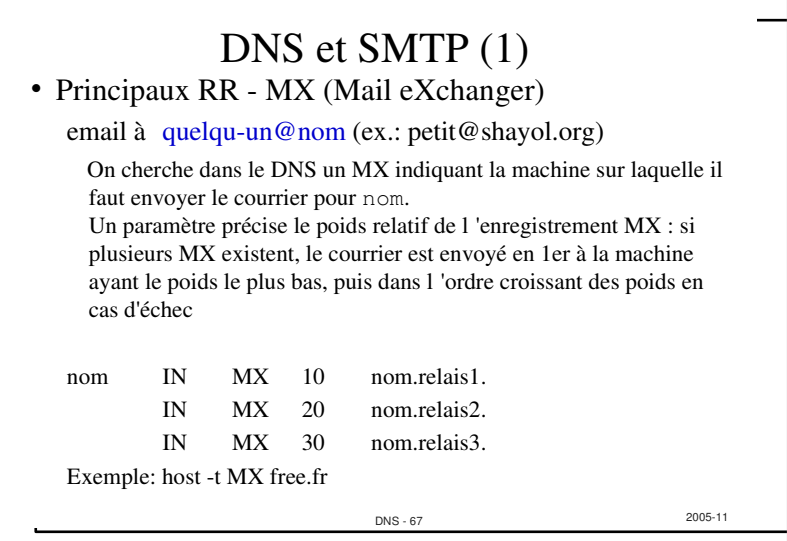

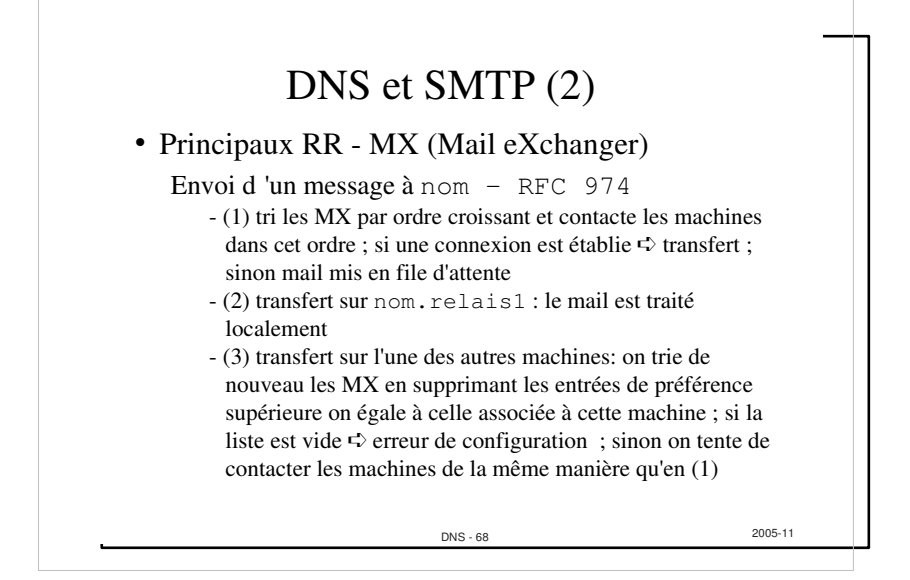

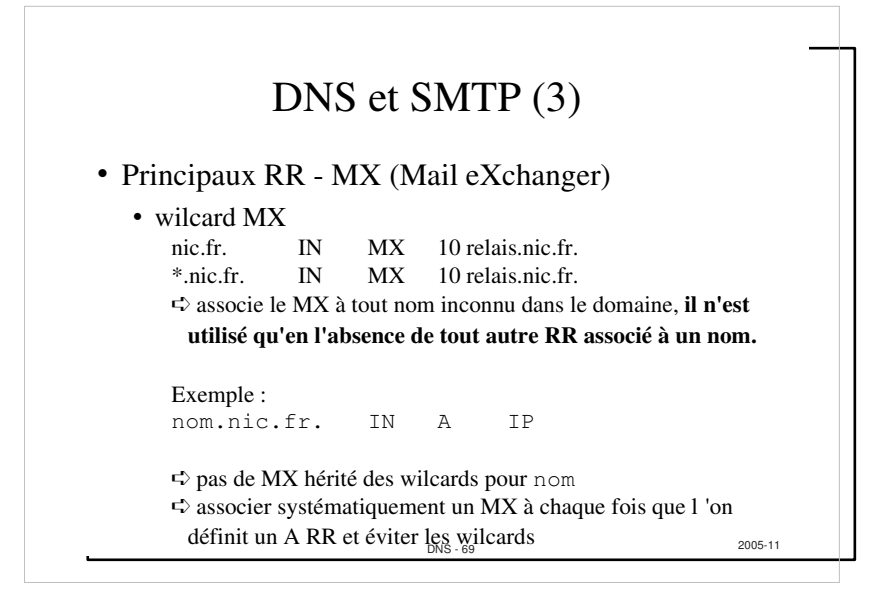

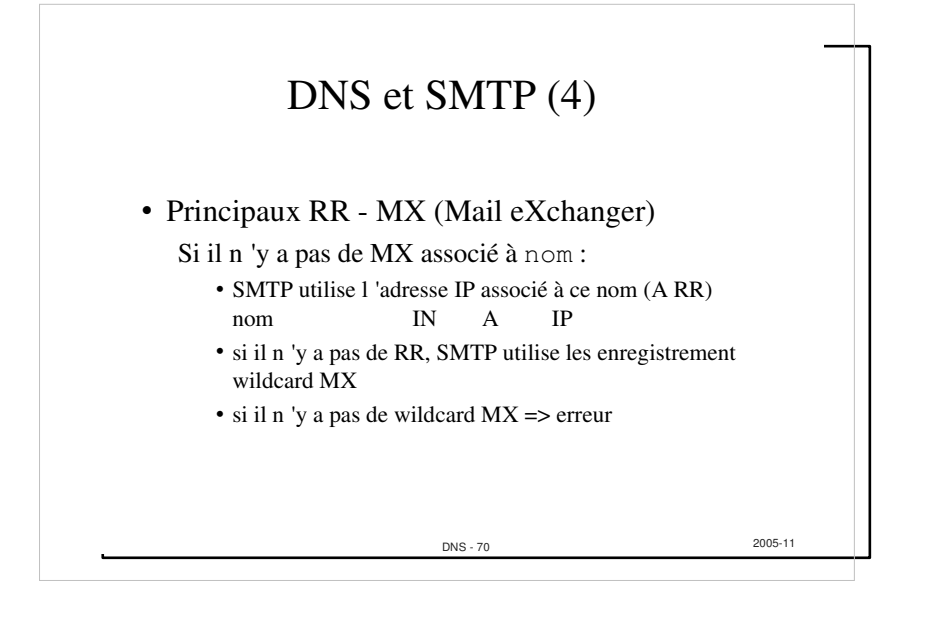

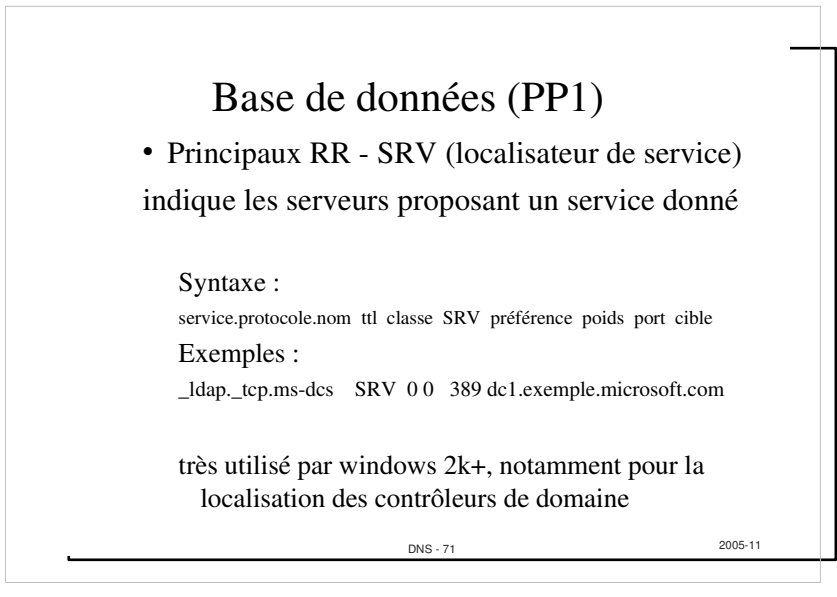

- Description : Enregistrement de ressource SRV(localisateur de service). Permet à plusieurs serveurs offrant un service TCP/IP similaire d'être localisés à l'aide d'une seule requête DNS. Cet enregistrement vous permet de gérer une liste de serveurs pour un port de serveur et un type de protocole de transport spécifiques, classés par ordre de préférence pour un nom de domaine DNS. Par exemple, dans Windows 2000 Server, cet enregistrement permet de localiser des contrôleurs de domaine qui utilisent le service LDAP (Lightweight Directory Access Protocol) via le port TCP 389.
- Les finalités de chacun des champs spécialisés utilisés dans un enregistrement de ressource SRV sont les suivantes :

 \* service : Nom symbolique pour le service désiré. Pour les services usuels, un nom symbolique universel réservé tel que « \_telnet » ou « \_smtp » est défini dans la RFC 1700. Si un nom de service usuel n'est pas défini dans la RFC 1700, un nom local ou défini par l'utilisateur peut être utilisé le cas échéant. Certains services TCP/IP fréquemment utilisés, notamment le protocole POP (Post Office Protocol), ne possèdent pas de nom symbolique universel unique. Si la RFC 1700 attribue un nom au service indiqué dans ce champ, le nom défini par la RFC est le seul nom admis. Seuls les services définis localement peuvent être nommés localement.

 \* protocole : Indique le type du protocole de transport. En règle générale, il s'agit de TCP ou de UDP, bien que tous les protocoles de transport nommés dans la RFC 1700 puissent être utilisés.

 \* nom : Nom de domaine DNS auquel cet enregistrement de ressource fait référence. L'enregistrement de ressource SRV est unique parmi les autres types d'enregistrements DNS car il n'est pas utilisé pour effectuer de recherche ou de requête.

 \* priorité : Définit la préférence pour un hôte spécifié dans le champ cible. Les clients DNS qui recherchent des enregistrements de ressources SRV essaient de contacter le premier hôte accessible de la plus faible valeur de préférence indiquée ici. Bien que les hôtes cibles possèdent la même valeur de préférence, ils peuvent être interrogés dans un ordre aléatoire. La plage des valeurs de préférence est comprise entre 0 et 65535.

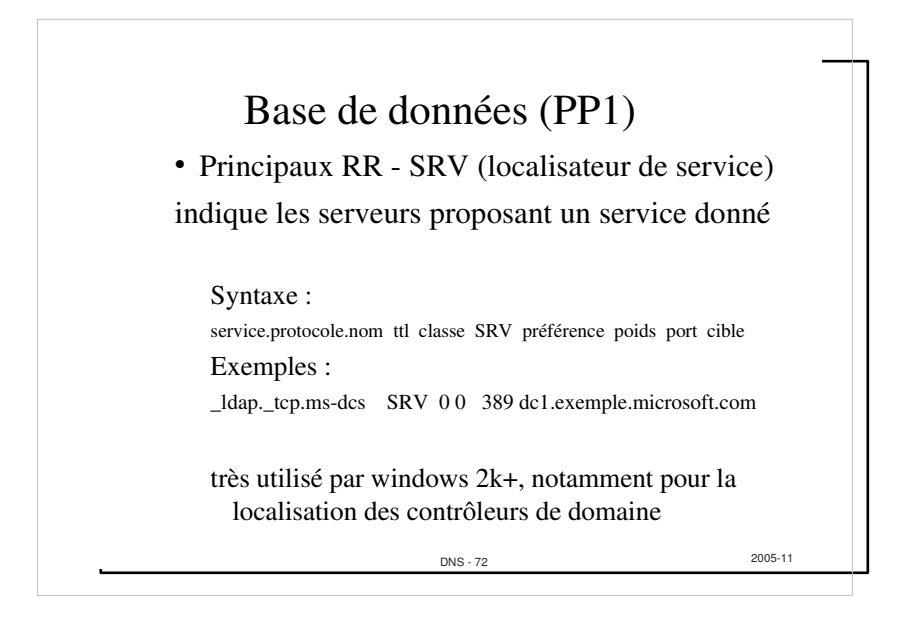

 \* poids Peut être utilisé en même temps que préférence pour offrir un mécanisme d'équilibrage entre plusieurs serveurs qui sont spécifiés dans le champ cible et qui correspondent tous au même niveau de préférence. Lors de la sélection d'un hôte du serveur cible parmi les serveurs de même préférence, cette valeur peut être utilisée pour ajouter un niveau de préférence supplémentaire permettant de déterminer l'ordre ou l'équilibrage exact de la sélection, pour les hôtes cibles utilisés dans la réponse à une requête SRV. Lorsqu'une valeur différente de zéro est utilisée, les serveurs de même préférence sont testés proportionnellement au poids de cette valeur. La plage de valeurs est comprise entre 1 et 65535. Si l'équilibrage de charge n'est pas nécessaire, utilisez la valeur 0 dans ce champ pour faciliter la lecture de l'enregistrement.

 \* port : Port du serveur sur l'hôte cible qui offre le service indiqué dans le champ service. La plage de numéros de port est comprise entre 0 et 65535, même si le numéro est généralement un numéro de port connu réservé au service, comme le définit la RFC 1700. Les ports non assignés peuvent être utilisés si nécessaire. \* cible : Spécifie le nom de domaine DNS de l'hôte qui offre le type de service demandé. À chaque nom d'hôte utilisé doit correspondre un enregistrement de ressource A (adresse d'hôte) dans l'espace de noms DNS. Un seul point (.) peut être utilisé dans ce champ pour indiquer de manière forcée que le service demandé, spécifié dans cet enregistrement de ressource SRV, n'est pas disponible pour ce nom de domaine DNS.

Pour plus d'informations, consultez le document d'assistance en ligne (en anglais) « A DNS RR for specifying the location of services (DNS SRV) ».

Syntaxe :

service.protocole.nom ttl classe SRV préférence poids port cible Exemple :

\_ldap.\_tcp.msdcs SRV 0 0 389 dc1.exemple.microsoft.com SRV 10 0 389 dc2.exemple.microsoft.com

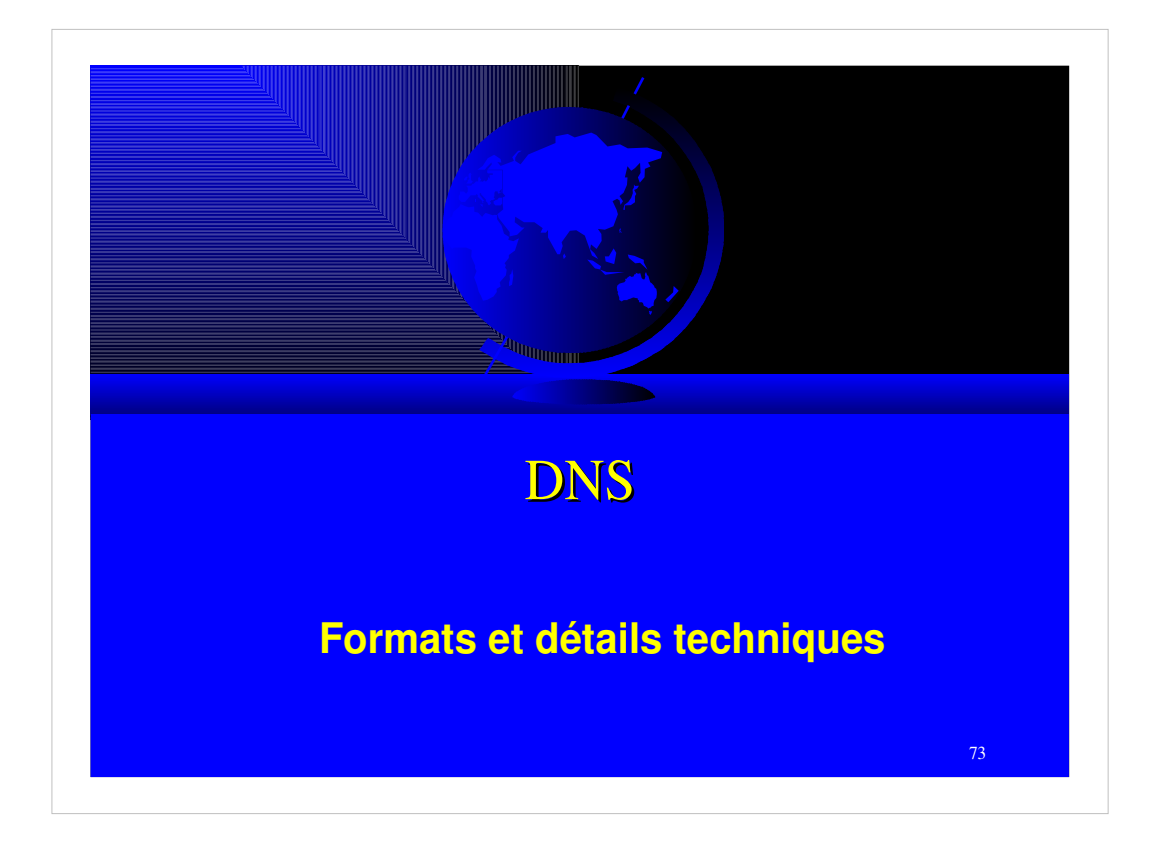

# Formats DNS

- Le transport
	- Utilisation d'Udp
	- Utilisation de Tcp

## Les formats

## Le transport

### **Utilisation d'Udp**

- **Port serveur** utilisé pour **envoi** datagrammes = **53.**
- Les **datagrammes Dns en Udp** sont limités à 512 octets
	- (valeur représentant les données sans l'entête Udp et Ip).
- Les datagrammes **plus longs** doivent être **tronqué** à l'aide du champ **Tc.**
- **Udp n'est pas recommandé** pour les **transferts de zone**,
- **Udp est recommandé** pour les **requêtes standards**.  **Utilisation de Tcp**
- **Port serveur** utilisé pour **envoi** datagrammes = **53.**
- Le datagramme **inclus** un champ de **deux octets** nommé **"longueur",**
- Il **spécifie** la **longueur totale des données** indépendamment de la fragmentation.
- La **longueur** est calculée **sans les 2 octets** de ce même champ**.**
- **L'entête**
	- structure de l'entête Dns basé sur 12 octets.

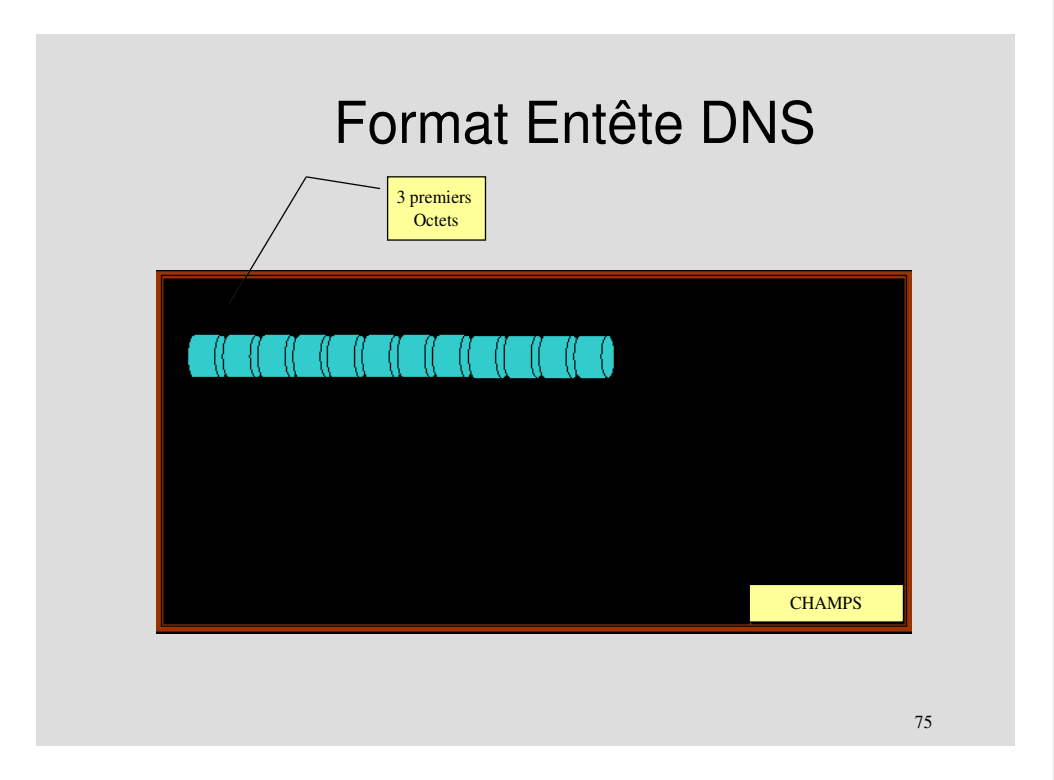

## Les formats et champs

- Id
	- **16 bits**, doit être **recopié lors de la réponse**
	- permet à **l'application de départ** d' **identifier** le **datagramme de retour**.
- Qr
	- **1 bit,** indique s'il s'agit d'une **requête (0)** ou d'une **réponse (1).**
- **Opcode** 
	- **4 bits**, ce champ **spécifie le type de requête** :
		- 0 Requête standard (Query)
		- 1 Requête inverse (Iquery)
		- 2 Status d'une requête serveur (Status)
		- 3-15 Réservé pour des utilisations futurs
- $\bullet$  Aa
	- **un bit,** signifie **"Authoritative Answer".**
		- Il indique une réponse d'une entité autoritaire.
- Tc
	- **un bit**, indique un **message tronqué**.
- Rd
	- **un bit**, pour **demander la récursivité** en le mettant **à 1**.

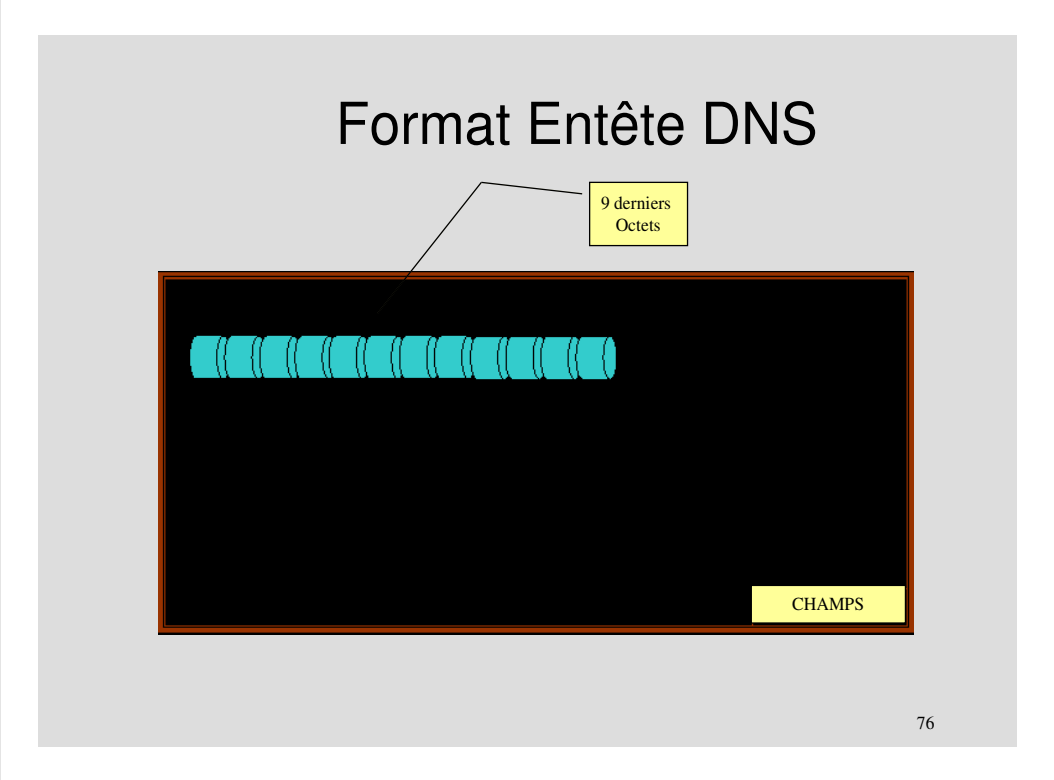

### • Les formats et champs

- Ra
	- **un bit**, indique une **récursivité est autorisée**.
- $Z$ 
	- **un bit,** est réservé **utilisation future.**
	- **placé à 0** dans tout les cas.
	- ●
- Rcode
	- 4 bits, indique le type de réponse.
		- 0 Pas d'erreur
		- 1 Erreur de format dans la requête
		- 2 Problème sur serveur
		- 3 Le nom n'existe pas
		- 4 Non implémenté
		- $\cdot$  5 Refus
		- 6-15 Réservés
- Qdcount
	- **16 bits** = **nombre d'entrées** section **"Question".**
- Ancount
	- **16 bits** = **nombre d'entrée** section **"Réponse".**
- **Nscount** 
	- **16 bits** = **nombre d'entrée** section **"Autorité".**
- Arcount
	- **16 bits**, = **nombre d'entrée** section **"Additionnel**

# Formats RRs

- Les RRs Ressource Records
	- Base de données des serveurs de noms
	- Répartition en classes d'enregistrement.
	- Quatre enregistrements de ressources séparés (RR).

## Les RRs

### ● **Base de données des serveurs de noms**

- (fichier de domaine et fichiers de résolution inverse)
- Elle est constituée "**d'enregistrements de ressources**",
- "**Ressource Records**" (RRs).
- **Répartition en classes** d'enregistrement**.** 
	- **Classe usuellement employée** :
	- La classe Internet (IN).
- **Quatre enregistrements de ressources séparés** (RR).
	- **L'ensemble** d'informations de ressources **associé** à un **nom particulier** est **composé** de **quatre enregistrements de ressources séparés** (RR).
	- Voir les différents champs d'un RR
		- Vous pouvez aussi les retrouver dans la Rfc 1035

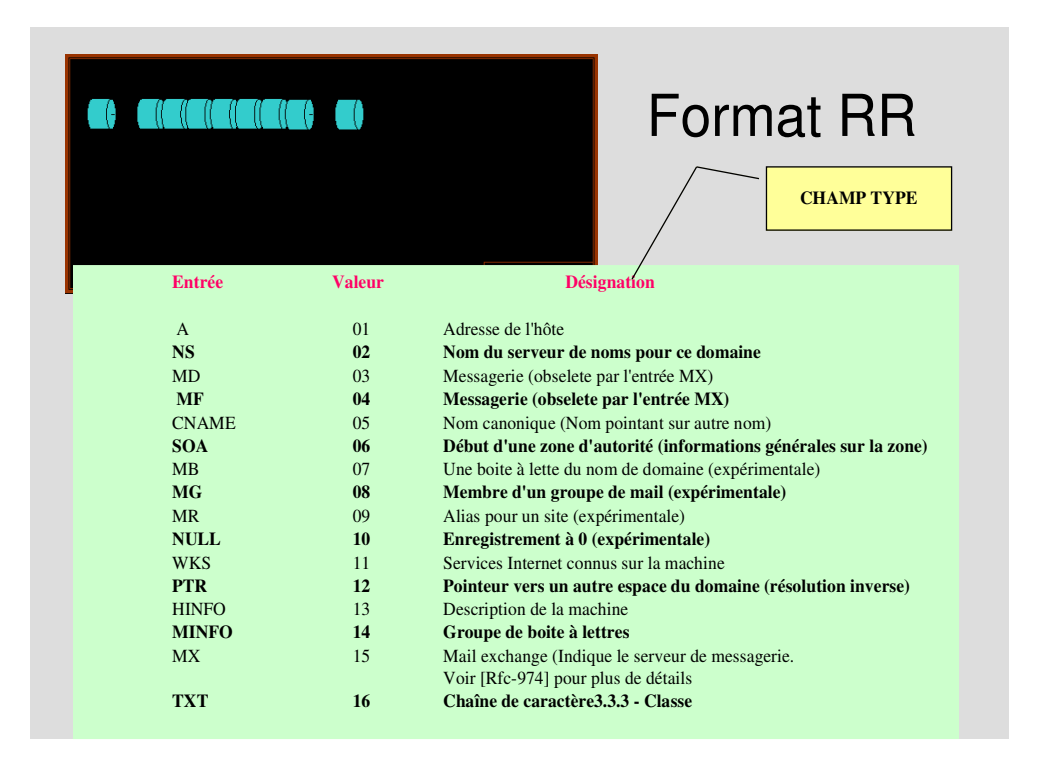

#### ●  **Nom**

● Nom du domaine où se trouve le RR. Ce champ est implicite lorsqu'un RR est en dessous d'un autre, auquel cas le champ owner est le même que celui de la ligne précédente.

#### ●  **Type**

● Ce champ type, codé sur 16 bits, spécifie quel type de donnée sont utilisés dans le RR. Voici les différents types disponibles:

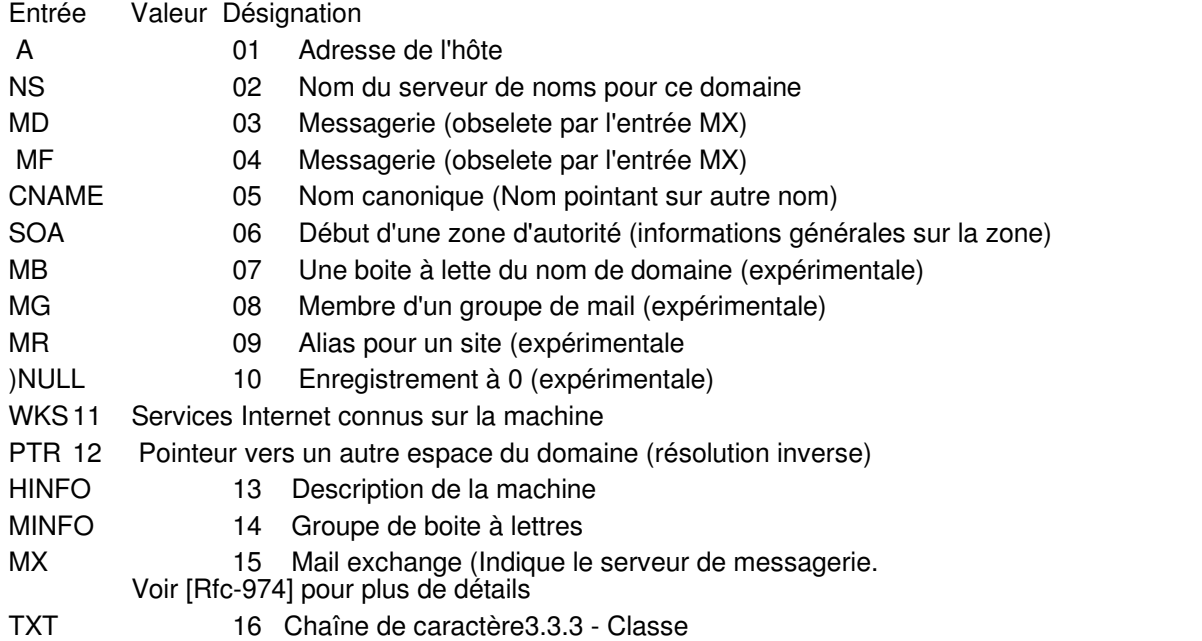

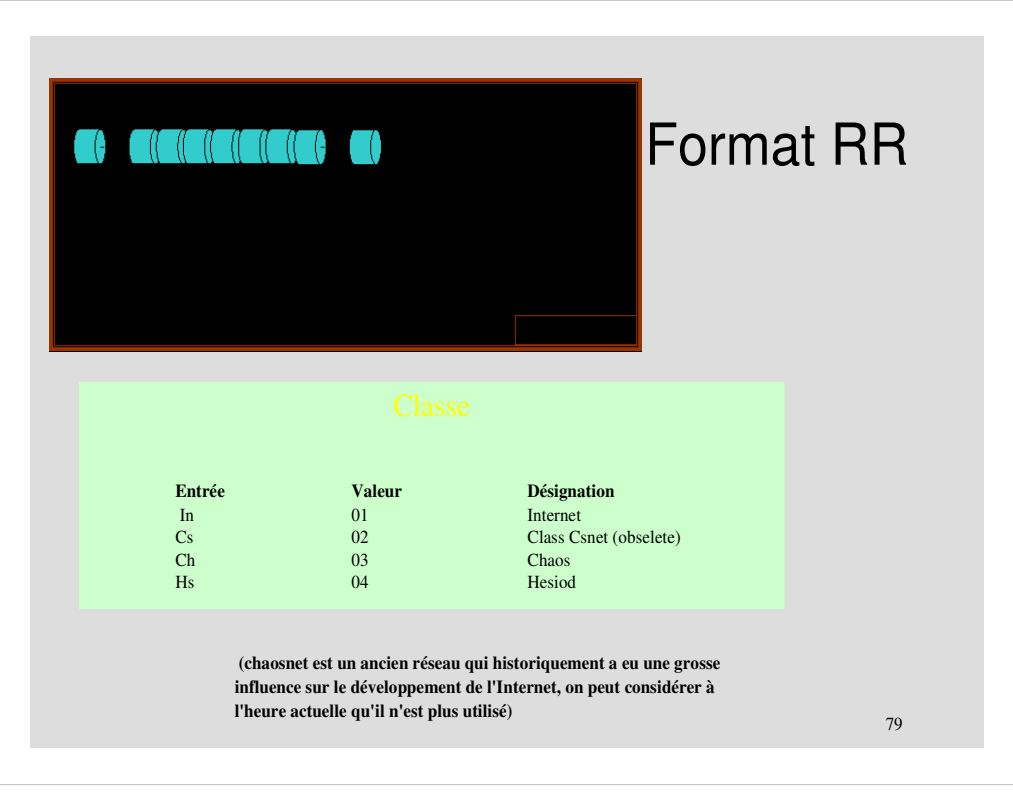

- Classe
	- Une valeur encodée sur 16 bits identifiant une famille de protocoles ou une instance d'un protocole. Voici les classes de protocole possible :

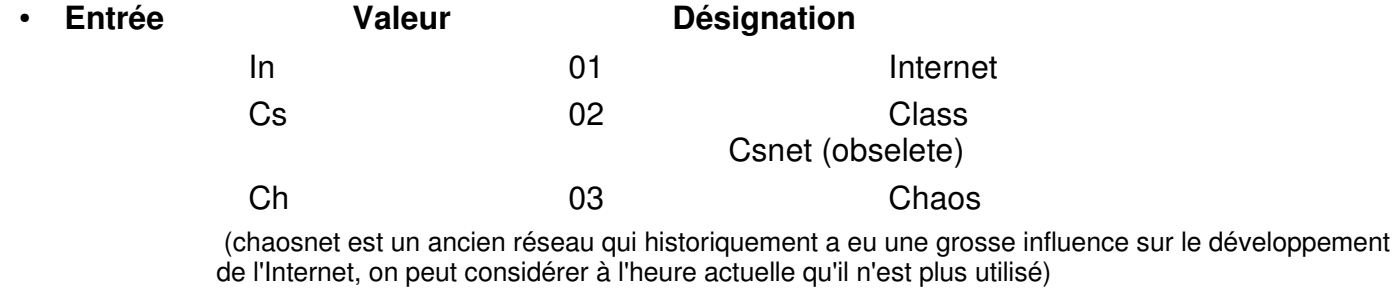

Hs 04 Hesiod

- **TTL**
	- **Durée de vie des RRs** (**32 bits, en secondes**),
	- utilisée par les solveurs de noms lorsqu'ils ont un cache des RRs pour connaître la durée de validité des informations du cache.

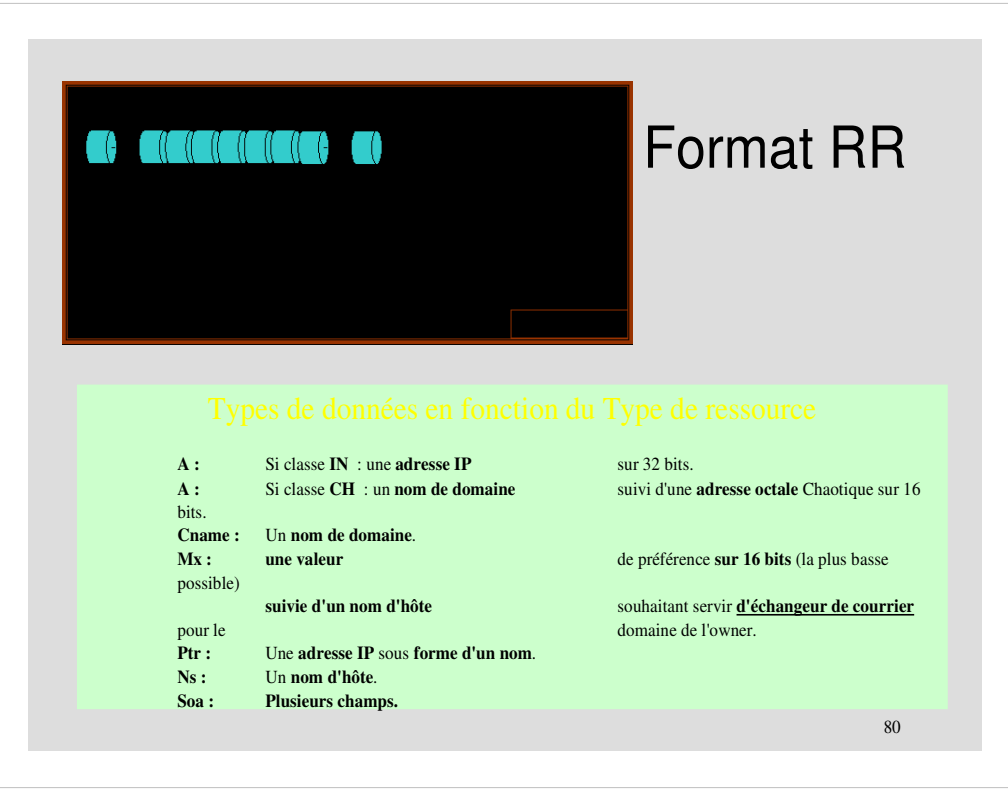

- Longueur
	- **16 bits,** indique la **longueur des données** suivantes.

### ●  **Données**

- Données identifiant la ressource,
	- Ce que l'on met dans ce champs dépend évidemment du type de ressources que l'on décrit.

A : Pour la classe IN, une adresse IP sur 32 bits. Pour la classe CH, un nom de domaine suivi d'une adresse octale Chaotique sur 16 bits.

Cname : un nom de domaine.

Mx : une valeur de préférence sur 16 bits (la plus basse possible) suivie d'un nom d'hôte souhaitant servir d'échangeur de courrier pour le domaine de l'owner.

Ptr : Une adresse IP sous forme d'un nom.

Ns : Un nom d'hôte.

Soa : Plusieurs champs.

# Bibliographie

- « windows server 2003 en concentré » de Michel Tulloch, O'Reilly
- Anycast: ràf